# **Impressum**

Informationspflicht laut § 5 TMG.

Primum Auxilium Sauerland Am Widey 2 59757 Arnsberg **Deutschland** 

**UID-Nummer:** DE12345678 **Wirtschafts-ID:** DE123456789

**Tel.:** 0160-95465656 **Fax:** 02932-639483 **E-Mail:** [info@pa-sauerland.de](mailto:info@pa-sauerland.de)

**Aufsichtsbehörde** Bezirksregierung Arnsberg **Webseite der Aufsichtsbehörde** [https://www.arnsberg.nrw.de](https://www.arnsberg.nrw.de/) **Anschrift der Aufsichtsbehörde** Schloßstraße 14, 59821 Arnsberg

**Berufsbezeichnung:** Erste Hilfe Aus- und Fortbildung, Erste Hilfe Aus- und Fortbildungen in Betreuungseinrichtungen für Kinder, Erste Hilfe Ausbilder-Lehrgänge, Notfalltrainings in Arztpraxen und Krankenhäusern, Prüfungsvorbereitungen für Betriebssanitäter, Rettungsdienst-Personal und Medizinstudenten

**Berufshaftpflichtversicherung** Verband der privaten Erste Hilfe Schulen e.V. Zelescher Weg 9 01069 Dresden Räumliche Geltung: Deutschland

#### **Kontaktdaten des Verantwortlichen für Datenschutz**

Sollten Sie Fragen zum Datenschutz haben, finden Sie nachfolgend die Kontaktdaten der verantwortlichen Person bzw. Stelle: Landesbeauftragte für Datenschutz und Informationsfreiheit Nordrhein-Westfalen Postfach 20 04 44 40102 Düsseldorf

Fax: 0211/38424-10

E-Mail-Adresse: [poststelle@ldi.nrw.de](mailto:poststelle@ldi.nrw.de) Telefon: Tel.: 0211/38424-0 Impressum: [https://www.ldi.nrw.de/metanavi\\_Datenschutzerklaerung/index.php](https://www.ldi.nrw.de/metanavi_Datenschutzerklaerung/index.php)

Quelle: Erstellt mit dem [Impressum Generator](https://www.adsimple.de/impressum-generator/) von AdSimple

### **EU-Streitschlichtung**

Gemäß Verordnung über Online-Streitbeilegung in Verbraucherangelegenheiten (ODR-Verordnung) möchten wir Sie über die Online-Streitbeilegungsplattform (OS-Plattform) informieren.

Verbraucher haben die Möglichkeit, Beschwerden an die Online Streitbeilegungsplattform der Europäischen Kommission unter [http://ec.europa.eu/odr?tid=321295086](https://ec.europa.eu/consumers/odr/main/index.cfm?event=main.home2.show&lng=DE) zu richten. Die dafür notwendigen Kontaktdaten finden Sie oberhalb in unserem Impressum.

Wir möchten Sie jedoch darauf hinweisen, dass wir nicht bereit oder verpflichtet sind, an Streitbeilegungsverfahren vor einer Verbraucherschlichtungsstelle teilzunehmen.

### **Haftung für Inhalte dieser Website**

Wir entwickeln die Inhalte dieser Webseite ständig weiter und bemühen uns korrekte und aktuelle Informationen bereitzustellen. Laut Telemediengesetz [\(TMG\) §7 \(1\)](https://www.gesetze-im-internet.de/tmg/__7.html?tid=321295086) sind wir als Diensteanbieter für eigene Informationen, die wir zur Nutzung bereitstellen, nach den allgemeinen Gesetzen verantwortlich. Leider können wir keine Haftung für die Korrektheit aller Inhalte auf dieser Webseite übernehmen, speziell für jene die seitens Dritter bereitgestellt wurden. Als Diensteanbieter im Sinne der §§ 8 bis 10 sind wir nicht verpflichtet, die von ihnen übermittelten oder gespeicherten Informationen zu überwachen oder nach Umständen zu forschen, die auf eine rechtswidrige Tätigkeit hinweisen.

Unsere Verpflichtungen zur Entfernung von Informationen oder zur Sperrung der Nutzung von Informationen nach den allgemeinen Gesetzen aufgrund von gerichtlichen oder behördlichen Anordnungen bleiben auch im Falle unserer Nichtverantwortlichkeit nach den §§ 8 bis 10 unberührt.

Sollten Ihnen problematische oder rechtswidrige Inhalte auffallen, bitte wir Sie uns umgehend zu kontaktieren, damit wir die rechtswidrigen Inhalte entfernen können. Sie finden die Kontaktdaten im Impressum.

### **Haftung für Links auf dieser Website**

Unsere Webseite enthält Links zu anderen Webseiten für deren Inhalt wir nicht verantwortlich sind. Haftung für verlinkte Websites besteht für uns nicht, da wir keine Kenntnis rechtswidriger Tätigkeiten hatten und haben, uns solche Rechtswidrigkeiten auch bisher nicht aufgefallen sind und wir Links sofort entfernen würden, wenn uns Rechtswidrigkeiten bekannt werden.

Wenn Ihnen rechtswidrige Links auf unserer Website auffallen, bitte wir Sie uns zu kontaktieren. Sie finden die Kontaktdaten im Impressum.

### **Urheberrechtshinweis**

Alle Inhalte dieser Webseite (Bilder, Fotos, Texte, Videos) unterliegen dem Urheberrecht der Bundesrepublik Deutschland. Bitte fragen Sie uns bevor Sie die Inhalte dieser Website verbreiten, vervielfältigen oder verwerten wie zum Beispiel auf anderen Websites erneut

veröffentlichen. Falls notwendig, werden wir die unerlaubte Nutzung von Teilen der Inhalte unserer Seite rechtlich verfolgen.

Sollten Sie auf dieser Webseite Inhalte finden, die das Urheberrecht verletzen, bitten wir Sie uns zu kontaktieren.

# **Bildernachweis**

Die Bilder, Fotos und Grafiken auf dieser Webseite sind urheberrechtlich geschützt.

Die Bilderrechte liegen bei den folgenden Fotografen und Unternehmen:

• Fotograf Mustermann

# **Datenschutzerklärung**

# **Inhaltsverzeichnis**

- Einleitung und Überblick
- Anwendungsbereich
- Rechtsgrundlagen
- Kontaktdaten des Verantwortlichen
- Kontaktdaten des Datenschutzbeauftragten
- Speicherdauer
- Rechte laut Datenschutz-Grundverordnung
- Sicherheit der Datenverarbeitung
- Kommunikation
- Cookies
- Web Analytics
- Online-Marketing
- Push-Nachrichten
- Amazon-Partnerprogramm Datenschutzerklärung
- Google Ads (Google AdWords) Conversion-Tracking Datenschutzerklärung
- Google AdSense Datenschutzerklärung
- Microsoft Advertising Datenschutzerklärung
- Cookie Consent Management Platform
- AdSimple Cookie Manager Datenschutzerklärung
- Cookiebot Datenschutzerklärung
- Zahlungsanbieter
- Sofortüberweisung Datenschutzerklärung
- Social Media
- Facebook Soziale Plug-ins Datenschutzerklärung
- **Instagram Datenschutzerklärung**
- LinkedIn Datenschutzerklärung
- XING Datenschutzerklärung
- Pinterest Datenschutzerklärung
- Twitter Datenschutzerklärung
- Videokonferenzen & Streaming
- Zoom Datenschutzerklärung
- Recruiting Tools Datenschutzerklärung
- HERE WeGo Datenschutzerklärung
- OpenStreetMap Datenschutzerklärung
- Google Maps Datenschutzerklärung
- Google Fonts Lokal Datenschutzerklärung
- Mapbox API Datenschutzerklärung
- Font Awesome Datenschutzerklärung
- Benutzerdefinierte Google Suche Datenschutzerklärung
- Google Fonts Datenschutzerklärung
- Google reCAPTCHA Datenschutzerklärung
- Wix Datenschutzerklärung

# **Einleitung und Überblick**

Wir haben diese Datenschutzerklärung (Fassung 30.08.2021-321295086) verfasst, um Ihnen gemäß der Vorgaben der [Datenschutz-Grundverordnung \(EU\) 2016/679](https://eur-lex.europa.eu/legal-content/DE/ALL/?uri=celex%3A32016R0679&tid=321295086) und anwendbaren nationalen Gesetzen zu erklären, welche personenbezogenen Daten (kurz Daten) wir als Verantwortliche – und die von uns beauftragten Auftragsverarbeiter (z. B. Provider) – verarbeiten, zukünftig verarbeiten werden und welche rechtmäßigen Möglichkeiten Sie haben. Die verwendeten Begriffe sind geschlechtsneutral zu verstehen.

**Kurz gesagt:** Wir informieren Sie umfassend über Daten, die wir über Sie verarbeiten.

Datenschutzerklärungen klingen für gewöhnlich sehr technisch und verwenden juristische Fachbegriffe. Diese Datenschutzerklärung soll Ihnen hingegen die wichtigsten Dinge so einfach und transparent wie möglich beschreiben. Soweit es der Transparenz förderlich ist, werden technische **Begriffe leserfreundlich erklärt**, **Links** zu weiterführenden Informationen geboten und **Grafiken** zum Einsatz gebracht. Wir informieren damit in klarer und einfacher Sprache, dass wir im Rahmen unserer Geschäftstätigkeiten nur dann personenbezogene Daten verarbeiten, wenn eine entsprechende gesetzliche Grundlage gegeben ist. Das ist sicher nicht möglich, wenn man möglichst knappe, unklare und juristischtechnische Erklärungen abgibt, so wie sie im Internet oft Standard sind, wenn es um Datenschutz geht. Ich hoffe, Sie finden die folgenden Erläuterungen interessant und informativ und vielleicht ist die eine oder andere Information dabei, die Sie noch nicht kannten.

Wenn trotzdem Fragen bleiben, möchten wir Sie bitten, sich an die unten bzw. im Impressum genannte verantwortliche Stelle zu wenden, den vorhandenen Links zu folgen und sich weitere Informationen auf Drittseiten anzusehen. Unsere Kontaktdaten finden Sie selbstverständlich auch im Impressum.

# **Anwendungsbereich**

Diese Datenschutzerklärung gilt für alle von uns im Unternehmen verarbeiteten personenbezogenen Daten und für alle personenbezogenen Daten, die von uns beauftragte Firmen (Auftragsverarbeiter) verarbeiten. Mit personenbezogenen Daten meinen wir Informationen im Sinne des Art. 4 Nr. 1 DSGVO wie zum Beispiel Name, E-Mail-Adresse und postalische Anschrift einer Person. Die Verarbeitung personenbezogener Daten sorgt dafür, dass wir unsere Dienstleistungen und Produkte anbieten und abrechnen können, sei es online oder offline. Der Anwendungsbereich dieser Datenschutzerklärung umfasst:

• alle Onlineauftritte (Websites, Onlineshops), die wir betreiben

- Social Media Auftritte und E-Mail-Kommunikation
- mobile Apps für Smartphones und andere Geräte

**Kurz gesagt:** Die Datenschutzerklärung gilt für alle Bereiche, in denen personenbezogene Daten im Unternehmen über die genannten Kanäle strukturiert verarbeitet werden. Sollten wir außerhalb dieser Kanäle mit Ihnen in Rechtsbeziehungen eintreten, werden wir Sie gegebenenfalls gesondert informieren.

# **Rechtsgrundlagen**

In der folgenden Datenschutzerklärung geben wir Ihnen transparente Informationen zu den rechtlichen Grundsätzen und Vorschriften, also den Rechtsgrundlagen der Datenschutz-Grundverordnung, die uns ermöglichen, personenbezogene Daten zu verarbeiten. Was das EU-Recht betrifft, beziehen wir uns auf die VERORDNUNG (EU) 2016/679 DES EUROPÄISCHEN PARLAMENTS UND DES RATES vom 27. April 2016. Diese Datenschutz-Grundverordnung der EU können Sie selbstverständlich online auf EUR-Lex, dem Zugang zum EU-Recht, unter [https://eur-lex.europa.eu/legal](https://eur-lex.europa.eu/legal-content/DE/ALL/?uri=celex%3A32016R0679&tid=321295086)[content/DE/TXT/?uri=celex%3A32016R0679](https://eur-lex.europa.eu/legal-content/DE/ALL/?uri=celex%3A32016R0679&tid=321295086) nachlesen.

Wir verarbeiten Ihre Daten nur, wenn mindestens eine der folgenden Bedingungen zutrifft:

- 1. **Einwilligung** (Artikel 6 Absatz 1 lit. a DSGVO): Sie haben uns Ihre Einwilligung gegeben, Daten zu einem bestimmten Zweck zu verarbeiten. Ein Beispiel wäre die Speicherung Ihrer eingegebenen Daten eines Kontaktformulars.
- 2. **Vertrag** (Artikel 6 Absatz 1 lit. b DSGVO): Um einen Vertrag oder vorvertragliche Verpflichtungen mit Ihnen zu erfüllen, verarbeiten wir Ihre Daten. Wenn wir zum Beispiel einen Kaufvertrag mit Ihnen abschließen, benötigen wir vorab personenbezogene Informationen.
- 3. **Rechtliche Verpflichtung** (Artikel 6 Absatz 1 lit. c DSGVO): Wenn wir einer rechtlichen Verpflichtung unterliegen, verarbeiten wir Ihre Daten. Zum Beispiel sind wir gesetzlich verpflichtet Rechnungen für die Buchhaltung aufzuheben. Diese enthalten in der Regel personenbezogene Daten.
- 4. **Berechtigte Interessen** (Artikel 6 Absatz 1 lit. f DSGVO): Im Falle berechtigter Interessen, die Ihre Grundrechte nicht einschränken, behalten wir uns die Verarbeitung personenbezogener Daten vor. Wir müssen zum Beispiel gewisse Daten verarbeiten, um unsere Website sicher und wirtschaftlich effizient betreiben zu können. Diese Verarbeitung ist somit ein berechtigtes Interesse.

Weitere Bedingungen wie die Wahrnehmung von Aufnahmen im öffentlichen Interesse und Ausübung öffentlicher Gewalt sowie dem Schutz lebenswichtiger Interessen treten bei uns in der Regel nicht auf. Soweit eine solche Rechtsgrundlage doch einschlägig sein sollte, wird diese an der entsprechenden Stelle ausgewiesen.

Zusätzlich zu der EU-Verordnung gelten auch noch nationale Gesetze:

- In **Österreich** ist dies das Bundesgesetz zum Schutz natürlicher Personen bei der Verarbeitung personenbezogener Daten (**Datenschutzgesetz**), kurz **DSG**.
- In **Deutschland** gilt das **Bundesdatenschutzgesetz**, kurz **BDSG**.

Sofern weitere regionale oder nationale Gesetze zur Anwendung kommen, informieren wir Sie in den folgenden Abschnitten darüber.

### **Kontaktdaten des Verantwortlichen**

Sollten Sie Fragen zum Datenschutz haben, finden Sie nachfolgend die Kontaktdaten der verantwortlichen Person bzw. Stelle: Musterfirma GmbH Musterstraße 1, 4711 Musterort Vertretungsberechtigt: Markus Mustermann E-Mail: [office@musterfirma.com](mailto:office@musterfirma.com) Telefon: +49 47114 654165 Impressum: [https://www.testfirma.de/impressum](http://www.testfirma.de/impressum)

# **Kontaktdaten des Datenschutzbeauftragten**

Nachfolgend finden Sie die Kontaktdaten unseres Datenschutzbeauftragten.

E-Mail: [datenschutz@musterfirma.com](mailto:datenschutz@musterfirma.com) Telefon: +43 4711 65416

# **Speicherdauer**

Dass wir personenbezogene Daten nur so lange speichern, wie es für die Bereitstellung unserer Dienstleistungen und Produkte unbedingt notwendig ist, gilt als generelles Kriterium bei uns. Das bedeutet, dass wir personenbezogene Daten löschen, sobald der Grund für die Datenverarbeitung nicht mehr vorhanden ist. In einigen Fällen sind wir gesetzlich dazu verpflichtet, bestimmte Daten auch nach Wegfall des ursprüngliches Zwecks zu speichern, zum Beispiel zu Zwecken der Buchführung.

Sollten Sie die Löschung Ihrer Daten wünschen oder die Einwilligung zur Datenverarbeitung widerrufen, werden die Daten so rasch wie möglich und soweit keine Pflicht zur Speicherung besteht, gelöscht.

Über die konkrete Dauer der jeweiligen Datenverarbeitung informieren wir Sie weiter unten, sofern wir weitere Informationen dazu haben.

# **Rechte laut Datenschutz-Grundverordnung**

Laut Artikel 13 DSGVO stehen Ihnen die folgenden Rechte zu, damit es zu einer fairen und transparenten Verarbeitung von Daten kommt:

- Sie haben laut Artikel 15 DSGVO ein Auskunftsrecht darüber, ob wir Daten von Ihnen verarbeiten. Sollte das zutreffen, haben Sie Recht darauf eine Kopie der Daten zu erhalten und die folgenden Informationen zu erfahren:
	- o zu welchem Zweck wir die Verarbeitung durchführen;
	- o die Kategorien, also die Arten von Daten, die verarbeitet werden;
	- o wer diese Daten erhält und wenn die Daten an Drittländer übermittelt werden, wie die Sicherheit garantiert werden kann;
	- o wie lange die Daten gespeichert werden;
	- o das Bestehen des Rechts auf Berichtigung, Löschung oder Einschränkung der Verarbeitung und dem Widerspruchsrecht gegen die Verarbeitung;
- o dass Sie sich bei einer Aufsichtsbehörde beschweren können (Links zu diesen Behörden finden Sie weiter unten);
- o die Herkunft der Daten, wenn wir sie nicht bei Ihnen erhoben haben;
- o ob Profiling durchgeführt wird, ob also Daten automatisch ausgewertet werden, um zu einem persönlichen Profil von Ihnen zu gelangen.
- Sie haben laut Artikel 16 DSGVO ein Recht auf Berichtigung der Daten, was bedeutet, dass wir Daten richtig stellen müssen, falls Sie Fehler finden.
- Sie haben laut Artikel 17 DSGVO das Recht auf Löschung ("Recht auf Vergessenwerden"), was konkret bedeutet, dass Sie die Löschung Ihrer Daten verlangen dürfen.
- Sie haben laut Artikel 18 DSGVO das Recht auf Einschränkung der Verarbeitung, was bedeutet, dass wir die Daten nur mehr speichern dürfen aber nicht weiter verwenden.
- Sie haben laut Artikel 19 DSGVO das Recht auf Datenübertragbarkeit, was bedeutet, dass wir Ihnen auf Anfrage Ihre Daten in einem gängigen Format zur Verfügung stellen.
- Sie haben laut Artikel 21 DSGVO ein Widerspruchsrecht, welches nach Durchsetzung eine Änderung der Verarbeitung mit sich bringt.
	- o Wenn die Verarbeitung Ihrer Daten auf Artikel 6 Abs. 1 lit. e (öffentliches Interesse, Ausübung öffentlicher Gewalt) oder Artikel 6 Abs. 1 lit. f (berechtigtes Interesse) basiert, können Sie gegen die Verarbeitung Widerspruch einlegen. Wir prüfen danach so rasch wie möglich, ob wir diesem Widerspruch rechtlich nachkommen können.
	- o Werden Daten verwendet, um Direktwerbung zu betreiben, können Sie jederzeit gegen diese Art der Datenverarbeitung widersprechen. Wir dürfen Ihre Daten danach nicht mehr für Direktmarketing verwenden.
	- o Werden Daten verwendet, um Profiling zu betreiben, können Sie jederzeit gegen diese Art der Datenverarbeitung widersprechen. Wir dürfen Ihre Daten danach nicht mehr für Profiling verwenden.
- Sie haben laut Artikel 22 DSGVO unter Umständen das Recht, nicht einer ausschließlich auf einer automatisierten Verarbeitung (zum Beispiel Profiling) beruhenden Entscheidung unterworfen zu werden.

**Kurz gesagt:** Sie haben Rechte – zögern Sie nicht, die oben gelistete verantwortliche Stelle bei uns zu kontaktieren!

Wenn Sie glauben, dass die Verarbeitung Ihrer Daten gegen das Datenschutzrecht verstößt oder Ihre datenschutzrechtlichen Ansprüche in sonst einer Weise verletzt worden sind, können Sie sich bei der Aufsichtsbehörde beschweren. Diese ist für Österreich die Datenschutzbehörde, deren Website Sie unter [https://www.dsb.gv.at/](https://www.dsb.gv.at/?tid=321295086) finden. In Deutschland gibt es für jedes Bundesland einen Datenschutzbeauftragten. Für nähere Informationen können Sie sich an die [Bundesbeauftragte für den Datenschutz und die Informationsfreiheit](https://www.bfdi.bund.de/)  [\(BfDI\)](https://www.bfdi.bund.de/) wenden. Für unser Unternehmen ist die folgende lokale Datenschutzbehörde zuständig:

### **Nordrhein-Westfalen Datenschutzbehörde**

**Landesbeauftragte für Datenschutz:** Bettina Gayk **Adresse:** Kavalleriestraße 2-4, 40213 Düsseldorf **Telefonnr.:** 02 11/384 24-0 **E-Mail-Adresse:** poststelle@ldi.nrw.de **Website:** [https://www.ldi.nrw.de/](https://www.ldi.nrw.de/?tid=321295086)

### **Sicherheit der Datenverarbeitung**

Um personenbezogene Daten zu schützen, haben wir sowohl technische als auch organisatorische Maßnahmen umgesetzt. Wo es uns möglich ist, verschlüsseln oder pseudonymisieren wir personenbezogene Daten. Dadurch machen wir es im Rahmen unserer Möglichkeiten so schwer wie möglich, dass Dritte aus unseren Daten auf persönliche Informationen schließen können.

Art. 25 DSGVO spricht hier von "Datenschutz durch Technikgestaltung und durch datenschutzfreundliche Voreinstellungen" und meint damit, dass man sowohl bei Software (z. B. Formularen) also auch Hardware (z. B. Zugang zum Serverraum) immer an Sicherheit denkt und entsprechende Maßnahmen setzt. Im Folgenden gehen wir, falls erforderlich, noch auf konkrete Maßnahmen ein.

### **TLS-Verschlüsselung mit https**

TLS, Verschlüsselung und https klingen sehr technisch und sind es auch. Wir verwenden HTTPS (das Hypertext Transfer Protocol Secure steht für "sicheres Hypertext-Übertragungsprotokoll"), um Daten abhörsicher im Internet zu übertragen. Das bedeutet, dass die komplette Übertragung aller Daten von Ihrem Browser zu unserem Webserver abgesichert ist – niemand kann "mithören".

Damit haben wir eine zusätzliche Sicherheitsschicht eingeführt und erfüllen Datenschutz durch Technikgestaltung [Artikel 25 Absatz 1 DSGVO\)](https://eur-lex.europa.eu/legal-content/DE/TXT/HTML/?uri=CELEX:32016R0679&from=DE&tid=321295086). Durch den Einsatz von TLS (Transport Layer Security), einem Verschlüsselungsprotokoll zur sicheren Datenübertragung im Internet, können wir den Schutz vertraulicher Daten sicherstellen. Sie erkennen die Benutzung dieser Absicherung der Datenübertragung am kleinen Schlosssymbol links oben im Browser, links von der Internetadresse (z. B. beispielseite.de) und der Verwendung des Schemas https (anstatt http) als Teil unserer Internetadresse. Wenn Sie mehr zum Thema Verschlüsselung wissen möchten, empfehlen wir die Google Suche nach "Hypertext Transfer Protocol Secure wiki" um gute Links zu weiterführenden Informationen zu erhalten.

# **Kommunikation**

#### **Kommunikation Zusammenfassung**

 Betroffene: Alle, die mit uns per Telefon, E-Mail oder Online-Formular kommunizieren

- Verarbeitete Daten: z. B. Telefonnummer, Name, E-Mail-Adresse, eingegebene Formulardaten. Mehr Details dazu finden Sie bei der jeweils eingesetzten Kontaktart
- Zweck: Abwicklung der Kommunikation mit Kunden, Geschäftspartnern usw.

**Speicherdauer: Dauer des Geschäftsfalls und der gesetzlichen Vorschriften** 

**Rechtsgrundlagen: Art. 6 Abs. 1 lit. a DSGVO (Einwilligung), Art. 6 Abs. 1 lit. b** DSGVO (Vertrag), Art. 6 Abs. 1 lit. f DSGVO (Berechtigte Interessen)

Wenn Sie mit uns Kontakt aufnehmen und per Telefon, E-Mail oder Online-Formular kommunizieren, kann es zur Verarbeitung personenbezogener Daten kommen.

Die Daten werden für die Abwicklung und Bearbeitung Ihrer Frage und des damit zusammenhängenden Geschäftsvorgangs verarbeitet. Die Daten während ebenso lange gespeichert bzw. so lange es das Gesetz vorschreibt.

#### **Betroffene Personen**

Von den genannten Vorgängen sind alle betroffen, die über die von uns bereit gestellten Kommunikationswege den Kontakt zu uns suchen.

#### **Telefon**

Wenn Sie uns anrufen, werden die Anrufdaten auf dem jeweiligen Endgerät und beim eingesetzten Telekommunikationsanbieter pseudonymisiert gespeichert. Außerdem können Daten wie Name und Telefonnummer im Anschluss per E-Mail versendet und zur Anfragebeantwortung gespeichert werden. Die Daten werden gelöscht, sobald der Geschäftsfall beendet wurde und es gesetzliche Vorgaben erlauben.

#### **E-Mail**

Wenn Sie mit uns per E-Mail kommunizieren, werden Daten gegebenenfalls auf dem jeweiligen Endgerät (Computer, Laptop, Smartphone, …) gespeichert und es kommt zur Speicherung von Daten auf dem E-Mail-Server. Die Daten werden gelöscht, sobald der Geschäftsfall beendet wurde und es gesetzliche Vorgaben erlauben.

#### **Online Formulare**

Wenn Sie mit uns mittels Online-Formular kommunizieren, werden Daten auf unserem Webserver gespeichert und gegebenenfalls an eine E-Mail-Adresse von uns weitergeleitet. Die Daten werden gelöscht, sobald der Geschäftsfall beendet wurde und es gesetzliche Vorgaben erlauben.

#### **Rechtsgrundlagen**

Die Verarbeitung der Daten basiert auf den folgenden Rechtsgrundlagen:

- Art. 6 Abs. 1 lit. a DSGVO (Einwilligung): Sie geben uns die Einwilligung Ihre Daten zu speichern und weiter für den Geschäftsfall betreffende Zwecke zu verwenden;
- Art. 6 Abs. 1 lit. b DSGVO (Vertrag): Es besteht die Notwendigkeit für die Erfüllung eines Vertrags mit Ihnen oder einem Auftragsverarbeiter wie z. B. dem Telefonanbieter oder wir müssen die Daten für vorvertragliche Tätigkeiten, wie z. B. die Vorbereitung eines Angebots, verarbeiten;
- Art. 6 Abs. 1 lit. f DSGVO (Berechtigte Interessen): Wir wollen Kundenanfragen und geschäftliche Kommunikation in einem professionellen Rahmen betreiben. Dazu sind gewisse technische Einrichtungen wie z. B. E-Mail-Programme, Exchange-Server und Mobilfunkbetreiber notwendig, um die Kommunikation effizient betreiben zu können.

### **Cookies**

#### **Cookies Zusammenfassung**

Betroffene: Besucher der Website

 Zweck: abhängig vom jeweiligen Cookie. Mehr Details dazu finden Sie weiter unten bzw. beim Hersteller der Software, der das Cookie setzt.

 Verarbeitete Daten: Abhängig vom jeweils eingesetzten Cookie. Mehr Details dazu finden Sie weiter unten bzw. beim Hersteller der Software, der das Cookie setzt.

Speicherdauer: abhängig vom jeweiligen Cookie, kann von Stunden bis hin zu Jahren variieren

**Rechtsgrundlagen: Art. 6 Abs. 1 lit. a DSGVO (Einwilligung), Art. 6 Abs. 1 lit.f** DSGVO (Berechtigte Interessen)

#### **Was sind Cookies?**

Unsere Website verwendet HTTP-Cookies, um nutzerspezifische Daten zu speichern. Im Folgenden erklären wir, was Cookies sind und warum Sie genutzt werden, damit Sie die folgende Datenschutzerklärung besser verstehen.

Immer wenn Sie durch das Internet surfen, verwenden Sie einen Browser. Bekannte Browser sind beispielsweise Chrome, Safari, Firefox, Internet Explorer und Microsoft Edge. Die meisten Websites speichern kleine Text-Dateien in Ihrem Browser. Diese Dateien nennt man Cookies.

Eines ist nicht von der Hand zu weisen: Cookies sind echt nützliche Helferlein. Fast alle Websites verwenden Cookies. Genauer gesprochen sind es HTTP-Cookies, da es auch noch andere Cookies für andere Anwendungsbereiche gibt. HTTP-Cookies sind kleine Dateien, die von unserer Website auf Ihrem Computer gespeichert werden. Diese Cookie-Dateien werden automatisch im Cookie-Ordner, quasi dem "Hirn" Ihres Browsers, untergebracht. Ein Cookie besteht aus einem Namen und einem Wert. Bei der Definition eines Cookies müssen zusätzlich ein oder mehrere Attribute angegeben werden.

Cookies speichern gewisse Nutzerdaten von Ihnen, wie beispielsweise Sprache oder persönliche Seiteneinstellungen. Wenn Sie unsere Seite wieder aufrufen, übermittelt Ihr Browser die "userbezogenen" Informationen an unsere Seite zurück. Dank der Cookies weiß unsere Website, wer Sie sind und bietet Ihnen die Einstellung, die Sie gewohnt sind. In einigen Browsern hat jedes Cookie eine eigene Datei, in anderen wie beispielsweise Firefox sind alle Cookies in einer einzigen Datei gespeichert.

Die folgende Grafik zeigt eine mögliche Interaktion zwischen einem Webbrowser wie z. B. Chrome und dem Webserver. Dabei fordert der Webbrowser eine Website an und erhält vom Server ein Cookie zurück, welches der Browser erneut verwendet, sobald eine andere Seite angefordert wird.

Es gibt sowohl Erstanbieter Cookies als auch Drittanbieter-Cookies. Erstanbieter-Cookies werden direkt von unserer Seite erstellt, Drittanbieter-Cookies werden von Partner-Websites (z.B. Google Analytics) erstellt. Jedes Cookie ist individuell zu bewerten, da jedes Cookie andere Daten speichert. Auch die Ablaufzeit eines Cookies variiert von ein paar Minuten bis hin zu ein paar Jahren. Cookies sind keine Software-Programme und enthalten keine Viren, Trojaner oder andere "Schädlinge". Cookies können auch nicht auf Informationen Ihres PCs zugreifen.

So können zum Beispiel Cookie-Daten aussehen:

**Name:** \_ga **Wert:** GA1.2.1326744211.152321295086-9 **Verwendungszweck:** Unterscheidung der Websitebesucher **Ablaufdatum:** nach 2 Jahren

Diese Mindestgrößen sollte ein Browser unterstützen können:

- Mindestens 4096 Bytes pro Cookie
- Mindestens 50 Cookies pro Domain
- Mindestens 3000 Cookies insgesamt

#### **Welche Arten von Cookies gibt es?**

Die Frage welche Cookies wir im Speziellen verwenden, hängt von den verwendeten Diensten ab und wird in den folgenden Abschnitten der Datenschutzerklärung geklärt. An dieser Stelle möchten wir kurz auf die verschiedenen Arten von HTTP-Cookies eingehen.

Man kann 4 Arten von Cookies unterscheiden:

#### **Unerlässliche Cookies**

Diese Cookies sind nötig, um grundlegende Funktionen der Website sicherzustellen. Zum Beispiel braucht es diese Cookies, wenn ein User ein Produkt in den Warenkorb legt, dann auf anderen Seiten weitersurft und später erst zur Kasse geht. Durch diese Cookies wird der Warenkorb nicht gelöscht, selbst wenn der User sein Browserfenster schließt.

#### **Zweckmäßige Cookies**

Diese Cookies sammeln Infos über das Userverhalten und ob der User etwaige Fehlermeldungen bekommt. Zudem werden mithilfe dieser Cookies auch die Ladezeit und das Verhalten der Website bei verschiedenen Browsern gemessen.

#### **Zielorientierte Cookies**

Diese Cookies sorgen für eine bessere Nutzerfreundlichkeit. Beispielsweise werden eingegebene Standorte, Schriftgrößen oder Formulardaten gespeichert.

#### **Werbe-Cookies**

Diese Cookies werden auch Targeting-Cookies genannt. Sie dienen dazu dem User individuell angepasste Werbung zu liefern. Das kann sehr praktisch, aber auch sehr nervig sein.

Üblicherweise werden Sie beim erstmaligen Besuch einer Website gefragt, welche dieser Cookiearten Sie zulassen möchten. Und natürlich wird diese Entscheidung auch in einem Cookie gespeichert.

Wenn Sie mehr über Cookies wissen möchten und technische Dokumentationen nicht scheuen, empfehlen wir [https://tools.ietf.org/html/rfc6265,](https://tools.ietf.org/html/rfc6265) dem Request for Comments der Internet Engineering Task Force (IETF) namens "HTTP State Management Mechanism".

#### **Zweck der Verarbeitung über Cookies**

Der Zweck ist letztendlich abhängig vom jeweiligen Cookie. Mehr Details dazu finden Sie weiter unten bzw. beim Hersteller der Software, die das Cookie setzt.

#### **Welche Daten werden verarbeitet?**

Cookies sind kleine Gehilfen für eine viele verschiedene Aufgaben. Welche Daten in Cookies gespeichert werden, kann man leider nicht verallgemeinern, aber wir werden Sie im Rahmen der folgenden Datenschutzerklärung über die verarbeiteten bzw. gespeicherten Daten informieren.

#### **Speicherdauer von Cookies**

Die Speicherdauer hängt vom jeweiligen Cookie ab und wird weiter unter präzisiert. Manche Cookies werden nach weniger als einer Stunde gelöscht, andere können mehrere Jahre auf einem Computer gespeichert bleiben.

Sie haben außerdem selbst Einfluss auf die Speicherdauer. Sie können über ihren Browser sämtliche Cookies jederzeit manuell löschen (siehe auch unten "Widerspruchsrecht"). Ferner werden Cookies, die auf einer Einwilligung beruhen, spätestens nach Widerruf Ihrer Einwilligung gelöscht, wobei die Rechtmäßigkeit der Speicherung bis dahin unberührt bleibt.

#### **Widerspruchsrecht – wie kann ich Cookies löschen?**

Wie und ob Sie Cookies verwenden wollen, entscheiden Sie selbst. Unabhängig von welchem Service oder welcher Website die Cookies stammen, haben Sie immer die Möglichkeit Cookies zu löschen, zu deaktivieren oder nur teilweise zuzulassen. Zum Beispiel können Sie Cookies von Drittanbietern blockieren, aber alle anderen Cookies zulassen.

Wenn Sie feststellen möchten, welche Cookies in Ihrem Browser gespeichert wurden, wenn Sie Cookie-Einstellungen ändern oder löschen wollen, können Sie dies in Ihren Browser-Einstellungen finden:

[Chrome: Cookies in Chrome löschen, aktivieren und verwalten](https://support.google.com/chrome/answer/95647?tid=321295086)

[Safari: Verwalten von Cookies und Websitedaten mit Safari](https://support.apple.com/de-at/guide/safari/sfri11471/mac?tid=321295086)

[Firefox: Cookies löschen, um Daten zu entfernen, die Websites auf Ihrem Computer abgelegt](https://support.mozilla.org/de/kb/cookies-und-website-daten-in-firefox-loschen?tid=321295086)  [haben](https://support.mozilla.org/de/kb/cookies-und-website-daten-in-firefox-loschen?tid=321295086)

[Internet Explorer: Löschen und Verwalten von Cookies](https://support.microsoft.com/de-at/help/17442/windows-internet-explorer-delete-manage-cookies?tid=321295086)

#### [Microsoft Edge: Löschen und Verwalten von Cookies](https://support.microsoft.com/de-at/help/4027947/windows-delete-cookies?tid=321295086)

Falls Sie grundsätzlich keine Cookies haben wollen, können Sie Ihren Browser so einrichten, dass er Sie immer informiert, wenn ein Cookie gesetzt werden soll. So können Sie bei jedem einzelnen Cookie entscheiden, ob Sie das Cookie erlauben oder nicht. Die Vorgangsweise ist je nach Browser verschieden. Am besten Sie suchen die Anleitung in Google mit dem Suchbegriff "Cookies löschen Chrome" oder "Cookies deaktivieren Chrome" im Falle eines Chrome Browsers.

#### **Rechtsgrundlage**

Seit 2009 gibt es die sogenannten "Cookie-Richtlinien". Darin ist festgehalten, dass das Speichern von Cookies eine **Einwilligung** (Artikel 6 Abs. 1 lit. a DSGVO) von Ihnen verlangt. Innerhalb der EU-Länder gibt es allerdings noch sehr unterschiedliche Reaktionen auf diese Richtlinien. In Österreich erfolgte aber die Umsetzung dieser Richtlinie in § 96 Abs. 3 des Telekommunikationsgesetzes (TKG). In Deutschland wurden die Cookie-Richtlinien nicht als nationales Recht umgesetzt. Stattdessen erfolgte die Umsetzung dieser Richtlinie weitgehend in § 15 Abs.3 des Telemediengesetzes (TMG).

Für unbedingt notwendige Cookies, auch soweit keine Einwilligung vorliegt. bestehen **berechtigte Interessen** (Artikel 6 Abs. 1 lit. f DSGVO), die in den meisten Fällen wirtschaftlicher Natur sind. Wir möchten den Besuchern der Website eine angenehme Benutzererfahrung bescheren und dafür sind bestimmte Cookies oft unbedingt notwendig.

Soweit nicht unbedingt erforderliche Cookies zum Einsatz kommen, geschieht dies nur im Falle Ihrer Einwilligung. Rechtsgrundlage ist insoweit Art. 6 Abs. 1 lit. a DSGVO.

In den folgenden Abschnitten werden Sie genauer über den Einsatz von Cookies informiert, sofern eingesetzte Software Cookies verwendet.

### **Web Analytics**

#### **Web Analytics Datenschutzerklärung Zusammenfassung**

Betroffene: Besucher der Website

Zweck: Auswertung der Besucherinformationen zur Optimierung des Webangebots.

 Verarbeitete Daten: Zugriffsstatistiken, die Daten wie Standorte der Zugriffe, Gerätedaten, Zugriffsdauer und Zeitpunkt, Navigationsverhalten, Klickverhalten und IP-Adressen enthalten. Mehr Details dazu finden Sie beim jeweils eingesetzten Web Analytics Tool.

Speicherdauer: abhängig vom eingesetzten Web-Analytics-Tool

**Rechtsgrundlagen: Art. 6 Abs. 1 lit. a DSGVO (Einwilligung), Art. 6 Abs. 1 lit. f** DSGVO (Berechtigte Interessen)

#### **Was ist Web Analytics?**

Wir verwenden auf unserer Website Software zur Auswertung des Verhaltens der Website-Besucher, kurz Web Analytics oder Web-Analyse genannt. Dabei werden Daten gesammelt, die der jeweilige Analytic-Tool-Anbieter (auch Trackingtool genannt) speichert, verwaltet

und verarbeitet. Mit Hilfe der Daten werden Analysen über das Nutzerverhalten auf unserer Website erstellt und uns als Websitebetreiber zur Verfügung gestellt. Zusätzlich bieten die meisten Tools verschiedene Testmöglichkeiten an. So können wir etwa testen, welche Angebote oder Inhalte bei unseren Besuchern am besten ankommen. Dafür zeigen wir Ihnen für einen begrenzten Zeitabschnitt zwei verschiedene Angebote. Nach dem Test (sogenannter A/B-Test) wissen wir, welches Produkt bzw. welcher Inhalt unsere Websitebesucher interessanter finden. Für solche Testverfahren, wie auch für andere Analytics-Verfahren, können auch Userprofile erstellt werden und die Daten in Cookies gespeichert werden.

#### **Warum betreiben wir Web Analytics?**

Mit unserer Website haben wir ein klares Ziel vor Augen: wir wollen für unsere Branche das besten Webangebot auf dem Markt liefern. Um dieses Ziel zu erreichen, wollen wir einerseits das beste und interessanteste Angebot bieten und andererseits darauf achten, dass Sie sich auf unserer Website rundum wohlfühlen. Mit Hilfe von Webanalyse-Tools können wir das Verhalten unserer Websitebesucher genauer unter die Lupe nehmen und dann entsprechend unser Webangebot für Sie und uns verbessern. So können wir beispielsweise erkennen wie alt unsere Besucher durchschnittlich sind, woher sie kommen, wann unsere Website am meisten besucht wird oder welche Inhalte oder Produkte besonders beliebt sind. All diese Informationen helfen uns die Website zu optimieren und somit bestens an Ihre Bedürfnisse, Interessen und Wünsche anzupassen.

#### **Welche Daten werden verarbeitet?**

Welche Daten genau gespeichert werden, hängt natürlich von den verwendeten Analyse-Tools ab. Doch in der Regel wird zum Beispiel gespeichert, welche Inhalte Sie auf unserer Website ansehen, auf welche Buttons oder Links Sie klicken, wann Sie eine Seite aufrufen, welchen Browser sie verwenden, mit welchem Gerät (PC, Tablet, Smartphone usw.) Sie die Website besuchen oder welches Computersystem Sie verwenden. Wenn Sie damit einverstanden waren, dass auch Standortdaten erhoben werden dürfen, können auch diese durch den Webanalyse-Tool-Anbieter verarbeitet werden.

Zudem wird auch Ihre IP-Adresse gespeichert. Gemäß der Datenschutz-Grundverordnung (DSGVO) sind IP-Adressen personenbezogene Daten. Ihre IP-Adresse wird allerdings in der Regel pseudonymisiert (also in unkenntlicher und gekürzter Form) gespeichert. Für den Zweck der Tests, der Webanalyse und der Weboptimierung werden grundsätzlich keine direkten Daten, wie etwa Ihr Name, Ihr Alter, Ihre Adresse oder Ihre E-Mail-Adresse gespeichert. All diese Daten werden, sofern sie erhoben werden, pseudonymisiert gespeichert. So können Sie als Person nicht identifiziert werden.

Das folgende Beispiel zeigt schematisch die Funktionsweise von Google Analytics als Beispiel für client-basiertes Webtracking mit Java-Script-Code.

Wie lange die jeweiligen Daten gespeichert werden, hängt immer vom Anbieter ab. Manche Cookies speichern Daten nur für ein paar Minuten bzw. bis Sie die Website wieder verlassen, andere Cookies können Daten über mehrere Jahre speichern.

#### **Dauer der Datenverarbeitung**

Über die Dauer der Datenverarbeitung informieren wir Sie weiter unten, sofern wir weitere Informationen dazu haben. Generell verarbeiten wir personenbezogene Daten nur so lange wie es für die Bereitstellung unserer Dienstleistungen und Produkte unbedingt notwendig ist. Wenn es, wie zum Beispiel im Fall von Buchhaltung, gesetzlich vorgeschrieben ist, kann diese Speicherdauer auch überschritten werden.

#### **Widerspruchsrecht**

Sie haben auch jederzeit das Recht und die Möglichkeit Ihre Einwilligung zur Verwendung von Cookies bzw. Drittanbietern zu widerrufen. Das funktioniert entweder über unser Cookie-Management-Tool oder über andere Opt-Out-Funktionen. Zum Beispiel können Sie auch die Datenerfassung durch Cookies verhindern, indem Sie in Ihrem Browser die Cookies verwalten, deaktivieren oder löschen.

#### **Rechtsgrundlage**

Der Einsatz von Web-Analytics setzt Ihre Einwilligung voraus, welche wir mit unserem Cookie Popup eingeholt haben. Diese Einwilligung stellt laut **Art. 6 Abs. 1 lit. a DSGVO (Einwilligung)** die Rechtsgrundlage für die Verarbeitung personenbezogener Daten, wie sie bei der Erfassung durch Web-Analytics Tools vorkommen kann, dar.

Zusätzlich zur Einwilligung besteht von unserer Seite ein berechtigtes Interesse daran, dass Verhalten der Websitebesucher zu analysieren und so unser Angebot technisch und wirtschaftlich zu verbessern. Mit Hilfe von Web-Analytics erkennen wir Fehler der Website, können Attacken identifizieren und die Wirtschaftlichkeit verbessern. Die Rechtsgrundlage dafür ist **Art. 6 Abs. 1 lit. f DSGVO (Berechtigte Interessen)**. Wir setzen die Tools gleichwohl nur ein, soweit sie eine Einwilligung erteilt haben.

Da bei Web-Analytics-Tools Cookies zum Einsatz kommen, empfehlen wir Ihnen auch das Lesen unserer allgemeinen Datenschutzerklärung zu Cookies. Um zu erfahren, welche Daten von Ihnen genau gespeichert und verarbeitet werden, sollten Sie die Datenschutzerklärungen der jeweiligen Tools durchlesen.

Informationen zu speziellen Web-Analytics-Tools, erhalten Sie – sofern vorhanden – in den folgenden Abschnitten.

### **Adobe Analytics Datenschutzerklärung**

Wir verwenden auf unserer Website Adobe Analytics, ein Webanalyse-Tool. Dienstanbieter ist das amerikanische Unternehmen Adobe Inc. Für den europäischen Raum ist das irische Unternehmen Adobe Systems Software Ireland Companies, 4-6 Riverwalk, Citywest Business Campus, Dublin 24, Irland, verantwortlich.

Adobe verarbeitet Daten u.a. auch in den USA. Wir weisen darauf hin, dass nach Meinung des Europäischen Gerichtshofs derzeit kein angemessenes Schutzniveau für den Datentransfer in die USA besteht. Dies kann mit verschiedenen Risiken für die Rechtmäßigkeit und Sicherheit der Datenverarbeitung einhergehen.

Als Grundlage der Datenverarbeitung bei Empfängern mit Sitz in Drittstaaten (außerhalb der Europäischen Union, Island, Liechtenstein, Norwegen, also insbesondere in den USA) oder einer Datenweitergabe dorthin verwendet Adobe von der EU-Kommission genehmigte Standardvertragsklauseln (= Art. 46. Abs. 2 und 3 DSGVO). Diese Klauseln verpflichten Adobe, das EU-Datenschutzniveau bei der Verarbeitung relevanter Daten auch außerhalb der EU einzuhalten. Diese Klauseln basieren auf einem Durchführungsbeschluss der EU-Kommission. Sie finden den Beschluss sowie die Klauseln u.a. hier: [https://ec.europa.eu/germany/news/20210604-datentransfers-eu\\_de.](https://ec.europa.eu/germany/news/20210604-datentransfers-eu_de)

Mehr über die Daten, die durch die Verwendung von Adobe Analytics verarbeitet werden, erfahren Sie in der Privacy Policy auf<https://www.adobe.com/de/privacy.html> .

### **Amazon Personalize Datenschutzerklärung**

Wir verwenden auf unserer Website Amazon Personalize, ein Echtzeit-Personalisierungsprogramm. Dienstanbieter ist das amerikanische Unternehmen Amazon Web Services, Inc., 410 Terry Avenue North, Seattle WA 98109, USA.

Wir weisen darauf hin, dass nach Meinung des Europäischen Gerichtshofs derzeit kein angemessenes Schutzniveau für den Datentransfer in die USA besteht. Die Datenverarbeitung geschieht im Wesentlichen durch Amazon Web Services. Dies kann dazu führen, dass gegebenenfalls Daten nicht anonymisiert verarbeitet und gespeichert werden. Ferner können gegebenenfalls US-amerikanische staatliche Behörden Zugriff auf einzelne Daten nehmen. Es kann ferner vorkommen, dass diese Daten mit Daten aus anderen Diensten von Amazon, bei denen Sie ein Nutzerkonto haben, verknüpft werden.

Mehr über die Daten, die durch die Verwendung von Amazon Personalize verarbeitet werden, erfahren Sie in der Privacy Policy auf [https://d1.awsstatic.com/legal/privacypolicy/AWS\\_Privacy\\_Notice\\_German\\_2020-08-15.pdf](https://d1.awsstatic.com/legal/privacypolicy/AWS_Privacy_Notice_German_2020-08-15.pdf)

### **Google Optimize Datenschutzerklärung**

Wir verwenden auf unserer Website Google Optimize, ein Website-Optimierungstool. Dienstanbieter ist das amerikanische Unternehmen Google Inc. Für den europäischen Raum ist das Unternehmen Google Ireland Limited (Gordon House, Barrow Street Dublin 4, Irland) für alle Google-Dienste verantwortlich.

Google verarbeitet Daten u.a. auch in den USA. Wir weisen darauf hin, dass nach Meinung des Europäischen Gerichtshofs derzeit kein angemessenes Schutzniveau für den Datentransfer in die USA besteht. Dies kann mit verschiedenen Risiken für die Rechtmäßigkeit und Sicherheit der Datenverarbeitung einhergehen.

Als Grundlage der Datenverarbeitung bei Empfängern mit Sitz in Drittstaaten (außerhalb der Europäischen Union, Island, Liechtenstein, Norwegen, also insbesondere in den USA) oder

einer Datenweitergabe dorthin verwendet Google von der EU-Kommission genehmigte Standardvertragsklauseln (= Art. 46. Abs. 2 und 3 DSGVO). Diese Klauseln verpflichten Google, das EU-Datenschutzniveau bei der Verarbeitung relevanter Daten auch außerhalb der EU einzuhalten. Diese Klauseln basieren auf einem Durchführungsbeschluss der EU-Kommission. Sie finden den Beschluss sowie die Klauseln u.a. hier: [https://ec.europa.eu/germany/news/20210604-datentransfers-eu\\_de.](https://ec.europa.eu/germany/news/20210604-datentransfers-eu_de)

Mehr über die Daten, die durch die Verwendung von Google Optimize verarbeitet werden, erfahren Sie in der Privacy Policy auf<https://policies.google.com/privacy?hl=en-US> .

### **Online-Marketing**

#### **Online-Marketing Datenschutzerklärung Zusammenfassung**

Betroffene: Besucher der Website

Zweck: Auswertung der Besucherinformationen zur Optimierung des Webangebots.

 Verarbeitete Daten: Zugriffsstatistiken, die Daten wie Standorte der Zugriffe, Gerätedaten, Zugriffsdauer und Zeitpunkt, Navigationsverhalten, Klickverhalten und IP-Adressen enthalten. Auch personenbezogene Daten wie Name oder E-Mail-Adresse können verarbeitet werden. Mehr Details dazu finden Sie beim jeweils eingesetzten Online-Marketing-Tool.

Speicherdauer: abhängig von den eingesetzten Online-Marketing-Tools

**Rechtsgrundlagen: Art. 6 Abs. 1 lit. a DSGVO (Einwilligung), Art. 6 Abs. 1 lit.f** 

DSGVO (Berechtigte Interessen)

#### **Was ist Online-Marketing?**

Unter Online-Marketing bezeichnet man alle Maßnahmen, die online durchgeführt werden, um Marketingziele wie etwa die Steigerung der Markenbekanntheit oder einen Geschäftsabschluss zu erreichen. Weiters zielen unserer Online-Marketing-Maßnahmen darauf ab, Menschen auf unsere Website aufmerksam zu machen. Um unser Angebot vielen interessierten Menschen zeigen zu können, betreiben wir also Online-Marketing. Meistens handelt es sich dabei um Onlinewerbung, Content-Marketing oder Suchmaschinenoptimierung. Damit wir Online-Marketing effizient und zielgerecht einsetzen können, werden auch personenbezogene Daten gespeichert und verarbeitet. Die Daten helfen uns einerseits unsere Inhalte nur wirklich jenen Personen zu zeigen, die sich dafür auch interessieren und andererseits können wir den Werbeerfolg unserer Online-Marketing-Maßnahmen messen.

#### **Warum nutzen wir Online-Marketing-Tools?**

Wir wollen jedem Menschen, der sich für unser Angebot interessiert, unsere Website zeigen. Uns ist bewusst, dass dies ohne bewusst gesetzte Maßnahmen nicht möglich ist. Darum machen wir Online-Marketing. Es gibt verschiedene Tools, die uns die Arbeit an unseren Online-Marketing-Maßnahmen erleichtern und zusätzlich über Daten stets Verbesserungsvorschläge liefern. So können wir unsere Kampagnen genauer an unsere Zielgruppe richten. Zweck dieser eingesetzten Online-Marketing-Tools ist also letztlich die Optimierung unseres Angebots.

#### **Welche Daten werden verarbeitet?**

Damit unser Online-Marketing funktioniert und der Erfolg der Maßnahmen gemessen werden kann, werden Userprofile erstellt und Daten beispielsweise in Cookies (das sind kleine Text-Dateien) gespeichert. Mit Hilfe dieser Daten können wir nicht nur Werbung in klassischer Hinsicht schalten, sondern auch direkt auf unserer Website, unsere Inhalte so darstellen, wie es Ihnen am liebsten ist. Dafür gibt es verschiedene Drittanbieter-Tools, die diese Funktionen anbieten und entsprechend auch Daten von Ihnen sammeln und speichern. In den benannten Cookies wird zum Beispiel gespeichert, welche Webseiten Sie auf unserer Website besucht haben, wie lange Sie diese Seiten angesehen haben, welche Links oder Buttons Sie klicken oder von welcher Website sie zu uns gekommen sind. Zusätzlich können auch technische Informationen gespeichert werden. Etwa Ihre IP-Adresse, welchen Browser Sie nutzen, von welchem Endgerät Sie unsere Website besuchen oder die Uhrzeit, wann Sie unserer Website aufgerufen haben und wann Sie sie wieder verlassen haben. Wenn Sie eingewilligt haben, dass wir auch Ihren Standort bestimmen dürfen, können wir auch diesen speichern und verarbeiten.

Ihre IP-Adresse wird in pseudonymisierter Form (also gekürzt) gespeichert. Eindeutige Daten, die Sie als Person direkt identifizieren, wie etwa Name, Adresse oder E-Mail-Adresse, werden im Rahmen der Werbe- und Online-Marketing-Verfahren auch nur in pseudonymisierter Form gespeichert. Wir können Sie also nicht als Person identifizieren, sondern wir haben nur die pseudonymisierten, gespeicherten Informationen in den Userprofilen gespeichert.

Die Cookies können unter Umständen auch auf anderen Websites, die mit denselben Werbetools arbeiten, eingesetzt, analysiert und für Werbezwecke verwendet werden. Die Daten können dann auch auf den Servern der Werbetools-Anbieter gespeichert werden.

In Ausnahmefällen können auch eindeutige Daten (Namen, Mail-Adresse usw.) in den Userprofilen gespeichert werden. Zu dieser Speicherung kommt es etwa, wenn Sie Mitglied eines Social-Media-Kanals sind, dass wir für unsere Online-Marketing-Maßnahmen nutzen und das Netzwerk bereits früher eingegangene Daten mit dem Userprofil verbindet.

Bei allen von uns verwendeten Werbetools, die Daten von Ihnen auf deren Servern speichert, erhalten wir immer nur zusammengefasste Informationen und nie Daten, die Sie als Einzelperson erkennbar machen. Die Daten zeigen lediglich, wie gut gesetzte Werbemaßnahmen funktionierten. Zum Beispiel sehen wir, welche Maßnahmen Sie oder andere User dazu bewogen haben, auf unsere Website zu kommen und dort eine Dienstleistung oder ein Produkt zu erwerben. Anhand der Analysen können wir unser Werbeangebot in Zukunft verbessern und noch genauer an die Bedürfnisse und Wünsche interessierter Personen anpassen.

#### **Dauer der Datenverarbeitung**

Über die Dauer der Datenverarbeitung informieren wir Sie weiter unten, sofern wir weitere Informationen dazu haben. Generell verarbeiten wir personenbezogene Daten nur so lange wie es für die Bereitstellung unserer Dienstleistungen und Produkte unbedingt notwendig ist. Daten, die in Cookies gespeichert werden, werden unterschiedlich lange gespeichert. Manche Cookies werden bereits nach dem Verlassen der Website wieder gelöscht, anderen können über einige Jahre in Ihrem Browser gespeichert sein. In den jeweiligen Datenschutzerklärungen der einzelnen Anbieter erhalten Sie in der Regel genaue Informationen über die einzelnen Cookies, die der Anbieter verwendet.

#### **Widerspruchsrecht**

Sie haben auch jederzeit das Recht und die Möglichkeit Ihre Einwilligung zur Verwendung von Cookies bzw. Drittanbietern zu widerrufen. Das funktioniert entweder über unser Cookie-Management-Tool oder über andere Opt-Out-Funktionen. Zum Bespiel können Sie auch die Datenerfassung durch Cookies verhindern, indem Sie in Ihrem Browser die Cookies verwalten, deaktivieren oder löschen. Die Rechtmäßigkeit der Verarbeitung bis zum Widerruf bleibt unberührt.

Da bei Online-Marketing-Tools in der Regel Cookies zum Einsatz kommen können, empfehlen wir Ihnen auch unsere allgemeine Datenschutzerklärung über Cookies. Um zu erfahren, welche Daten von Ihnen genau gespeichert und verarbeitet werden, sollten Sie die Datenschutzerklärungen der jeweiligen Tools durchlesen.

#### **Rechtsgrundlage**

Wenn Sie eingewilligt haben, dass Drittanbieter eingesetzt werden dürfen, ist die Rechtsgrundlage der entsprechenden Datenverarbeitung diese Einwilligung. Diese Einwilligung stellt laut **Art. 6 Abs. 1 lit. a DSGVO (Einwilligung)** die Rechtsgrundlage für die Verarbeitung personenbezogener Daten, wie sie bei der Erfassung durch Online-Marketing-Tools vorkommen kann, dar.

Von unserer Seite besteht zudem ein berechtigtes Interesse, Online-Marketing-Maßnahmen in anonymisierter Form zu messen, um mithilfe der gewonnenen Daten unser Angebot und unsere Maßnahmen zu optimieren. Die dafür entsprechende Rechtsgrundlage ist **Art. 6 Abs. 1 lit. f DSGVO (Berechtigte Interessen)**. Wir setzen die Tools gleichwohl nur ein, soweit Sie eine Einwilligung erteilt haben.

Informationen zu speziellen Online-Marketing-Tools erhalten Sie – sofern vorhanden – in den folgenden Abschnitten.

### **Push-Nachrichten**

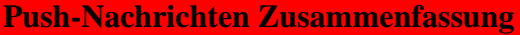

Betroffene: Push-Nachrichten Abonnenten

Zweck: Benachrichtigung über systemrelevante und interessante Ereignisse

**Werarbeitete Daten: Eingegebene Daten bei der Registrierung, meistens auch** Standortdaten. Mehr Details dazu finden Sie beim jeweils eingesetzten Push-Nachrichten-Tool.

Speicherdauer: Daten meist so lange gespeichert, wie es für die Bereitstellung der Dienste nötig ist.

**Rechtsgrundlagen:** Art. 6 Abs. 1 lit. a DSGVO (Einwilligung), Art. 6 Abs. 1 lit. b DSGVO (Vertrag)

#### **Was sind Push-Nachrichten?**

Wir nutzen auf unserer Website auch sogenannte Push-Benachrichtigungsdienste, mit denen wir unsere User stets auf dem Laufenden halten können. Das bedeutet, wenn Sie der Nutzung von solchen Push-Nachrichten zugestimmt haben, können wir Ihnen mit Hilfe eines Softwaretools kurze News schicken. Push-Nachrichten sind eine Textnachrichten-Form, die bei Ihnen direkt auf dem Smartphone oder auf anderen Geräten wie etwa Tablets oder PCs erscheinen, wenn Sie sich dafür angemeldet haben. Sie bekommen diese Nachrichten auch, wenn Sie sich nicht auf unserer Website befinden bzw. unser Angebot nicht aktiv nutzen. Dabei können auch Daten über Ihren Standort und Ihr Nutzungsverhalten gesammelt und gespeichert werden.

#### **Warum verwenden wir Push-Nachrichten?**

Einerseits nutzen wir Push-Nachrichten, um unsere Leistungen, die wir mit Ihnen vertraglich vereinbart haben, auch vollständig erbringen zu können. Andererseits dienen die Nachrichten auch unserem Online-Marketing. Wir können Ihnen mit Hilfe dieser Nachrichten unser Service oder unsere Produkte näherbringen. Besonders wenn es Neuigkeiten in unserem Unternehmen gibt, können wir Sie darüber sofort informieren. Wir wollen die Vorlieben und die Gewohnheiten all unserer User so gut wie möglich kennenlernen, um unser Angebot laufend zu verbessern.

#### **Welche Daten werden verarbeitet?**

Damit Sie Push-Nachrichten bekommen können, müssen Sie auch bestätigen, dass Sie diese Nachrichten erhalten wollen. Die Daten, die während des Prozesses der Einwilligung angesammelt werden, werden auch gespeichert, verwaltet und verarbeitet. Das ist notwendig, damit bewiesen und erkannt werden kann, dass ein User dem Empfangen der Push-Nachrichten zugestimmt hat. Dafür wird ein sogenannter Device-Token oder Push-Token in Ihrem Browser gespeichert. Für gewöhnlich werden auch die Daten Ihres Standorts bzw. des Standorts Ihres verwendeten Endgeräts gespeichert.

Damit wir auch stets interessante und wichtige Push-Nachrichten versenden, wird der Umgang mit den Nachrichten auch statistisch ausgewertet. So sehen wir dann zum Beispiel, ob und wann Sie die Nachricht öffnen. Mit Hilfe dieser Erkenntnisse können wir unsere Kommunikationsstrategie an Ihre Wünsche und Interessen anpassen. Obwohl diese gespeicherten Daten Ihnen zugeordnet werden können, wollen wir Sie als Einzelperson nicht überprüfen. Vielmehr interessieren uns die gesammelten Daten all unserer User, damit wir Optimierungen vornehmen können. Welche Daten genau gespeichert werden, erfahren Sie in den Datenschutzerklärungen der jeweiligen Dienstanbieter.

#### **Dauer der Datenverarbeitung**

Wie lange die Daten verarbeitet und gespeichert werden, hängt in erster Linie von unserem verwendeten Tool ab. Weiter unten erfahren Sie mehr über die Datenverarbeitung der einzelnen Tools. In den Datenschutzerklärungen der Anbieter steht üblicherweise genau, welche Daten wie lange gespeichert und verarbeitet werden. Grundsätzlich werden personenbezogene Daten nur so lange verarbeitet, wie es für die Bereitstellung unserer Dienste nötig ist. Wenn Daten in Cookies gespeichert werden, variiert die Speicherdauer stark. Die Daten können gleich nach dem Verlassen einer Website wieder gelöscht werden, sie können aber auch über mehrere Jahre gespeichert bleiben. Daher sollten Sie sich jedes einzelnen Cookie im Detail ansehen, wenn Sie über die Datenspeicherung Genaueres wissen wollen. Meistens finden Sie in den Datenschutzerklärungen der einzelnen Anbieter auch aufschlussreiche Informationen über die einzelnen Cookies.

#### **Rechtsgrundlage**

Es kann auch sein, dass die Push-Nachrichten notwendig sind, damit gewisse Pflichten, die in einem Vertrag stehen, erfüllt werden können. Zum Beispiel, damit wir Ihnen technische oder organisatorische Neuigkeiten mitteilen können. Dann lautet die Rechtsgrundlage Art. 6 Abs. 1 lit. b DSGVO.

Wenn dies nicht der Fall ist, werden die Push-Nachrichten nur auf Grundlage Ihrer Einwilligung verschickt. Unsere Push-Nachrichten können insbesondere einen werbenden Inhalt haben. Die Push-Nachrichten können auch abhängig von Ihrem Standort, die Ihr Endgerät anzeigt, versendet werden. Auch die oben genannten analytischen Auswertungen basieren auf Grundlage Ihrer Einwilligung, solche Nachrichten empfangen zu wollen. Rechtsgrundlage ist insoweit Art. 6 Abs. 1 lit. a DSGVO. Sie können natürlich in den Einstellungen Ihre Einwilligung jederzeit widerrufen bzw. diverse Einstellungen ändern.

### **Amazon-Partnerprogramm Datenschutzerklärung**

#### **Amazon-Partnerprogramm Datenschutzerklärung Zusammenfassung**

Betroffene: Besucher der Website

Zweck: wirtschaftlicher Erfolg und die Optimierung unserer Serviceleistung.

 Verarbeitete Daten: Zugriffsstatistiken, die Daten wie Standorte der Zugriffe, Gerätedaten, Zugriffsdauer und Zeitpunkt, Navigationsverhalten, Klickverhalten und IP-Adressen enthalten. Auch personenbezogene Daten wie Name oder E-Mail-Adresse können verarbeitet werden.

Speicherdauer: persönliche Daten werden von Amazon gespeichert, bis diese nicht mehr benötigt werden

**Rechtsgrundlagen:** Art. 6 Abs. 1 lit. a DSGVO (Einwilligung), Art. 6 Abs. 1 lit.f DSGVO (Berechtigte Interessen)

#### **Was ist das Amazon-Partnerprogramm?**

Wir verwenden auf unserer Website das Amazon-Partnerprogramm des Unternehmens Amazon.com, Inc. Die verantwortlichen Stellen im Sinne der Datenschutzerklärung sind die Amazon Europe Core S.à.r.l., die Amazon EU S.à.r.l, die Amazon Services Europe S.à.r.l. und die Amazon Media EU S.à.r.l., alle vier ansässig 5, Rue Plaetis, L-2338 Luxemburg sowie Amazon Instant Video Germany GmbH, Domagkstr. 28, 80807 München. Als Datenverarbeiter wird die Amazon Deutschland Services GmbH, Marcel-Breuer-Str. 12, 80807 München, tätig. Durch die Verwendung dieses Amazon-Partnerprogramms können Daten von Ihnen an Amazon übertragen, gespeichert und verarbeitet werden.

In dieser Datenschutzerklärung informieren wir Sie um welche Daten es sich handelt, warum wir das Programm verwenden und wie Sie die Datenübertragung verwalten bzw. unterbinden können.

Das Amazon-Partnerprogramm ist ein Affiliate-Marketing-Programm des Online-Versandunternehmens [Amazon.de.](https://www.amazon.de/ref=as_li_ss_tl?site-redirect=at&linkCode=ll2&tag=thetraffic-21&linkId=16a65fb03b8cb39206283c5345d87944&language=de_DE&tid=321295086) Wie jedes Affiliate-Programm basiert auch das Amazon-Partnerprogramm auf dem Prinzip der Vermittlungsprovision. Amazon bzw. wir platzieren auf unserer Website Werbung oder Partnerlinks und wenn Sie darauf klicken und ein Produkt über Amazon kaufen, erhalten wir eine Werbekostenerstattung (Provision).

#### **Warum verwenden wir das Amazon-Partnerprogramm auf unserer Website?**

Unser Ziel ist es Ihnen eine angenehme Zeit mit vielen hilfreichen Inhalten zu liefern. Dafür stecken wir sehr viel Arbeit und Energie in die Entwicklung unserer Website. Mit Hilfe des Amazon-Partnerprogramms haben wir die Möglichkeit, für unsere Arbeit auch ein bisschen entlohnt zu werden. Jeder Partnerlink zu Amazon hat selbstverständlich immer mit unserem Thema zu tun und zeigt Angebote, die Sie interessieren könnten.

#### **Welche Daten werden durch das Amazon-Partnerprogramm gespeichert?**

Sobald Sie mit den Produkten und Dienstleistungen von Amazon interagieren, erhebt Amazon Daten von Ihnen. Amazon unterscheidet zwischen Informationen, die Sie aktiv dem Unternehmen geben und Informationen, die automatisch gesammelt und gespeichert werden. Zu den "aktiven Informationen" zählen zum Beispiel Name, E-Mail-Adresse, Telefonnummer, Alter, Zahlungsinformationen oder Standortinformationen. Sogenannte "automatische Informationen" werden in erster Linie über Cookies gespeichert. Dazu zählen Informationen zum Userverhalten, IP-Adresse, Gerätinformationen (Browsertyp, Standort, Betriebssysteme) oder die URL. Amazon speichert weiters auch den Clickstream. Damit ist der Weg (Reihenfolge der Seiten) gemeint, den Sie als User zurücklegen, um zu einem Produkt zu kommen. Auch um die Herkunft einer Bestellung nachvollziehen zu können, speichert Amazon Cookies in Ihrem Browser. So erkennt das Unternehmen, dass Sie über unsere Website eine Amazon-Werbeanzeige oder einen Partnerlink angeklickt haben.

Wenn Sie ein Amazon-Konto haben und angemeldet sind, während Sie auf unserer Webseite surfen, können die erhobenen Daten Ihrem Account zugewiesen werden. Das verhindern Sie, indem Sie sich bei Amazon abmelden, bevor Sie auf unserer Website surfen.

Hier zeigen wir Ihnen beispielhafte Cookies, die in Ihrem Browser gesetzt werden, wenn Sie auf unserer Website auf einen Amazon-Link klicken.

**Name**: uid **Wert:** 3230928052675285215321295086-9 **Verwendungszweck:** Dieses Cookie speichert eine eindeutige User-ID und sammelt Informationen über Ihre Websiteaktivität. **Ablaufdatum:** nach 2 Monaten

**Name**: ad-id **Wert:** AyDaInRV1k-Lk59xSnp7h5o **Verwendungszweck:** Dieses Cookie wird von amazon-adsystem.com zur Verfügung gestellt und dient dem Unternehmen für verschiedene Werbezwecke. **Ablaufdatum:** nach 8 Monaten

**Name**: uuid2 **Wert:** 8965834524520213028321295086-2 **Verwendungszweck:** Dieses Cookie ermöglicht gezielte und interessensbezogene Werbung über die AppNexus-Plattform. Das Cookie sammelt und speichert über die IP-Adresse beispielsweise anonyme Daten darüber, welche Werbung Sie angeklickt haben und welche Seiten Sie aufgerufen haben.

**Ablaufdatum:** nach 3 Monaten

**Name**: session-id **Wert:** 262-0272718-2582202321295086-1

**Verwendungszweck:** Dieses Cookie speichert eine eindeutige User-ID, die der Server Ihnen für die Dauer eines Websitebesuchs (Session) zuweist. Besuchen Sie dieselbe Seite wieder, werden die darin gespeichert Information wieder abgerufen. **Ablaufdatum:** nach 15 Jahren

**Name**: APID **Wert:** UP9801199c-4bee-11ea-931d-02e8e13f0574 **Verwendungszweck:** Dieses Cookie speichert Informationen darüber, wie Sie eine Website nutzen und welche Werbung Sie vor dem Websitebesuch angesehen haben. **Ablaufdatum:** nach einem Jahr

**Name**: session-id-time **Wert:** tb:s-STNY7ZS65H5335FZEVPE|1581329862486&t:1581329864300&adb:adblk\_no **Verwendungszweck:** Dieses Cookie erfasst die Zeit, die Sie mit einer eindeutigen Cookie-ID auf einer Webseite verbringen. **Ablaufdatum:** nach 2 Jahren

**Name**: csm-hit **Wert:** 2082754801l **Verwendungszweck:** Wir könnten über dieses Cookie keine genauen Informationen in Erfahrung bringen. **Ablaufdatum:** nach 15 Jahren

**Anmerkung:** Bitte beachten Sie, dass diese Liste lediglich Cookie-Beispiele zeigt und keinen Anspruch auf Vollständigkeit erheben kann.

Amazon nutzt diese erhaltenen Informationen, um Werbeanzeigen genauer an die Interessen der User abzustimmen.

#### **Wie lange und wo werden die Daten gespeichert?**

Persönliche Daten werden von Amazon so lange gespeichert, wie es für die geschäftlichen Dienste von Amazon erforderlich ist oder aus rechtlichen Gründen notwendig ist. Da das Unternehmen Amazon seinen Hauptsitz in den USA hat, werden die gesammelten Daten auch auf amerikanischen Servern gespeichert.

#### **Wie kann ich meine Daten löschen bzw. die Datenspeicherung verhindern?**

Sie haben jederzeit das Recht auf Ihre personenbezogenen Daten zuzugreifen und sie auch zu löschen. Wenn Sie einen Amazon-Account besitzen, können Sie in Ihrem Account viele der erhobenen Daten verwalten oder löschen.

Eine weitere Option, die Datenverarbeitung und -speicherung durch Amazon nach Ihren Vorlieben zu verwalten, bietet Ihr Browser. Dort können Sie Cookies verwalten, deaktivieren oder löschen. Dies funktioniert bei jedem Browser ein bisschen anders. Hier finden Sie die Anleitungen zu den gängigsten Browsern:

[Chrome: Cookies in Chrome löschen, aktivieren und verwalten](https://support.google.com/chrome/answer/95647?tid=321295086)

[Safari: Verwalten von Cookies und Websitedaten mit Safari](https://support.apple.com/de-at/guide/safari/sfri11471/mac?tid=321295086)

[Firefox: Cookies löschen, um Daten zu entfernen, die](https://support.mozilla.org/de/kb/cookies-und-website-daten-in-firefox-loschen?tid=321295086) Websites auf Ihrem Computer abgelegt [haben](https://support.mozilla.org/de/kb/cookies-und-website-daten-in-firefox-loschen?tid=321295086)

[Internet Explorer: Löschen und Verwalten von Cookies](https://support.microsoft.com/de-at/help/17442/windows-internet-explorer-delete-manage-cookies?tid=321295086)

[Microsoft Edge: Löschen und Verwalten von Cookies](https://support.microsoft.com/de-at/help/4027947/windows-delete-cookies?tid=321295086)

#### **Rechtsgrundlage**

Wenn Sie eingewilligt haben, dass das Amazon-Partnerprogramm eingesetzt werden darf, ist die Rechtsgrundlage der entsprechenden Datenverarbeitung diese Einwilligung. Diese Einwilligung stellt laut **Art. 6 Abs. 1 lit. a DSGVO (Einwilligung)** die Rechtsgrundlage für die Verarbeitung personenbezogener Daten, wie sie bei der Erfassung durch das Amazon-Partnerprogramm vorkommen kann, dar.

Von unserer Seite besteht zudem ein berechtigtes Interesse, das Amazon-Partnerprogramm zu verwenden, um unser Online-Service und unsere Marketingmaßnahmen zu optimieren. Die dafür entsprechende Rechtsgrundlage ist **Art. 6 Abs. 1 lit. f DSGVO (Berechtigte Interessen)**. Wir setzen das Amazon-Partnerprogramm gleichwohl nur ein, soweit Sie eine Einwilligung erteilt haben.

Amazon verarbeitet Daten u.a. auch in den USA. Wir weisen darauf hin, dass nach Meinung des Europäischen Gerichtshofs derzeit kein angemessenes Schutzniveau für den Datentransfer in die USA besteht. Dies kann mit verschiedenen Risiken für die Rechtmäßigkeit und Sicherheit der Datenverarbeitung einhergehen.

Als Grundlage der Datenverarbeitung bei Empfängern mit Sitz in Drittstaaten (außerhalb der Europäischen Union, Island, Liechtenstein, Norwegen, also insbesondere in den USA) oder einer Datenweitergabe dorthin verwendet Amazon von der EU-Kommission genehmigte Standardvertragsklauseln (= Art. 46. Abs. 2 und 3 DSGVO). Diese Klauseln verpflichten Amazon, das EU-Datenschutzniveau bei der Verarbeitung relevanter Daten auch außerhalb der EU einzuhalten. Diese Klauseln basieren auf einem Durchführungsbeschluss der EU-Kommission. Sie finden den Beschluss sowie die Klauseln u.a. hier: [https://ec.europa.eu/germany/news/20210604-datentransfers-eu\\_de.](https://ec.europa.eu/germany/news/20210604-datentransfers-eu_de)

Wir hoffen, wir haben Ihnen die wichtigsten Informationen über die Datenübertragung durch die Verwendung von dem Amazon-Partnerprogramm nähergebracht. Mehr Informationen finden Sie unter [https://www.amazon.de/gp/help/customer/display.html?nodeId=201909010.](https://www.amazon.de/gp/help/customer/display.html?nodeId=201909010)

# **Google Ads (Google AdWords) Conversion-Tracking Datenschutzerklärung**

#### **Google Ads (Google AdWords) Conversion-Tracking Datenschutzerklärung Zusammenfassung**

Betroffene: Besucher der Website

Zweck: wirtschaftlicher Erfolg und die Optimierung unserer Serviceleistung.

 Verarbeitete Daten: Zugriffsstatistiken, die Daten wie Standorte der Zugriffe, Gerätedaten, Zugriffsdauer und Zeitpunkt, Navigationsverhalten, Klickverhalten und IP-Adressen enthalten. Auch personenbezogene Daten wie Name oder E-Mail-Adresse können verarbeitet werden.

Speicherdauer: Conversion-Cookies laufen in der Regel nach 30 Tagen ab und übermitteln keine personenbezogenen Daten

Rechtsgrundlagen: Art. 6 Abs. 1 lit. a DSGVO (Einwilligung), Art. 6 Abs. 1 lit.f DSGVO (Berechtigte Interessen)

#### **Was ist Google Ads Conversion-Tracking?**

Wir verwenden als Online-Marketing-Maßnahme Google Ads (früher Google AdWords), um unsere Produkte und Dienstleistungen zu bewerben. So wollen wir im Internet mehr Menschen auf die hohe Qualität unserer Angebote aufmerksam machen. Im Rahmen unserer Werbe-Maßnahmen durch Google Ads verwenden wir auf unserer Website das Conversion-Tracking der Firma Google Inc. In Europa ist allerdings für alle Google-Dienste das Unternehmen Google Ireland Limited (Gordon House, Barrow Street Dublin 4, Irland) verantwortlich. Mithilfe dieses kostenlosen Tracking-Tools können wir unser Werbeangebot an Ihre Interessen und Bedürfnisse besser anpassen. Im Folgenden Artikel wollen wir genauer darauf eingehen, warum wir Conversion-Tracking benutzen, welche Daten dabei gespeichert werden und wie Sie diese Datenspeicherung verhindern.

Google Ads (früher Google AdWords) ist das hauseigene Online-Werbesystem der Firma Google Inc. Wir sind von der Qualität unseres Angebots überzeugt und wollen, dass so viele Menschen wie möglich unsere Webseite kennenlernen. Im Onlinebereich bietet Google Ads dafür die beste Plattform. Natürlich wollen wir auch einen genauen Überblick über den Kosten-Nutzen-Faktor unserer Werbeaktionen gewinnen. Darum verwenden wir das Conversion-Tracking-Tool von Google Ads.

Doch was ist eine Conversion eigentlich? Eine Conversion entsteht, wenn Sie von einem rein interessierten Webseitenbesucher zu einem handelnden Besucher werden. Dies passiert immer dann, wenn Sie auf unsere Anzeige klicken und im Anschluss eine andere Aktion ausführen, wie zum Beispiel unsere Webseite besuchen. Mit dem Conversion-Tracking-Tool von Google erfassen wir, was nach einem Klick eines Users auf unsere Google Ads-Anzeige geschieht. Zum Beispiel können wir so sehen, ob Produkte gekauft werden, Dienstleistungen in Anspruch genommen werden oder ob sich User für unseren Newsletter angemeldet haben.

#### **Warum verwenden wir Google Ads Conversion-Tracking auf unserer Website?**

Wir setzen Google Ads ein, um auch auf anderen Webseiten auf unser Angebot aufmerksam zu machen. Ziel ist es, dass unsere Werbekampagnen wirklich auch nur jene Menschen erreichen, die sich für unsere Angebote interessieren. Mit dem Conversion-Tracking Tool sehen wir welche Keywords, Anzeigen, Anzeigengruppen und Kampagnen zu den

gewünschten Kundenaktionen führen. Wir sehen wie viele Kunden mit unseren Anzeigen auf einem Gerät interagieren und dann eine Conversion durchführen. Durch diese Daten können wir unseren Kosten-Nutzen-Faktor berechnen, den Erfolg einzelner Werbemaßnahmen messen und folglich unsere Online-Marketing-Maßnahmen optimieren. Wir können weiters mithilfe der gewonnenen Daten unsere Webseite für Sie interessanter gestalten und unser Werbeangebot noch individueller an Ihre Bedürfnisse anpassen.

#### **Welche Daten werden bei Google Ads Conversion-Tracking gespeichert?**

Wir haben ein Conversion-Tracking-Tag oder Code-Snippet auf unserer Webseite eingebunden, um gewisse User-Aktionen besser analysieren zu können. Wenn Sie nun eine unserer Google Ads-Anzeigen anklicken, wird auf Ihrem Computer (meist im Browser) oder Mobilgerät das Cookie "Conversion" von einer Google-Domain gespeichert. Cookies sind kleine Textdateien, die Informationen auf Ihrem Computer speichern.

Hier die Daten der wichtigsten Cookies für das Conversion-Tracking von Google:

#### **Name:** Conversion

**Wert:** EhMI\_aySuoyv4gIVled3Ch0llweVGAEgt-mr6aXd7dYlSAGQ321295086-3 **Verwendungszweck:** Dieses Cookie speichert jede Conversion, die Sie auf unserer Seite machen, nachdem Sie über eine Google Ad zu uns gekommen sind. **Ablaufdatum:** nach 3 Monaten

**Name:** \_gac

**Wert:** 1.1558695989.EAIaIQobChMIiOmEgYO04gIVj5AYCh2CBAPrEAAYASAAEgIYQ fD\_BwE

**Verwendungszweck:** Dies ist ein klassisches Google Analytics-Cookie und dient dem Erfassen verschiedener Handlungen auf unserer Webseite. **Ablaufdatum:** nach 3 Monaten

**Anmerkung:** Das Cookie \_gac scheint nur in Verbindung mit Google Analytics auf. Die oben angeführte Aufzählung hat keinen Anspruch auf Vollständigkeit, da Google für analytische Auswertung immer wieder auch andere Cookies verwendet.

Sobald Sie eine Aktion auf unserer Webseite abschließen, erkennt Google das Cookie und speichert Ihre Handlung als sogenannte Conversion. Solange Sie auf unserer Webseite surfen und das Cookie noch nicht abgelaufen ist, erkennen wir und Google, dass Sie über unsere Google-Ads-Anzeige zu uns gefunden haben. Das Cookie wird ausgelesen und mit den Conversion-Daten zurück an Google Ads gesendet. Es ist auch möglich, dass noch andere Cookies zur Messung von Conversions verwendet werden. Das Conversion-Tracking von Google Ads kann mithilfe von Google Analytics noch verfeinert und verbessert werden. Bei Anzeigen, die Google an verschiedenen Orten im Web anzeigt, werden unter unserer Domain möglicherweise Cookies mit dem Namen "\_\_gads" oder "\_gac" gesetzt. Seit September 2017 werden diverse Kampagneninformationen von analytics.js mit dem \_gac-Cookie gespeichert. Das Cookie speichert diese Daten, sobald Sie eine unserer Seiten aufrufen, für die die automatische Tag-Kennzeichnung von Google Ads eingerichtet wurde. Im Gegensatz zu Cookies, die für Google-Domains gesetzt werden, kann Google diese Conversion-Cookies nur lesen, wenn Sie sich auf unserer Webseite befinden. Wir erheben und erhalten keine personenbezogenen Daten. Wir bekommen von Google einen Bericht mit statistischen Auswertungen. So erfahren wir beispielsweise die Gesamtanzahl der User, die unsere Anzeige angeklickt haben und wir sehen, welche Werbemaßnahmen gut ankamen.

#### **Wie lange und wo werden die Daten gespeichert?**

An dieser Stelle wollen wir darauf hinweisen, dass wir keinen Einfluss darauf haben, wie Google die erhobenen Daten weiterverwendet. Laut Google werden die Daten verschlüsselt und auf sicheren Servern gespeichert. In den meisten Fällen laufen Conversion-Cookies nach 30 Tagen ab und übermitteln keine personenbezogenen Daten. Die Cookies mit dem Namen "Conversion" und " gac" (das in Verbindung mit Google Analytics zum Einsatz kommt) haben ein Ablaufdatum von 3 Monaten.

#### **Wie kann ich meine Daten löschen bzw. die Datenspeicherung verhindern?**

Sie haben die Möglichkeit am Conversion-Tracking von Google Ads nicht teilzunehmen. Wenn Sie das Cookie des Google Conversion-Trackings über Ihren Browser deaktivieren, blockieren Sie das Conversion-Tracking. In diesem Fall werden Sie in der Statistik des Tracking-Tools nicht berücksichtigt. Sie können die Cookie-Einstellungen in Ihrem Browser jederzeit verändern. Bei jedem Browser funktioniert dies etwas anders. Hier finden Sie die Anleitung, wie Sie Cookies in Ihrem Browser verwalten:

[Chrome: Cookies in Chrome löschen, aktivieren und verwalten](https://support.google.com/chrome/answer/95647?tid=321295086)

[Safari: Verwalten von Cookies und Websitedaten mit Safari](https://support.apple.com/de-at/guide/safari/sfri11471/mac?tid=321295086)

[Firefox: Cookies löschen, um Daten zu entfernen, die Websites auf Ihrem Computer abgelegt](https://support.mozilla.org/de/kb/cookies-und-website-daten-in-firefox-loschen?tid=321295086)  [haben](https://support.mozilla.org/de/kb/cookies-und-website-daten-in-firefox-loschen?tid=321295086)

[Internet Explorer: Löschen und Verwalten von Cookies](https://support.microsoft.com/de-at/help/17442/windows-internet-explorer-delete-manage-cookies?tid=321295086)

[Microsoft Edge: Löschen und Verwalten von Cookies](https://support.microsoft.com/de-at/help/4027947/windows-delete-cookies?tid=321295086)

Falls Sie grundsätzlich keine Cookies haben wollen, können Sie Ihren Browser so einrichten, dass er Sie immer informiert, wenn ein Cookie gesetzt werden soll. So können Sie bei jedem einzelnen Cookie entscheiden, ob Sie das Cookie erlauben oder nicht. Durch das Herunterladen und Installieren dieses Browser-Plug-ins auf <https://support.google.com/ads/answer/7395996> werden ebenfalls alle "Werbecookies" deaktiviert. Bedenken Sie, dass Sie durch das Deaktivieren dieser Cookies nicht die Werbeanzeigen verhindern, sondern nur die personalisierte Werbung.

#### **Rechtsgrundlage**

Wenn Sie eingewilligt haben, dass das Google Ads Conversion Tracking eingesetzt werden darf, ist die Rechtsgrundlage der entsprechenden Datenverarbeitung diese Einwilligung. Diese Einwilligung stellt laut **Art. 6 Abs. 1 lit. a DSGVO (Einwilligung)** die Rechtsgrundlage für die Verarbeitung personenbezogener Daten, wie sie bei der Erfassung durch das Google Ads Conversion Tracking vorkommen kann, dar.

Von unserer Seite besteht zudem ein berechtigtes Interesse, das Google Ads Conversion Tracking zu verwenden, um unser Online-Service und unsere Marketingmaßnahmen zu optimieren. Die dafür entsprechende Rechtsgrundlage ist **Art. 6 Abs. 1 lit. f DSGVO (Berechtigte Interessen)**. Wir setzen das Google Ads Conversion Tracking gleichwohl nur ein, soweit Sie eine Einwilligung erteilt haben.

Google verarbeitet Daten u.a. auch in den USA. Wir weisen darauf hin, dass nach Meinung des Europäischen Gerichtshofs derzeit kein angemessenes Schutzniveau für den Datentransfer in die USA besteht. Dies kann mit verschiedenen Risiken für die Rechtmäßigkeit und Sicherheit der Datenverarbeitung einhergehen.

Als Grundlage der Datenverarbeitung bei Empfängern mit Sitz in Drittstaaten (außerhalb der Europäischen Union, Island, Liechtenstein, Norwegen, also insbesondere in den USA) oder einer Datenweitergabe dorthin verwendet Google von der EU-Kommission genehmigte Standardvertragsklauseln (= Art. 46. Abs. 2 und 3 DSGVO). Diese Klauseln verpflichten Google, das EU-Datenschutzniveau bei der Verarbeitung relevanter Daten auch außerhalb der EU einzuhalten. Diese Klauseln basieren auf einem Durchführungsbeschluss der EU-Kommission. Sie finden den Beschluss sowie die Klauseln u.a. hier: [https://ec.europa.eu/germany/news/20210604-datentransfers-eu\\_de.](https://ec.europa.eu/germany/news/20210604-datentransfers-eu_de)

Wenn Sie Näheres über den Datenschutz bei Google erfahren möchten, empfehlen wir die allgemeine Datenschutzerklärung von Google: [https://policies.google.com/privacy?hl=de.](https://policies.google.com/privacy?hl=de)

### **Google AdSense Datenschutzerklärung**

#### **Google AdSense Datenschutzerklärung Zusammenfassung**

Betroffene: Besucher der Website

Zweck: wirtschaftlicher Erfolg und die Optimierung unserer Serviceleistung.

 Verarbeitete Daten: Zugriffsstatistiken, die Daten wie Standorte der Zugriffe, Gerätedaten, Zugriffsdauer und Zeitpunkt, Navigationsverhalten, Klickverhalten und IP-Adressen enthalten. Auch personenbezogene Daten wie Name oder E-Mail-Adresse können verarbeitet werden.

Speicherdauer: abhängig von den verwendeten Cookies und gespeicherten Daten **Rechtsgrundlagen: Art. 6 Abs. 1 lit. a DSGVO (Einwilligung), Art. 6 Abs. 1 lit.f** DSGVO (Berechtigte Interessen)

#### **Was ist Google AdSense?**

Wir verwenden auf dieser Website Google AdSense. Das ist ein Anzeigenprogramm der Firma Google Inc. In Europa ist das Unternehmen Google Ireland Limited (Gordon House, Barrow Street Dublin 4, Irland) für alle Google-Dienste verantwortlich. Mit Google AdSense können wir auf dieser Webseite Werbeanzeigen einblenden, die zu unserem Thema passen. So bieten wir Ihnen Anzeigen, die im Idealfall einen richtigen Mehrwert für Sie darstellen. Im Zuge dieses Datenschutztextes über Google AdSense erklären wir Ihnen, warum wir Google AdSense auf unserer Website verwenden, welche Ihrer Daten verarbeitet und gespeichert werden und wie Sie diese Datenspeicherung unterbinden können.

Das Werbeprogramm Google AdSense gibt es mittlerweile seit 2003. Im Gegensatz zu Google Ads (früher: Google AdWords) kann man hier nicht selbst Werbung schalten. Über Google AdSense werden Werbeanzeigen auf Websites, wie zum Beispiel auf unserer, ausgespielt. Der größte Vorteil dieses Werbedienstes im Vergleich zu manch anderen ist, dass Ihnen Google AdSense nur Anzeigen zeigt, die zu unseren Inhalten passen. Google hat einen eigenen Algorithmus, der berechnet, welche Werbeanzeigen Sie zu Gesicht bekommen. Natürlich wollen wir Ihnen nur Werbung zeigen, die Sie auch interessiert und einen Mehrwert bietet. Google überprüft anhand Ihrer Interessen bzw. Ihres Userverhaltens und anhand unseres Angebots, welche Werbeanzeigen für unsere Website und für unsere User geeignet sind. An dieser Stelle wollen wir auch gleich erwähnen, dass wir für die Auswahl der Werbeanzeigen nicht verantwortlich sind. Wir bieten mit unserer Website lediglich die Werbefläche an. Die Auswahl der angezeigten Werbung trifft Google. Seit August 2013 werden die Anzeigen auch an die jeweilige Benutzeroberfläche angepasst. Das heißt, egal ob Sie von Ihrem Smartphone, Ihrem PC oder Laptop unsere Website besuchen, die Anzeigen passen sich an Ihr Endgerät an.

#### **Warum verwenden wir Google AdSense auf unserer Website?**

Das Betreiben einer hochwertigen Website erfordert viel Hingabe und großen Einsatz. Im Grunde sind wir mit der Arbeit an unserer Website nie fertig. Wir versuchen stets unsere Seite zu pflegen und so aktuell wie möglich zu halten. Natürlich wollen wir mit dieser Arbeit auch einen wirtschaftlichen Erfolg erzielen. Darum haben wir uns für Werbeanzeigen als Einnahmequelle entschieden. Das Wichtigste für uns ist allerdings, Ihren Besuch auf unserer Website durch diese Anzeigen nicht zu stören. Mithilfe von Google AdSense wird Ihnen nur Werbung angeboten, die zu unseren Themen und Ihren Interessen passt.

Ähnlich wie bei der Google-Indexierung für eine Website, untersucht ein Bot den entsprechenden Content und die entsprechenden Angebote auf der Seite. Dann werden die Werbeanzeigen inhaltlich angepasst und präsentiert. Neben den inhaltlichen Überschneidungen zwischen Anzeige und Website-Angebot unterstützt AdSense auch interessensbezogenes Targeting. Das bedeutet, dass Google auch Ihre Daten dazu verwendet, um auf Sie zugeschnittene Werbung anzubieten. So erhalten Sie Werbung, die Ihnen im Idealfall einen echten Mehrwert bietet und wir haben eine höhere Chance ein bisschen etwas zu verdienen.

#### **Welche Daten werden von Google AdSense gespeichert?**

Damit Google AdSense eine maßgeschneiderte, auf Sie angepasste Werbung anzeigen kann, werden unter anderem Cookies verwendet. Cookies sind kleine Textdateien, die bestimmte Informationen auf Ihrem Computer speichern.

In AdSense sollen Cookies bessere Werbung ermöglichen. Die Cookies enthalten keine personenidentifizierbaren Daten. Hierbei ist allerdings zu beachten, dass Google Daten wie zum Beispiel "Pseudonyme Cookie-IDs" (Name oder ein anderes Identifikationsmerkmal wird durch ein Pseudonym ersetzt) oder IP-Adressen als nicht personenidentifizierbare Informationen ansieht. Im Rahmen der DSGVO können diese Daten allerdings als personenbezogene Daten gelten. Google AdSense sendet nach jeder Impression (das ist immer dann der Fall, wenn Sie eine Anzeige sehen), jedem Klick und jeder anderen Aktivität, die zu einem Aufruf der Google-AdSense-Server führt, ein Cookie an den Browser. Sofern der Browser das Cookie akzeptiert, wird es dort gespeichert.

Drittanbieter können im Rahmen von AdSense unter Umständen Cookies in Ihrem Browser platzieren und auslesen bzw. Web-Beacons verwenden, um Daten zu speichern, die sie durch die Anzeigenbereitstellung auf der Website erhalten. Als Web-Beacons bezeichnet man kleine Grafiken, die eine Logdatei-Analyse und eine Aufzeichnung der Logdatei machen. Diese Analyse ermöglicht eine statistische Auswertung für das Online-Marketing.

Google kann über diese Cookies bestimmte Informationen über Ihr Userverhalten auf unserer Website sammeln. Dazu zählen:

- Informationen wie Sie mit einer Anzeige umgehen (Klicks, Impression, Mausbewegungen)
- Informationen, ob in Ihrem Browser schon eine Anzeige zu einem früheren Zeitpunkt erschienen ist. Diese Daten helfen dabei, Ihnen eine Anzeige nicht öfter anzuzeigen.

Dabei analysiert Google die Daten zu den angezeigten Werbemitteln und Ihre IP-Adresse und wertet diese aus. Google verwendet die Daten in erster Linie, um die Effektivität einer Anzeige zu messen und das Werbeangebot zu verbessern. Diese Daten werden nicht mit personenbezogenen Daten, die Google möglicherweise über andere Google-Dienste von Ihnen hat, verknüpft.

Im Folgenden stellen wir Ihnen Cookies vor, die Google AdSense für Trackingzwecke verwendet. Hierbei beziehen wir uns auf eine Test-Website, die ausschließlich Google AdSense installiert hat:

#### **Name:** uid

**Wert:** 891269189321295086-8

**Verwendungszweck:** Das Cookie wird unter der Domain adform.net gespeichert. Es stellt eine eindeutig zugewiesene, maschinell generierte User-ID bereit und sammelt Daten über die Aktivität auf unserer Webseite.

**Ablaufdatum:** nach 2 Monaten

**Name:** C

#### **Wert:** 1

**Verwendungszweck:** Dieses Cookie identifiziert, ob Ihr Browser Cookies akzeptiert. Das Cookie wird unter der Domain track.adform.net gespeichert. **Ablaufdatum:** nach 1 Monat

#### **Name:** cid

**Wert:** 8912691894970695056,0,0,0,0

**Verwendungszweck:** Dieses Cookie wird unter der Domain track.adform.net gespeichert, steht für Client-ID und wird verwendet, um die Werbung für Sie zu verbessern. Es kann relevantere Werbung an den Besucher weiterleiten und hilft, die Berichte über die Kampagnenleistung zu verbessern. **Ablaufdatum:** nach 2 Monaten

#### **Name:** IDE

**Wert:** zOtj4TWxwbFDjaATZ2TzNaQmxrU321295086-1

**Verwendungszweck:** Das Cookie wird unter der Domain doubleclick.net gespeichert. Es dient dazu, Ihre Aktionen nach der Anzeige bzw. nach dem Klicken der Anzeige zu registrieren. Dadurch kann man messen, wie gut eine Anzeige bei unseren Besuchern ankommt.

**Ablaufdatum:** nach 1 Monat

#### **Name:** test\_cookie

**Wert:** keine Angabe

Verwendungszweck: Mithilfe des "test cookies" kann man überprüfen, ob Ihr Browser überhaupt Cookies unterstützt. Das Cookie wird unter der Domain doubleclick.net

gespeichert. **Ablaufdatum:** nach 1 Monat

**Name:** CT592996 **Wert:**733366 **Verwendungszweck:** Wird unter der Domain adform.net gespeichert. Das Cookie wird gesetzt sobald Sie auf eine Werbeanzeige klicken. Genauere Informationen über die Verwendung dieses Cookies konnten wir nicht in Erfahrung bringen. **Ablaufdatum:** nach einer Stunde

**Anmerkung:** Diese Aufzählung kann keinen Anspruch auf Vollständigkeit erheben, da Google erfahrungsgemäß die Wahl seiner Cookies immer wieder verändert.

#### **Wie lange und wo werden die Daten gespeichert?**

Google erfasst Ihre IP-Adresse und verschiedene Aktivitäten, die Sie auf der Website ausführen. Cookies speichern diese Informationen zu den Interaktionen auf unserer Website. Laut Google sammelt und speichert das Unternehmen die angegebenen Informationen auf sichere Weise auf den hauseigenen Google-Servern in den USA.

Wenn Sie kein Google-Konto haben bzw. nicht angemeldet sind, speichert Google die erhobenen Daten mit einer eindeutigen Kennung (ID) meist auf Ihrem Browser. Die in Cookies gespeicherten eindeutigen IDs dienen beispielsweise dazu, personalisierte Werbung zu gewährleisten. Wenn Sie in einem Google-Konto angemeldet sind, kann Google auch personenbezogene Daten erheben.

Einige der Daten, die Google speichert, können Sie jederzeit wieder löschen (siehe nächsten Abschnitt). Viele Informationen, die in Cookies gespeichert sind, werden automatisch nach einer bestimmten Zeit wieder gelöscht. Es gibt allerdings auch Daten, die von Google über einen längeren Zeitraum gespeichert werden. Dies ist dann der Fall, wenn Google aus wirtschaftlichen oder rechtlichen Notwendigkeiten, gewisse Daten über einen unbestimmten längeren Zeitraum speichern muss.

#### **Wie kann ich meine Daten löschen bzw. die Datenspeicherung verhindern?**

Sie haben immer die Möglichkeit Cookies, die sich auf Ihrem Computer befinden, zu löschen oder zu deaktivieren. Wie genau das funktioniert hängt von Ihrem Browser ab.

Hier finden Sie die Anleitung, wie Sie Cookies in Ihrem Browser verwalten:

[Chrome: Cookies in Chrome löschen, aktivieren und verwalten](https://support.google.com/chrome/answer/95647?tid=321295086)

[Safari: Verwalten von Cookies und Websitedaten mit Safari](https://support.apple.com/de-at/guide/safari/sfri11471/mac?tid=321295086)

[Firefox: Cookies löschen, um Daten zu entfernen, die Websites auf Ihrem Computer abgelegt](https://support.mozilla.org/de/kb/cookies-und-website-daten-in-firefox-loschen?tid=321295086)  [haben](https://support.mozilla.org/de/kb/cookies-und-website-daten-in-firefox-loschen?tid=321295086)

[Internet Explorer: Löschen und Verwalten von Cookies](https://support.microsoft.com/de-at/help/17442/windows-internet-explorer-delete-manage-cookies?tid=321295086)

[Microsoft Edge: Löschen und Verwalten von Cookies](https://support.microsoft.com/de-at/help/4027947/windows-delete-cookies?tid=321295086)

Falls Sie grundsätzlich keine Cookies haben wollen, können Sie Ihren Browser so einrichten, dass er Sie immer informiert, wenn ein Cookie gesetzt werden soll. So können Sie bei jedem einzelnen Cookie entscheiden, ob Sie das Cookie erlauben oder nicht. Durch das Herunterladen und Installieren dieses Browser-Plug-ins auf <https://support.google.com/ads/answer/7395996> werden ebenfalls alle "Werbecookies" deaktiviert. Bedenken Sie, dass Sie durch das Deaktivieren dieser Cookies nicht die Werbeanzeigen verhindern, sondern nur die personalisierte Werbung.

Wenn Sie ein Google Konto besitzen, können Sie auf der Website <https://adssettings.google.com/authenticated> personalisierte Werbung deaktivieren. Auch hier sehen Sie dann weiter Anzeigen, allerdings sind diese nicht mehr an Ihre Interessen angepasst. Dennoch werden die Anzeigen auf der Grundlage von ein paar Faktoren, wie Ihrem Standort, dem Browsertyp und der verwendeten Suchbegriffe, angezeigt.

#### **Rechtsgrundlage**

Wenn Sie eingewilligt haben, dass Google AdSense eingesetzt werden darf, ist die Rechtsgrundlage der entsprechenden Datenverarbeitung diese Einwilligung. Diese Einwilligung stellt laut **Art. 6 Abs. 1 lit. a DSGVO (Einwilligung)** die Rechtsgrundlage für die Verarbeitung personenbezogener Daten, wie sie bei der Erfassung durch Google AdSense vorkommen kann, dar.

Von unserer Seite besteht zudem ein berechtigtes Interesse, Google AdSense zu verwenden, um unser Online-Service und unsere Marketingmaßnahmen zu optimieren. Die dafür entsprechende Rechtsgrundlage ist **Art. 6 Abs. 1 lit. f DSGVO (Berechtigte Interessen)**. Wir setzen Google AdSense gleichwohl nur ein, soweit Sie eine Einwilligung erteilt haben.

Google verarbeitet Daten u.a. auch in den USA. Wir weisen darauf hin, dass nach Meinung des Europäischen Gerichtshofs derzeit kein angemessenes Schutzniveau für den Datentransfer in die USA besteht. Dies kann mit verschiedenen Risiken für die Rechtmäßigkeit und Sicherheit der Datenverarbeitung einhergehen.

Als Grundlage der Datenverarbeitung bei Empfängern mit Sitz in Drittstaaten (außerhalb der Europäischen Union, Island, Liechtenstein, Norwegen, also insbesondere in den USA) oder einer Datenweitergabe dorthin verwendet Google von der EU-Kommission genehmigte Standardvertragsklauseln (= Art. 46. Abs. 2 und 3 DSGVO). Diese Klauseln verpflichten Google, das EU-Datenschutzniveau bei der Verarbeitung relevanter Daten auch außerhalb der EU einzuhalten. Diese Klauseln basieren auf einem Durchführungsbeschluss der EU-Kommission. Sie finden den Beschluss sowie die Klauseln u.a. hier: [https://ec.europa.eu/germany/news/20210604-datentransfers-eu\\_de.](https://ec.europa.eu/germany/news/20210604-datentransfers-eu_de)

Welche Daten Google grundsätzlich erfasst und wofür sie diese Daten verwenden, können Sie auf<https://www.google.com/intl/de/policies/privacy/> nachlesen.

### **Microsoft Advertising Datenschutzerklärung**

**Microsoft Advertising Datenschutzerklärung Zusammenfassung** Betroffene: Besucher der Website

 Zweck: wirtschaftlicher Erfolg und die Optimierung unserer Serviceleistung. **Werarbeitete Daten: Zugriffsstatistiken, die Daten wie Standorte der Zugriffe,** Gerätedaten, Zugriffsdauer und Zeitpunkt, Navigationsverhalten, Klickverhalten und IP-Adressen enthalten. Auch personenbezogene Daten wie Name oder E-Mail-Adresse können verarbeitet werden.

**Speicherdauer: Microsoft speichert die Daten, bis sie für die Erfüllung der Zwecke** nicht mehr gebraucht werden

**Rechtsgrundlagen:** Art. 6 Abs. 1 lit. a DSGVO (Einwilligung), Art. 6 Abs. 1 lit.f DSGVO (Berechtigte Interessen)

#### **Was ist Microsoft Advertising?**

Für unsere Online-Marketing-Maßnahmen nutzen wir auch das Werbeprogramm Microsoft Advertising des Unternehmens Microsoft Corporation, One Microsoft Way, Redmond, WA 98052-6399, USA. Mit Hilfe von Microsoft Advertising wollen wir viele Menschen auf die hohe Qualität unserer Produkte und/oder Dienstleistungen aufmerksam machen. Dafür verwenden wir eine Technologie (Conversion-Tracking-Tool) von Microsoft auf unserer Website, die auch Daten von Ihnen speichert. In dieser Datenschutzerklärung gehen wir näher auf dieses Service ein, zeigen Ihnen welche Daten gespeichert, verwaltet und verarbeitet werden und wie Sie diese Datenspeicherung verhindern können.

Vielleicht kennen Sie Microsoft Advertising eher unter dem ehemaligen Namen "Bing Ads". Dabei handelt es sich um ein Werbeprogramm von Microsoft, das auf einem Pay-per-Click-System basiert. Das bedeutet Werbetreibende können Werbeanzeigen über die Suchmaschinen Bing und Yahoo! schalten und bezahlen erst, wenn ein User auf die Anzeige klickt.

#### **Warum verwenden wir Microsoft Advertising?**

Wir sind von unseren Angeboten überzeugt und wollen diese natürlich einer breiten Öffentlichkeit präsentieren. Mit Microsoft Advertising können wir unsere Produkte oder Dienstleistungen genau jenen Menschen näherbringen, die sich auch wirklich dafür interessieren. Wir wollen unsere Produkte nicht nur auf der berühmten Suchmaschine Google präsentieren, sondern auch auf Bing und Yahoo! Mit Microsoft Advertising haben wir zudem die Möglichkeit Anzeigen im sogenannten "Microsoft Audience Network" zu schalten. So können wir beispielsweise auch in LinkedIn Werbeanzeigen schalten. Durch das Conversion-Tracking erfahren wir zum Beispiel über welche Anzeige Sie zu uns gefunden haben, welche Unterseiten Ihnen besonders gefallen und welche Aktionen Sie auf unserer Website ausführen. Durch diese Daten können wir unsere Website, unsere Werbeanzeigen und unsere Angebote wesentlich besser an Ihre Bedürfnisse anpassen.

#### **Welche Daten werden von Microsoft Advertising gespeichert?**

Wir haben in unsere Website ein Conversion-Tracking Tag (also ein kleines Code-Snippet) von Microsoft Advertising eingebunden. Dabei handelt es sich um das sogenannte Universal-Event Tracking (UET)-Tag. Wenn Sie über eine Microsoftwerbung auf unsere Website kommen, können wir mit Hilfe dieses Trackingtools mehr über Ihr Userverhalten auf unserer Website erfahren. So erfahren wir etwa über welches Keyword bzw. welche Anzeige Sie zu

uns gekommen sind, was Sie auf unserer Website anklicken, wie viele Menschen über Microsoft Ads unsere Website besuchen und wie lange Sie auf unserer Website bleiben. All diese Daten beziehen sich auf das Userverhalten und nicht auf personenbezogene Daten. Wir erhalten also nur Daten bzw. Auswertungen zu Ihrem Webverhalten, aber keine personenbezogenen Informationen. Microsoft nutzt die Daten, um das eigene Werbeangebot und weitere Dienste zu optimieren. Wenn Sie selbst ein Microsoft-Konto haben, können die erhobenen Daten mit Ihrem Konto verknüpft werden. So kann es auch sein, dass Microsoft Ihre IP-Adresse erkennt und speichert. Um all diese Daten zu Ihrem Userverhalten zu speichern wird in Ihrem Browser, nachdem Sie über eine Microsoft-Anzeige zu unserer Website gekommen sind, folgendes Cookie gesetzt:

#### **Name:** MUIDB

#### **Wert:** 08A53CA3313F6255044C307E353F61CD

**Verwendungszweck:** Dieses Cookie wird durch unser eingebettetes Microsoft-Tag (UET-Tag) eingestellt und dient der Synchronisierung über verschiedene Microsoft-Websites. Dadurch können Nutzer über verschiedene Domains hinweg erkannt werden. **Ablaufdatum:** nach einem Jahr

Wenn Sie etwa über eine Bing-Anzeige zu unserer Website gelangen, können allerdings noch andere Cookies in Ihrem Browser gesetzt werden. Hier zeigen wir Ihnen eine Auswahl weiterer Cookies:

**Name:** ABDEF **Wert:** V=0&ABDV=0&MRNB=1594294373452&MRB=0321295086-7 **Verwendungszweck:** Zu diesem Cookie konnten wir keine genaueren Informationen in Erfahrung bringen. **Ablaufdatum:** nach einem Jahr

**Name:** SRCHD **Wert:** AF=NOFORM **Verwendungszweck:** Dieses Cookie ist für die Funktionalität des Trackings bzw. der Website verantwortlich. **Ablaufdatum:** nach einem Jahr

**Name:** SRCHHPGUSR **Wert:**  WTS=63729889193&HV=1594294374&CW=1920&CH=937&DPR=1&UTC=120&DM=0 **Verwendungszweck:** Dieses Cookie verfolgt und speichert Ihr Nutzerverhalten auf unserer Website und die Interaktion der Bing-Map-Schnittstelle. **Ablaufdatum:** nach einem Jahr

**Name:** SRCHUID **Wert:** V=2&GUID=157B20CCF36A43F3A4AE9790346EB7A7&dmnchg=1 **Verwendungszweck:** Dieses Cookie verfolgt und speichert Ihr Nutzerverhalten auf unserer Website und die Interaktion der Bing-Map-API. **Ablaufdatum:** nach einem Jahr

**Name:** EDGE S **Wert:** mkt=de-at&SID=2EE7002D956A61511D280F2F9474607321295086-2 **Verwendungszweck:** Dieses Cookie sammelt und speichert Ihr Userverhalten über mehrere Websites hinweg. Ziel des Targetings ist es, die Werbemaßnahmen besser an die Interessen
unserer Zielgruppe anzupassen. **Ablaufdatum:** nach Ende der Browsersitzung

**Name: SS Wert:** SID=2EE7002D956A61511D280F2F94746077321295086-9 **Verwendungszweck**: Dieses Cookie dient unter anderem dazu, zu erkennen, wie Sie als User auf unsere Website zugegriffen haben. Also über welche Werbeanzeige Sie zu unserer Website geleitet wurden. **Ablaufdatum:** nach einem Jahr

## **Wie lange und wo werden die Daten gespeichert?**

Wie Microsoft die erhobenen Userdaten weiter verwendet, haben wir keinen Einfluss. Microsoft hat weltweit eigene Server in Betrieb. Die meisten befinden sich in den Vereinigten Staaten und darum können Ihre Daten auch auf den amerikanischen Servern gespeichert, verwaltet und verarbeitet werden. Microsoft speichert Daten (besonders personenbezogenen Daten) so lange wie es zur Erbringung der eigenen Dienstleistungen bzw. Produkte oder für rechtliche Zwecke notwendig ist. Microsoft erwähnt zudem noch, dass die tatsächliche Aufbewahrungsdauer stark variiert und vom jeweiligen Produkt abhängt.

Bei Suchanfragen über Bing löscht Microsoft Ihre gespeicherten Suchanfragen nach 6 Monaten, indem das Unternehmen Ihre IP-Adresse löscht. Cookie-IDs, die etwa über das Cookie MUID erzeugt werden, werden nach 18 Monaten unkenntlich gemacht.

## **Wie kann ich meine Daten löschen bzw. die Datenspeicherung verhindern?**

Sie haben jederzeit die Möglichkeit nicht an dem Conversion-Tracking von Microsoft Ads teilzunehmen. Falls Sie nicht wollen, dass Ihnen interessensbezogene Werbeanzeigen von Microsoft Advertising angezeigt werden, können Sie über

<https://account.microsoft.com/privacy/ad-settings/signedout> diese Funktion ausschalten. Zudem können Sie auch in Ihrem Browser alle Cookies deaktivieren, verwalten oder löschen. Bei jedem Browser funktioniert das ein wenig anders. Die Anleitungen der gängigsten Browser finden Sie hier:

[Chrome: Cookies in Chrome löschen, aktivieren und verwalten](https://support.google.com/chrome/answer/95647?tid=321295086)

[Safari: Verwalten von Cookies und Websitedaten mit Safari](https://support.apple.com/de-at/guide/safari/sfri11471/mac?tid=321295086)

[Firefox: Cookies löschen, um Daten zu entfernen, die Websites auf Ihrem Computer abgelegt](https://support.mozilla.org/de/kb/cookies-und-website-daten-in-firefox-loschen?tid=321295086)  [haben](https://support.mozilla.org/de/kb/cookies-und-website-daten-in-firefox-loschen?tid=321295086)

[Internet Explorer: Löschen und Verwalten von Cookies](https://support.microsoft.com/de-at/help/17442/windows-internet-explorer-delete-manage-cookies?tid=321295086)

[Microsoft Edge: Löschen und Verwalten von Cookies](https://support.microsoft.com/de-at/help/4027947/windows-delete-cookies?tid=321295086)

## **Rechtsgrundlage**

Wenn Sie eingewilligt haben, dass Microsoft Advertising eingesetzt werden darf, ist die Rechtsgrundlage der entsprechenden Datenverarbeitung diese Einwilligung. Diese Einwilligung stellt laut **Art. 6 Abs. 1 lit. a DSGVO (Einwilligung)** die Rechtsgrundlage für die Verarbeitung personenbezogener Daten, wie sie bei der Erfassung durch Microsoft Advertising vorkommen kann, dar.

Von unserer Seite besteht zudem ein berechtigtes Interesse, Microsoft Advertising zu verwenden, um unser Online-Service und unsere Marketingmaßnahmen zu optimieren. Die dafür entsprechende Rechtsgrundlage ist **Art. 6 Abs. 1 lit. f DSGVO (Berechtigte Interessen)**. Wir setzen das Microsoft Advertising gleichwohl nur ein, soweit Sie eine Einwilligung erteilt haben.

Microsoft verarbeitet Daten u.a. auch in den USA. Wir weisen darauf hin, dass nach Meinung des Europäischen Gerichtshofs derzeit kein angemessenes Schutzniveau für den Datentransfer in die USA besteht. Dies kann mit verschiedenen Risiken für die Rechtmäßigkeit und Sicherheit der Datenverarbeitung einhergehen.

Als Grundlage der Datenverarbeitung bei Empfängern mit Sitz in Drittstaaten (außerhalb der Europäischen Union, Island, Liechtenstein, Norwegen, also insbesondere in den USA) oder einer Datenweitergabe dorthin verwendet Microsoft von der EU-Kommission genehmigte Standardvertragsklauseln (= Art. 46. Abs. 2 und 3 DSGVO). Diese Klauseln verpflichten Microsoft, das EU-Datenschutzniveau bei der Verarbeitung relevanter Daten auch außerhalb der EU einzuhalten. Diese Klauseln basieren auf einem Durchführungsbeschluss der EU-Kommission. Sie finden den Beschluss sowie die Klauseln u.a. hier: [https://ec.europa.eu/germany/news/20210604-datentransfers-eu\\_de.](https://ec.europa.eu/germany/news/20210604-datentransfers-eu_de)

Wir hoffen Ihnen einen Überblick über die Datenverarbeitung durch das Conversion-Tracking von Microsoft Ads geboten zu haben. Es ist natürlich immer möglich, dass sich die Datenschutzrichtlinien bei Microsoft ändern. Für mehr Informationen und um immer am Laufenden zu bleiben, empfehlen wir Ihnen auch die Datenschutzbestimmungen von Microsoft unter [https://privacy.microsoft.com/de-de/privacystatement.](https://privacy.microsoft.com/de-de/privacystatement?tid=321295086)

# **Cookie Consent Management Platform**

#### **Cookie Consent Management Platform Zusammenfassung**

- Betroffene: Website Besucher
- Zweck: Einholung und Verwaltung der Zustimmung zu bestimmten Cookies und somit dem Einsatz bestimmter Tools
- **Werarbeitete Daten: Daten zur Verwaltung der eingestellten Cookie-Einstellungen** wie IP-Adresse, Zeitpunkt der Zustimmung, Art der Zustimmung, einzelne
- Zustimmungen. Mehr Details dazu finden Sie beim jeweils eingesetzten Tool.
- Speicherdauer: Hängt vom eingesetzten Tool ab, man muss sich auf Zeiträume von mehreren Jahren einstellen
- Rechtsgrundlagen: Art. 6 Abs. 1 lit. a DSGVO (Einwilligung), Art. 6 Abs. 1 lit.f DSGVO (berechtigte Interessen)

## **Was ist eine Cookie Consent Manangement Platform?**

Wir verwenden auf unserer Website eine Consent Management Platform (CMP) Software, die uns und Ihnen den korrekten und sicheren Umgang mit verwendeten Skripten und Cookies erleichtert. Die Software erstellt automatisch ein Cookie-Popup, scannt und kontrolliert alle

Skripts und Cookies, bietet eine datenschutzrechtlich notwendige Cookie-Einwilligung für Sie und hilft uns und Ihnen den Überblick über alle Cookies zu behalten. Bei den meisten Cookie Consent Management Tools werden alle vorhandenen Cookies identifiziert und kategorisiert. Sie als Websitebesucher entscheiden dann selbst, ob und welche Skripte und Cookies Sie zulassen oder nicht zulassen. Die folgende Grafik stellt die Beziehung zwischen Browser, Webserver und CMP dar.

## **Warum verwenden wir ein Cookie-Management-Tool?**

Unser Ziel ist es, Ihnen im Bereich Datenschutz die bestmögliche Transparenz zu bieten. Zudem sind wir dazu auch rechtlich verpflichtet. Wir wollen Sie über alle Tools und alle Cookies, die Daten von Ihnen speichern und verarbeiten können, so gut wie möglich aufklären. Es ist auch Ihr Recht, selbst zu entscheiden, welche Cookies Sie akzeptieren und welche nicht. Um Ihnen dieses Recht einzuräumen, müssen wir zuerst genau wissen, welche Cookies überhaupt auf unserer Website gelandet sind. Dank eines Cookie-Management-Tools, welches die Website regelmäßig nach allen vorhandenen Cookies scannt, wissen wir über alle Cookies Bescheid und können Ihnen DSGVO-konform Auskunft darüber geben. Über das Einwilligungssystem können Sie dann Cookies akzeptieren oder ablehnen.

## **Welche Daten werden verarbeitet?**

Im Rahmen unseres Cookie-Management-Tools können Sie jedes einzelnen Cookies selbst verwalten und haben die vollständige Kontrolle über die Speicherung und Verarbeitung Ihrer Daten. Die Erklärung Ihrer Einwilligung wird gespeichert, damit wir Sie nicht bei jedem neuen Besuch unserer Website abfragen müssen und wir Ihre Einwilligung, wenn gesetzlich nötig, auch nachweisen können. Gespeichert wird dies entweder in einem Opt-in-Cookie oder auf einem Server. Je nach Anbieter des Cookie-Management-Tools variiert Speicherdauer Ihrer Cookie-Einwilligung. Meist werden diese Daten (etwa pseudonyme User-ID, Einwilligungs-Zeitpunkt, Detailangaben zu den Cookie-Kategorien oder Tools, Browser, Gerätinformationen) bis zu zwei Jahren gespeichert.

## **Dauer der Datenverarbeitung**

Über die Dauer der Datenverarbeitung informieren wir Sie weiter unten, sofern wir weitere Informationen dazu haben. Generell verarbeiten wir personenbezogene Daten nur so lange wie es für die Bereitstellung unserer Dienstleistungen und Produkte unbedingt notwendig ist. Daten, die in Cookies gespeichert werden, werden unterschiedlich lange gespeichert. Manche Cookies werden bereits nach dem Verlassen der Website wieder gelöscht, anderen können über einige Jahre in Ihrem Browser gespeichert sein. Die genaue Dauer der Datenverarbeitung hängt vom verwendeten Tool ab, meistens sollten Sie sich auf eine Speicherdauer von mehreren Jahren einstellen. In den jeweiligen Datenschutzerklärungen der einzelnen Anbieter erhalten Sie in der Regel genaue Informationen über die Dauer der Datenverarbeitung.

# **Widerspruchsrecht**

Sie haben auch jederzeit das Recht und die Möglichkeit Ihre Einwilligung zur Verwendung von Cookies zu widerrufen. Das funktioniert entweder über unser Cookie-Management-Tool oder über andere Opt-Out-Funktionen. Zum Bespiel können Sie auch die Datenerfassung durch Cookies verhindern, indem Sie in Ihrem Browser die Cookies verwalten, deaktivieren oder löschen.

Informationen zu speziellen Cookie-Management-Tools, erfahren Sie – sofern vorhanden – in den folgenden Abschnitten.

# **Rechtsgrundlage**

Wenn Sie Cookies zustimmen, werden über diese Cookies personenbezogene Daten von Ihnen verarbeitet und gespeichert. Falls wir durch Ihre **Einwilligung** (Artikel 6 Abs. 1 lit. a DSGVO) Cookies verwenden dürfen, ist diese Einwilligung auch gleichzeitig die Rechtsgrundlage für die Verwendung von Cookies bzw. die Verarbeitung Ihrer Daten. Um die Einwilligung zu Cookies verwalten zu können und Ihnen die Einwilligung ermöglichen zu können, kommt eine Cookie-Consent-Management-Platform-Software zum Einsatz. Der Einsatz dieser Software ermöglicht uns, die Website auf effiziente Weise rechtskonform zu betreiben, was ein **berechtigtes Interesse** (Artikel 6 Abs. 1 lit. f DSGVO) darstellt.

# **AdSimple Cookie Manager Datenschutzerklärung**

#### **AdSimple Cookie Manager Datenschutzerklärung Zusammenfassung**

- **Betroffene: Website Besucher**
- Zweck: Einholung der Zustimmung zu bestimmten Cookies und somit dem Einsatz bestimmter Tools

 Verarbeitete Daten: Daten zur Verwaltung der eingestellten Cookie-Einstellungen wie IP-Adresse, Zeitpunkt der Zustimmung, Art der Zustimmung, einzelne Zustimmungen. Mehr Details dazu finden Sie weiter unter in dieser

Datenschutzerklärung

Speicherdauer: das verwendete Cookie läuft nach einem Jahr ab

- **Rechtsgrundlagen: Art. 6 Abs. 1 lit. a DSGVO (Einwilligung), Art. 6 Abs. 1 lit.f** DSGVO (berechtigte Interessen)
- 

# **Was ist der AdSimple Cookie Manager?**

Wir verwenden auf unserer Website den AdSimple Cookie Manager des Softwareentwicklungs- und Online-Marketing Unternehmens AdSimple GmbH, Fabriksgasse 20, 2230 Gänserndorf. Der AdSimple Cookie Manager bietet uns unter anderem die Möglichkeit, Ihnen einen umfangreichen und datenschutzkonformen Cookie-Hinweis zu liefern, damit Sie selbst entscheiden können, welche Cookies Sie zulassen und welche nicht. Durch die Verwendung dieser Software werden Daten von Ihnen an AdSimple gesendet und gespeichert. In dieser Datenschutzerklärung informieren wir Sie, warum wir den AdSimple Cookie Manager verwenden, welche Daten übertragen und gespeichert werden und wie Sie diese Datenübertragung verhindern können.

Der AdSimple Cookie Manager ist eine Software, die unsere Website scannt und alle vorhandenen Cookies identifiziert und kategorisiert. Zudem werden Sie als Websitebesucher über ein Cookie Hinweis Script über die Verwendung von Cookies informiert und entscheiden selbst welche Cookies Sie zulassen und welche nicht.

# **Warum verwenden wir den AdSimple Cookie Manager auf unserer Website?**

Wir wollen Ihnen maximale Transparenz im Bereich Datenschutz bieten. Um das zu gewährleisten, müssen wir zuerst genau wissen, welche Cookies im Laufe der Zeit auf unserer Website gelandet sind. Dadurch, dass der Cookie Manager von AdSimple regelmäßig unsere Website scannt und alle Cookies ausfindig macht, haben wir die volle Kontrolle über diese Cookies und können so DSGVO-konform handeln. Wir können Sie dadurch über die Nutzung der Cookies auf unserer Website genau informieren. Weiters bekommen Sie stets einen

aktuellen und datenschutzkonformen Cookie-Hinweis und entscheiden per Checkbox-System selbst, welche Cookies Sie akzeptieren bzw. blockieren.

### **Welche Daten werden von dem AdSimple Cookie Manager gespeichert?**

Wenn Sie Cookies auf unserer Website zustimmen, wird folgendes Cookie von dem AdSimple Cookie Manager gesetzt:

**Name:** acm\_status

**Wert:** ":true,"statistik":true,"marketing":true,"socialmedia":true,"einstellungen":true} **Verwendungszweck:** In diesem Cookie wird Ihr Zustimmungsstatus, gespeichert. Dadurch kann unsere Website auch bei zukünftigen Besuchen den aktuellen Status lesen und befolgen. **Ablaufdatum:** nach einem Jahr

## **Wie lange und wo werden die Daten gespeichert?**

Alle Daten, die durch den AdSimple Cookie Manager erhoben werden, werden ausschließlich innerhalb der Europäischen Union übertragen und gespeichert. Die erhobenen Daten werden auf den Servern von AdSimple bei der Hetzner GmbH in Deutschland gespeichert. Zugriff auf diese Daten hat ausschließlich die AdSimple GmbH und die Hetzner GmbH.

## **Wie kann ich meine Daten löschen bzw. die Datenspeicherung verhindern?**

Sie haben jederzeit das Recht auf Ihre personenbezogenen Daten zuzugreifen und sie auch zu löschen. Die Datenerfassung und Speicherung können Sie beispielsweise verhindern, indem Sie über das Cookie-Hinweis-Script die Verwendung von Cookies ablehnen. Eine weitere Möglichkeit die Datenverarbeitung zu unterbinden bzw. nach Ihren Wünschen zu verwalten, bietet Ihr Browser. Je nach Browser funktioniert die Cookie-Verwaltung etwas anders. Hier finden Sie die Anleitungen zu den momentan bekanntesten Browsern:

[Chrome: Cookies in Chrome löschen, aktivieren und verwalten](https://support.google.com/chrome/answer/95647?tid=321295086)

[Safari: Verwalten von Cookies und Websitedaten mit Safari](https://support.apple.com/de-at/guide/safari/sfri11471/mac?tid=321295086)

[Firefox: Cookies löschen, um Daten zu entfernen, die Websites auf Ihrem Computer abgelegt](https://support.mozilla.org/de/kb/cookies-und-website-daten-in-firefox-loschen?tid=321295086)  [haben](https://support.mozilla.org/de/kb/cookies-und-website-daten-in-firefox-loschen?tid=321295086)

[Internet Explorer: Löschen und Verwalten von Cookies](https://support.microsoft.com/de-at/help/17442/windows-internet-explorer-delete-manage-cookies?tid=321295086)

[Microsoft Edge: Löschen und Verwalten von Cookies](https://support.microsoft.com/de-at/help/4027947/windows-delete-cookies?tid=321295086)

# **Rechtsgrundlage**

Wenn Sie Cookies zustimmen, werden über diese Cookies personenbezogene Daten von Ihnen verarbeitet und gespeichert. Falls wir durch Ihre **Einwilligung** (Artikel 6 Abs. 1 lit. a DSGVO) Cookies verwenden dürfen, ist diese Einwilligung auch gleichzeitig die Rechtsgrundlage für die Verwendung von Cookies bzw. die Verarbeitung Ihrer Daten. Um die Einwilligung zu Cookies verwalten zu können und Ihnen die Einwilligung ermöglichen zu können, kommt der AdSimple Cookie Manager zum Einsatz. Der Einsatz dieser Software ermöglicht uns, die Website auf effiziente Weise rechtskonform zu betreiben, was ein **berechtigtes Interesse** (Artikel 6 Abs. 1 lit. f DSGVO) darstellt.

Wir hoffen, wir haben Ihnen einen guten Überblick über den Datenverkehr und die Datenverarbeitung durch den AdSimple Cookie Manager geliefert. Wenn Sie mehr über dieses Tool erfahren wollen, empfehlen wir Ihnen die Beschreibungsseite auf [https://www.adsimple.at/adsimple-cookie-manager/.](https://www.adsimple.at/adsimple-cookie-manager/?tid=321295086)

# **Cookiebot Datenschutzerklärung**

## **Cookiebot Datenschutzerklärung Zusammenfassung**

**Betroffene: Website Besucher** 

 Zweck: Einholung der Zustimmung zu bestimmten Cookies und somit dem Einsatz bestimmter Tools

**E** Verarbeitete Daten: Daten zur Verwaltung der eingestellten Cookie-Einstellungen wie IP-Adresse, Zeitpunkt der Zustimmung, Art der Zustimmung, einzelne

Zustimmungen. Mehr Details dazu finden Sie beim jeweils eingesetzten Tool.

Speicherdauer: die Daten werden nach einem Jahr gelöscht

**Rechtsgrundlagen:** Art. 6 Abs. 1 lit. a DSGVO (Einwilligung), Art. 6 Abs. 1 lit.f DSGVO (berechtigte Interessen)

## **Was ist Cookiebot?**

Wir verwenden auf unserer Website Funktionen des Anbieters Cookiebot. Hinter Cookiebot steht das Unternehmen Cybot A/S, Havnegade 39, 1058 Kopenhagen, DK. Cookiebot bietet uns unter anderem die Möglichkeit, Ihnen einen umfangreichen Cookie-Hinweis (auch Cookie-Banner oder Cookie-Notice genannt) zu liefern. Durch die Verwendung dieser Funktion können Daten von Ihnen an Cookiebot bzw. Cybot gesendet, gespeichert und verarbeitet werden. In dieser Datenschutzerklärung informieren wir Sie warum wir Cookiebot nutzen, welche Daten übertragen werden und wie Sie diese Datenübertragung verhindern können.

Cookiebot ist ein Software-Produkt des Unternehmens Cybot. Die Software erstellt automatisch einen DSGVO-konformen Cookie-Hinweis für unserer Websitebesucher. Zudem scannt, kontrolliert und wertet die Technologie hinter Cookiebot alle Cookies und Tracking-Maßnahmen auf unserer Website.

# **Warum verwenden wir Cookiebot auf unserer Website?**

Datenschutz nehmen wir sehr ernst. Wir wollen Ihnen ganz genau zeigen, was auf unserer Website vor sich geht und welche Ihrer Daten gespeichert werden. Cookiebot hilft uns einen guten Überblick über all unsere Cookies (Erst- und Drittanbieter-Cookies) zu erhalten. So können wir Sie über die Nutzung von Cookies auf unserer Website exakt und transparent informieren. Sie bekommen stets einen aktuellen und datenschutzkonformen Cookie-Hinweis und entscheiden selbst, welche Cookies Sie zulassen und welche nicht.

# **Welche Daten werden von Cookiebot gespeichert?**

Wenn Sie Cookies zulassen, werden folgende Daten an Cybot übertragen, gespeichert und verarbeitet.

- IP-Adresse (in anonymisierter Form, die letzten 3 Ziffern werden auf 0 gesetzt)
- Datum und Uhrzeit Ihres Einverständnisses
- unsere Website-URL
- technische Browserdaten
- verschlüsselter, anonymer Key
- die Cookies, die Sie zugelassen haben (als Zustimmungsnachweis)

Folgenden Cookies werden von Cookiebot gesetzt, wenn Sie der Verwendung von Cookies zugestimmt haben:

#### **Name:** CookieConsent

**Wert:** {stamp:'P7to4eNgIHvJvDerjKneBsmJQd9321295086-2

**Verwendungszweck:** In diesem Cookie wird Ihr Zustimmungsstatus, gespeichert. Dadurch kann unsere Website auch bei zukünftigen Besuchen den aktuellen Status lesen und befolgen. **Ablaufdatum:** nach einem Jahr

#### **Name:** CookieConsentBulkTicket

**Wert:** kDSPWpA%2fjhljZKClPqsncfR8SveTnNWhys5NojaxdFYBPjZ2PaDnUw%3d%332 1295086-6

**Verwendungszweck:** Dieses Cookie wird gesetzt, wenn Sie alle Cookies erlauben und somit eine "Sammelzustimmung" aktiviert haben. Das Cookie speichert dann eine eigene, zufällige und eindeutige ID.

**Ablaufdatum:** nach einem Jahr

**Anmerkung:** Bitte bedenken Sie, dass es sich hier um eine beispielhafte Liste handelt und wir keinen Anspruch auf Vollständigkeit erheben können. In der Cookie-Erklärung unter <https://www.cookiebot.com/de/cookie-declaration/> sehen Sie, welche weiteren Cookies eingesetzt werden können.

Laut der Datenschutzerklärung von Cybot verkauft das Unternehmen personenbezogene Daten nicht weiter. Cybot gibt allerdings Daten an vertrauensvolle Dritt- oder Subunternehmen weiter, die dem Unternehmen helfen, die eigenen betriebswirtschaftlichen Ziele zu erreichen. Daten werden auch dann weitergegeben, wenn dies rechtlich erforderlich ist.

# **Wie lange und wo werden die Daten gespeichert?**

Alle erhobenen Daten werden ausschließlich innerhalb der Europäischen Union übertragen, gespeichert und weitergeleitet. Die Daten werden in einem Azure-Rechenzentrum (Cloud-Anbieter ist Microsoft) gespeichert. Auf [https://azure.microsoft.com/de-de/global](https://azure.microsoft.com/de-de/global-infrastructure/regions/?tid=321295086)[infrastructure/regions/](https://azure.microsoft.com/de-de/global-infrastructure/regions/?tid=321295086) erfahren Sie mehr über alle "Azure-Regionen". Alle User Daten werden von Cookiebot nach 12 Monaten ab der Registrierung (Cookie-Zustimmung) bzw. unmittelbar nach Kündigung des Cookiebot-Services gelöscht.

## **Wie kann ich meine Daten löschen bzw. die Datenspeicherung verhindern?**

Sie haben jederzeit das Recht auf Ihre personenbezogenen Daten zuzugreifen und sie auch zu löschen. Die Datenerfassung und Speicherung können Sie beispielsweise verhindern, indem Sie über den Cookie-Hinweis die Verwendung von Cookies ablehnen. Eine weitere Möglichkeit die Datenverarbeitung zu unterbinden bzw. nach Ihren Wünschen zu verwalten,

bietet Ihr Browser. Je nach Browser funktioniert die Cookie-Verwaltung etwas anders. Hier finden Sie die Anleitungen zu den momentan bekanntesten Browsern:

[Chrome: Cookies in Chrome löschen, aktivieren und verwalten](https://support.google.com/chrome/answer/95647?tid=321295086)

[Safari: Verwalten von Cookies und Websitedaten mit Safari](https://support.apple.com/de-at/guide/safari/sfri11471/mac?tid=321295086)

[Firefox: Cookies löschen, um Daten zu entfernen, die Websites auf Ihrem Computer abgelegt](https://support.mozilla.org/de/kb/cookies-und-website-daten-in-firefox-loschen?tid=321295086)  [haben](https://support.mozilla.org/de/kb/cookies-und-website-daten-in-firefox-loschen?tid=321295086)

[Internet Explorer: Löschen und Verwalten von Cookies](https://support.microsoft.com/de-at/help/17442/windows-internet-explorer-delete-manage-cookies?tid=321295086)

[Microsoft Edge: Löschen und Verwalten von Cookies](https://support.microsoft.com/de-at/help/4027947/windows-delete-cookies?tid=321295086)

# **Rechtsgrundlage**

Wenn Sie Cookies zustimmen, werden über diese Cookies personenbezogene Daten von Ihnen verarbeitet und gespeichert. Falls wir durch Ihre **Einwilligung** (Artikel 6 Abs. 1 lit. a DSGVO) Cookies verwenden dürfen, ist diese Einwilligung auch gleichzeitig die Rechtsgrundlage für die Verwendung von Cookies bzw. die Verarbeitung Ihrer Daten. Um die Einwilligung zu Cookies verwalten zu können und Ihnen die Einwilligung ermöglichen zu können, kommt der Cookiebot zum Einsatz. Der Einsatz dieser Software ermöglicht uns, die Website auf effiziente Weise rechtskonform zu betreiben, was ein **berechtigtes Interesse** (Artikel 6 Abs. 1 lit. f DSGVO) darstellt.

Wenn Sie mehr über die Datenschutzrichtlinien von "Cookiebot" bzw. dem dahinterstehenden Unternehmen Cybot erfahren wollen, empfehlen wir Ihnen die Datenschutzrichtlinien unter [https://www.cookiebot.com/de/privacy-policy/](https://www.cookiebot.com/de/privacy-policy/?tid=321295086) durchzulesen.

# **Zahlungsanbieter**

#### **Zahlungsanbieter Datenschutzerklärung Zusammenfassung**

Betroffene: Besucher der Website

Zweck: Ermöglichung und Optimierung des Zahlungsvorgangs auf unserer Website

**E Verarbeitete Daten: Daten wie etwa Name, Adresse, Bankdaten (Kontonummer,** Kreditkartennummer, Passwörter, TANs usw.), IP-Adresse und Vertragsdaten Mehr Details dazu finden Sie beim jeweils eingesetzten Zahlungsanbieter-Tool.

**Speicherdauer: abhängig vom verwendeten Zahlungsanbieter** 

**Rechtsgrundlagen: Art. 6 Abs. 1 lit. b DSGVO (Erfüllung eines Vertrags)** 

## **Was ist ein Zahlungsanbieter?**

Wir verwenden auf unserer Website Online-Zahlungssysteme, die uns und Ihnen ein sicheres und reibungsloses Bezahlverfahren ermöglichen. Dabei können unter anderem auch personenbezogene Daten an den jeweiligen Zahlungsanbieter gesendet, gespeichert und dort

verarbeitet werden. Bei Zahlungsanbietern handelt es sich um Online-Zahlungssysteme, die es Ihnen ermöglichen eine Bestellung über Online-Banking durchzuführen. Dabei wird die Zahlungsabwicklung durch den von Ihnen gewählten Zahlungsanbieter durchgeführt. Wir erhalten anschließend eine Information über die getätigte Zahlung. Diese Methode kann jeder User nutzen, der ein aktives Online-Banking-Konto mit PIN und TAN hat. Es gibt kaum noch Banken, die solche Zahlungsmethoden nicht anbieten bzw. akzeptieren.

## **Warum verwenden wir Zahlungsanbieter auf unserer Website?**

Wir wollen natürlich mit unserer Website und unserem eingebundenen Onlineshop das bestmögliche Service bietet, damit Sie sich auf unserer Seite wohl fühlen und unsere Angebote nutzen. Wir wissen, dass Ihre Zeit kostbar ist und speziell Zahlungsabwicklungen schnell und reibungslos funktionieren müssen. Aus diesen Gründen bieten wir Ihnen diverse Zahlungsanbieter an. Sie können Ihren bevorzugten Zahlungsanbieter wählen und so in gewohnter Manier bezahlen.

# **Welche Daten werden verarbeitet?**

Welche Daten genau verarbeitet werden, hängt natürlich von dem jeweiligen Zahlungsanbieter ab. Doch grundsätzlich werden Daten wie Name, Adresse, Bankdaten (Kontonummer, Kreditkartennummer, Passwörter, TANs usw.) gespeichert. Dabei handelt es sich um notwendige Daten, um überhaupt eine Transaktion durchführen zu können. Zudem können auch etwaige Vertragsdaten und Userdaten, wie zum Beispiel wann Sie unsere Website besuchen, für welche Inhalte Sie sich interessieren oder welche Unterseiten Sie anklicken, gespeichert werden. Auch Ihre IP-Adresse und Informationen zu Ihrem verwendeten Computer werden von den meisten Zahlungsanbietern gespeichert.

Die Daten werden in der Regel auf den Servern der Zahlungsanbietern gespeichert und verarbeitet. Wir als Websitebetreiber erhalten diese Daten nicht. Wir werden nur darüber informiert, ob die Zahlung funktioniert hat oder nicht. Für Identitäts- und Bonitätsprüfungen kann es vorkommen, dass Zahlungsanbieter Daten an die entsprechende Stelle weiterleiten. Für alle Zahlungsgeschäfte gelten immer die Geschäfts- und Datenschutzgrundlagen des jeweiligen Anbieters. Schauen Sie sich daher bitte immer auch die Allgemeinen Geschäftsbedingen und die Datenschutzerklärung des Zahlungsanbieters an. Sie haben auch jederzeit das Recht beispielsweise Daten löschen oder korrigieren zu lassen. Bitte setzen Sie sich bezüglich Ihrer Rechte (Widerrufsrecht, Auskunftsrecht und Betroffenheitsrecht) mit dem jeweiligen Dienstanbieter in Verbindung.

# **Dauer der Datenverarbeitung**

Über die Dauer der Datenverarbeitung informieren wir Sie weiter unten sofern wir weitere Informationen dazu haben. Generell verarbeiten wir personenbezogene Daten nur so lange wie es für die Bereitstellung unserer Dienstleistungen und Produkte unbedingt notwendig ist. Wenn es wie zum Beispiel im Fall von Buchhaltung gesetzlich vorgeschrieben ist, kann diese Speicherdauer auch überschritten werden. So bewahren wir zu einem Vertrag gehörige Buchungsbelege (Rechnungen, Vertragsurkunden, Kontoauszüge u.a.) 10 Jahre (§ 147 AO) sowie sonstige relevante Geschäftsunterlagen 6 Jahre (§ 247 HGB) nach Anfallen auf.

## **Widerspruchsrecht**

Sie haben immer das Recht auf Auskunft, Berichtigung und Löschung Ihrer personenbezogenen Daten. Bei Fragen können Sie auch jederzeit Verantwortliche des verwendeten Zahlungsanbieter kontaktieren. Kontaktdaten finden Sie entweder in unserer spezifischen Datenschutzerklärung oder auf der Website des entsprechenden Zahlungsanbieters.

Cookies, die Zahlungsanbieter für ihre Funktionen verwenden, können Sie in Ihrem Browser löschen, deaktivieren oder verwalten. Je nachdem welchen Browser Sie verwenden, funktioniert dies auf unterschiedliche Art und Weise. Bitte beachten Sie aber, dass dann eventuell der Zahlungsvorgang nicht mehr funktioniert.

# **Rechtsgrundlage**

Wir bieten also zur Abwicklung von vertraglichen bzw. rechtlichen Beziehungen **(Art. 6 Abs. 1 lit. b DSGVO)** neben den herkömmlichen Bank-/Kreditinstitutionen auch andere Zahlungsdienstleister an. In den Datenschutzerklärungen der einzelnen Zahlungsanbietern (wie zum Beispiel Amazon Payments, Apple Pay oder Discover) wird Ihnen ein genauer Überblick über die Datenverarbeitung und Datenspeicherung geboten. Zudem können Sie sich bei Fragen zu datenschutzrelevanten Themen stets an die Verantwortlichen richten.

Informationen zu den speziellen Zahlungsanbietern erfahren Sie – sofern vorhanden – in den folgenden Abschnitten.

# **Amazon Payments Datenschutzerklärung**

Wir nutzen auf unserer Website Amazon Payments, einen Dienst für Online-Zahlungsverfahren. Dienstanbieter ist das amerikanische Unternehmen Amazon.com Inc. Für den europäischen Raum ist das Unternehmen Amazon Payments Europe S.C.A. (38 Avenue J.F. Kennedy, L-1855 Luxemburg) verantwortlich.

Amazon verarbeitet Daten u.a. auch in den USA. Wir weisen darauf hin, dass nach Meinung des Europäischen Gerichtshofs derzeit kein angemessenes Schutzniveau für den Datentransfer in die USA besteht. Dies kann mit verschiedenen Risiken für die Rechtmäßigkeit und Sicherheit der Datenverarbeitung einhergehen.

Als Grundlage der Datenverarbeitung bei Empfängern mit Sitz in Drittstaaten (außerhalb der Europäischen Union, Island, Liechtenstein, Norwegen, also insbesondere in den USA) oder einer Datenweitergabe dorthin verwendet Amazon von der EU-Kommission genehmigte Standardvertragsklauseln (= Art. 46. Abs. 2 und 3 DSGVO). Diese Klauseln verpflichten Amazon, das EU-Datenschutzniveau bei der Verarbeitung relevanter Daten auch außerhalb der EU einzuhalten. Diese Klauseln basieren auf einem Durchführungsbeschluss der EU-Kommission. Sie finden den Beschluss sowie die Klauseln u.a. hier: [https://ec.europa.eu/germany/news/20210604-datentransfers-eu\\_de.](https://ec.europa.eu/germany/news/20210604-datentransfers-eu_de)

Mehr über die Daten, die durch die Verwendung von Amazon Payments verarbeitet werden, erfahren Sie in der Privacy Policy auf [https://pay.amazon.de/help/201212490.](https://pay.amazon.de/help/201212490)

# **American Express Datenschutzerklärung**

Wir nutzen auf unserer Website American Express, ein weltweit agierender Finanzdienstleister. Dienstanbieter ist das amerikanische Unternehmen American Express Company. Für den europäischen Raum ist das Unternehmen American Express Europe S.A. (Avenida Partenón 12-14, 28042, Madrid, Spanien) zuständig.

American Express verarbeitet Daten u.a. auch in den USA. Wir weisen darauf hin, dass nach Meinung des Europäischen Gerichtshofs derzeit kein angemessenes Schutzniveau für den Datentransfer in die USA besteht. Dies kann mit verschiedenen Risiken für die Rechtmäßigkeit und Sicherheit der Datenverarbeitung einhergehen.

Als Grundlage der Datenverarbeitung bei Empfängern mit Sitz in Drittstaaten (außerhalb der Europäischen Union, Island, Liechtenstein, Norwegen, also insbesondere in den USA) oder einer Datenweitergabe dorthin verwendet American Express von der EU-Kommission genehmigte Standardvertragsklauseln (= Art. 46. Abs. 2 und 3 DSGVO). Diese Klauseln verpflichten American Express, das EU-Datenschutzniveau bei der Verarbeitung relevanter Daten auch außerhalb der EU einzuhalten. Diese Klauseln basieren auf einem Durchführungsbeschluss der EU-Kommission. Sie finden den Beschluss sowie die Klauseln u.a. hier: [https://ec.europa.eu/germany/news/20210604-datentransfers-eu\\_de.](https://ec.europa.eu/germany/news/20210604-datentransfers-eu_de)

Mehr über die Daten, die durch die Verwendung von American Express verarbeitet werden, erfahren Sie in der Privacy Policy auf [https://www.americanexpress.com/de/legal/online](https://www.americanexpress.com/de/legal/online-datenschutzerklarung.html)[datenschutzerklarung.html.](https://www.americanexpress.com/de/legal/online-datenschutzerklarung.html)

# **Apple Pay Datenschutzerklärung**

Wir nutzen auf unserer Website Apple Pay, einen Dienst für Online-Zahlungsverfahren. Dienstanbieter ist das amerikanische Unternehmen Apple Inc., Infinite Loop, Cupertino, CA 95014, USA.

Apple verarbeitet Daten u.a. auch in den USA. Wir weisen darauf hin, dass nach Meinung des Europäischen Gerichtshofs derzeit kein angemessenes Schutzniveau für den Datentransfer in die USA besteht. Dies kann mit verschiedenen Risiken für die Rechtmäßigkeit und Sicherheit der Datenverarbeitung einhergehen.

Als Grundlage der Datenverarbeitung bei Empfängern mit Sitz in Drittstaaten (außerhalb der Europäischen Union, Island, Liechtenstein, Norwegen, also insbesondere in den USA) oder einer Datenweitergabe dorthin verwendet Apple von der EU-Kommission genehmigte Standardvertragsklauseln (= Art. 46. Abs. 2 und 3 DSGVO). Diese Klauseln verpflichten Apple, das EU-Datenschutzniveau bei der Verarbeitung relevanter Daten auch außerhalb der EU einzuhalten. Diese Klauseln basieren auf einem Durchführungsbeschluss der EU-Kommission. Sie finden den Beschluss sowie die Klauseln u.a. hier: [https://ec.europa.eu/germany/news/20210604-datentransfers-eu\\_de.](https://ec.europa.eu/germany/news/20210604-datentransfers-eu_de)

Mehr über die Daten, die durch die Verwendung von Apple Pay verarbeitet werden, erfahren Sie in der Privacy Policy auf [https://www.apple.com/legal/privacy/de-ww/.](https://www.apple.com/legal/privacy/de-ww/)

# **giropay Datenschutzerklärung**

Wir nutzen auf unserer Website den Online-Zahlungsanbieter giropay. Dienstanbieter ist das deutsche Unternehmen paydirekt GmbH, Stephanstraße 14-16, 60313 Frankfurt am Main,

Deutschland. Mehr über die Daten, die durch die Verwendung von giropay verarbeitet werden, erfahren Sie in der Datenschutzerklärung auf [https://www.giropay.de/rechtliches/datenschutzerklaerung/.](https://www.giropay.de/rechtliches/datenschutzerklaerung/)

# **Google Pay Datenschutzerklärung**

Wir nutzen auf unserer Website den Online-Zahlungsanbieter Google Pay. Dienstanbieter ist das amerikanische Unternehmen Google Inc. Für den europäischen Raum ist das Unternehmen Google Ireland Limited (Gordon House, Barrow Street Dublin 4, Irland) für alle Google-Dienste verantwortlich.

Google verarbeitet Daten u.a. auch in den USA. Wir weisen darauf hin, dass nach Meinung des Europäischen Gerichtshofs derzeit kein angemessenes Schutzniveau für den Datentransfer in die USA besteht. Dies kann mit verschiedenen Risiken für die Rechtmäßigkeit und Sicherheit der Datenverarbeitung einhergehen.

Als Grundlage der Datenverarbeitung bei Empfängern mit Sitz in Drittstaaten (außerhalb der Europäischen Union, Island, Liechtenstein, Norwegen, also insbesondere in den USA) oder einer Datenweitergabe dorthin verwendet Google von der EU-Kommission genehmigte Standardvertragsklauseln (= Art. 46. Abs. 2 und 3 DSGVO). Diese Klauseln verpflichten Google, das EU-Datenschutzniveau bei der Verarbeitung relevanter Daten auch außerhalb der EU einzuhalten. Diese Klauseln basieren auf einem Durchführungsbeschluss der EU-Kommission. Sie finden den Beschluss sowie die Klauseln u.a. hier: [https://ec.europa.eu/germany/news/20210604-datentransfers-eu\\_de.](https://ec.europa.eu/germany/news/20210604-datentransfers-eu_de)

Mehr über die Daten, die durch die Verwendung von Google Pay verarbeitet werden, erfahren Sie in der Privacy Policy auf [https://policies.google.com/privacy.](https://policies.google.com/privacy)

# **Mastercard Datenschutzerklärung**

Wir nutzen auf unserer Website den Zahlungsdienstleister Mastercard. Dienstanbieter ist das amerikanische Unternehmen Mastercard Inc. Für den europäischen Raum ist das Unternehmen Mastercard Europe SA (Chaussée de Tervuren 198A, B-1410 Waterloo, Belgien) verantwortlich.

Mastercard verarbeitet Daten u.a. auch in den USA. Wir weisen darauf hin, dass nach Meinung des Europäischen Gerichtshofs derzeit kein angemessenes Schutzniveau für den Datentransfer in die USA besteht. Dies kann mit verschiedenen Risiken für die Rechtmäßigkeit und Sicherheit der Datenverarbeitung einhergehen.

Als Grundlage der Datenverarbeitung bei Empfängern mit Sitz in Drittstaaten (außerhalb der Europäischen Union, Island, Liechtenstein, Norwegen, also insbesondere in den USA) oder einer Datenweitergabe dorthin verwendet Mastercard von der EU-Kommission genehmigte Standardvertragsklauseln (= Art. 46. Abs. 2 und 3 DSGVO). Diese Klauseln verpflichten Mastercard, das EU-Datenschutzniveau bei der Verarbeitung relevanter Daten auch außerhalb der EU einzuhalten. Diese Klauseln basieren auf einem Durchführungsbeschluss der EU-Kommission. Sie finden den Beschluss sowie die Klauseln u.a. hier: [https://ec.europa.eu/germany/news/20210604-datentransfers-eu\\_de.](https://ec.europa.eu/germany/news/20210604-datentransfers-eu_de)

Mehr über die Daten, die durch die Verwendung von Mastercard verarbeitet werden, erfahren Sie in der Privacy Policy auf [https://www.mastercard.de/de-de/datenschutz.html.](https://www.mastercard.de/de-de/datenschutz.html)

# **PayPal Datenschutzerklärung**

Wir nutzen auf unserer Website den Online-Bezahldienst PayPal. Dienstanbieter ist das amerikanische Unternehmen PayPal Inc. Für den europäischen Raum ist das Unternehmen PayPal Europe (S.à r.l. et Cie, S.C.A., 22-24 Boulevard Royal, L-2449 Luxembourg) verantwortlich.

PayPal verarbeitet Daten u.a. auch in den USA. Wir weisen darauf hin, dass nach Meinung des Europäischen Gerichtshofs derzeit kein angemessenes Schutzniveau für den Datentransfer in die USA besteht. Dies kann mit verschiedenen Risiken für die Rechtmäßigkeit und Sicherheit der Datenverarbeitung einhergehen.

Als Grundlage der Datenverarbeitung bei Empfängern mit Sitz in Drittstaaten (außerhalb der Europäischen Union, Island, Liechtenstein, Norwegen, also insbesondere in den USA) oder einer Datenweitergabe dorthin verwendet PayPal von der EU-Kommission genehmigte Standardvertragsklauseln (= Art. 46. Abs. 2 und 3 DSGVO). Diese Klauseln verpflichten PayPal, das EU-Datenschutzniveau bei der Verarbeitung relevanter Daten auch außerhalb der EU einzuhalten. Diese Klauseln basieren auf einem Durchführungsbeschluss der EU-Kommission. Sie finden den Beschluss sowie die Klauseln u.a. hier: [https://ec.europa.eu/germany/news/20210604-datentransfers-eu\\_de.](https://ec.europa.eu/germany/news/20210604-datentransfers-eu_de)

Mehr über die Daten, die durch die Verwendung von PayPal verarbeitet werden, erfahren Sie in der Privacy Policy auf [https://www.paypal.com/de/webapps/mpp/ua/privacy-full.](https://www.paypal.com/de/webapps/mpp/ua/privacy-full)

# **Visa Datenschutzerklärung**

Wir nutzen auf unserer Website Visa, einen weltweit agierenden Zahlungsanbieter. Dienstanbieter ist das amerikanische Unternehmen Visa Inc. Für den europäischen Raum ist das Unternehmen Visa Europe Services Inc. (1 Sheldon Square, London W2 6TT, Großbritannien) zuständig.

Visa verarbeitet Daten u.a. auch in den USA. Wir weisen darauf hin, dass nach Meinung des Europäischen Gerichtshofs derzeit kein angemessenes Schutzniveau für den Datentransfer in die USA besteht. Dies kann mit verschiedenen Risiken für die Rechtmäßigkeit und Sicherheit der Datenverarbeitung einhergehen.

Als Grundlage der Datenverarbeitung bei Empfängern mit Sitz in Drittstaaten (außerhalb der Europäischen Union, Island, Liechtenstein, Norwegen, also insbesondere in den USA) oder einer Datenweitergabe dorthin verwendet Visa von der EU-Kommission genehmigte Standardvertragsklauseln (= Art. 46. Abs. 2 und 3 DSGVO). Diese Klauseln verpflichten Visa, das EU-Datenschutzniveau bei der Verarbeitung relevanter Daten auch außerhalb der EU einzuhalten. Diese Klauseln basieren auf einem Durchführungsbeschluss der EU-Kommission. Sie finden den Beschluss sowie die Klauseln u.a. hier: [https://ec.europa.eu/germany/news/20210604-datentransfers-eu\\_de.](https://ec.europa.eu/germany/news/20210604-datentransfers-eu_de)

Mehr über die Daten, die durch die Verwendung von Visa verarbeitet werden, erfahren Sie in der Privacy Policy auf [https://www.visa.de/nutzungsbedingungen/visa-privacy-center.html.](https://www.visa.de/nutzungsbedingungen/visa-privacy-center.html)

# **Sofortüberweisung Datenschutzerklärung**

**Sofortüberweisung Datenschutzerklärung Zusammenfassung** Betroffene: Besucher der Website Zweck: Optimierung des Zahlungsvorgangs auf unserer Website Verarbeitete Daten: Daten wie etwa Name, Adresse, Bankdaten (Kontonummer, Kreditkartennummer, Passwörter, TANs usw.), IP-Adresse und Vertragsdaten Mehr Details dazu finden Sie weiter unten in der Datenschutzerklärung Speicherdauer: Daten werden innerhalb der rechtlichen Aufbewahrungspflicht gespeichert **Rechtsgrundlagen: Art. 6 Abs. 1 lit. c DSGVO (Rechtliche Verpflichtung), Art. 6** Abs. 1 lit. f DSGVO (Berechtigte Interessen)

# **Was ist eine "Sofortüberweisung"?**

Wir bieten auf unserer Website die Zahlungsmethode "Sofortüberweisung" des Unternehmens Sofort GmbH zur bargeldlosen Bezahlung an. Die Sofort GmbH gehört seit 2014 zum schwedischen Unternehmen Klarna, hat aber ihren Firmensitz in Deutschland, Theresienhöhe 12, 80339 München.

Entscheiden Sie sich für diese Zahlungsmethode werden unter anderem auch personenbezogene Daten an die Sofort GmbH bzw. an Klarna übermittelt, gespeichert und dort verarbeitet. Mit diesem Datenschutztext geben wir Ihnen einen Überblick über die Datenverarbeitung durch die Sofort GmbH.

Bei der Sofortüberweisung handelt es sich um ein Online-Zahlungssystem, das es Ihnen ermöglicht eine Bestellung über Online-Banking durchzuführen. Dabei wird die Zahlungsabwicklung durch die Sofort GmbH durchgeführt und wir erhalten sofort eine Information über die getätigte Zahlung. Diese Methode kann jeder User nutzen, der ein aktives Online-Banking-Konto mit PIN und TAN hat. Nur noch wenige Banken unterstützen diese Zahlungsmethode noch nicht.

# **Warum verwenden wir "Sofortüberweisung" auf unserer Website?**

Unser Ziel mit unserer Website und unserem eingebundenen Onlineshop ist es, Ihnen das bestmögliche Service zu bieten. Dazu zählt neben dem Gesamterlebnis auf der Website und neben unseren Angeboten auch eine reibungslose, schnelle und sichere Zahlungsabwicklung Ihrer Bestellungen. Um das zu gewährleisten, nutzen wir "Sofortüberweisung" als Zahlungssystem.

# **Welche Daten werden von "Sofortüberweisung" gespeichert?**

Wenn Sie über den Sofort/Klarna-Dienst eine Sofortüberweisung durchführen, werden Daten wie Name, Kontonummer, Bankleitzahl, Betreff, Betrag und Datum auf den Servern des Unternehmens gespeichert. Diese Informationen erhalten auch wir über die Zahlungsbestätigung.

Im Rahmen der Kontodeckungsprüfung überprüft die Sofort GmbH, ob Ihr Kontostand und Überziehungskreditrahmen den Zahlungsbetrag abdeckt. In manchen Fällen wird auch überprüft, ob in den letzten 30 Tagen Sofortüberweisungen erfolgreich durchgeführt wurden. Weiters wird Ihre User-Identifikation (wie etwa Verfügernummer oder Vertragsnummer) in gekürzter ("gehashter") Form und Ihre IP-Adresse erhoben und gespeichert. Bei SEPA-Überweisungen wird auch BIC und IBAN gespeichert.

Laut dem Unternehmen werden sonst keine weiteren personenbezogenen Daten (wie Kontostände, Umsatzdaten, Verfügungsrahmen, Kontolisten, Mobiltelefonnummer, Authentifizierungszertifikate, Sicherheitscodses oder PIN/TAN) erhoben, gespeichert oder an Dritte weitergegeben.

Sofortüberweisung nutzt auch Cookies, um den eigenen Dienst benutzerfreundlicher zu gestalten. Wenn Sie ein Produkt bestellen, werden Sie auf die Sofort bzw. Klarna-Website umgeleitet. Nach der erfolgreichen Zahlung werden Sie auf unsere Dankesseite weitergeleitet. Hier werden folgende drei Cookies gesetzt:

**Name**: SOFUEB **Wert:** e8cipp378mdscn9e17kajlfhv7321295086-5 **Verwendungszweck:** Dieses Cookie speichert Ihre Session-ID. **Ablaufdatum:** nach Beenden der Browsersitzung

**Name**: User[user\_cookie\_rules] **Wert:** 1 **Verwendungszweck:** Dieses Cookie speichert Ihre Zustimmung zur Verwendung von Cookies. **Ablaufdatum:** nach 10 Jahren

**Name:** \_ga **Wert:** GA1.2.69759879.1589470706 **Verwendungszweck:** Standardmäßig verwendet analytics.js das Cookie \_ga, um die User-ID zu speichern. Grundsätzlich dient es zur Unterscheidung der Webseitenbesucher. Hier handelt es sich um ein Cookie von Google Analytics. **Ablaufdatum:** nach 2 Jahren

**Anmerkung:** Die hier angeführten Cookies erheben keinen Anspruch auch Vollständigkeit. Es kann immer sein, dass Sofortüberweisung auch andere Cookies verwendet.

## **Wie lange und wo werden die Daten gespeichert?**

Alle erhobenen Daten werden innerhalb der rechtlichen Aufbewahrungspflicht gespeichert. Diese Pflicht kann zwischen drei und zehn Jahren dauern.

Klarna/Sofort GmbH versucht Daten nur innerhalb der EU bzw. des Europäischen Wirtschaftsraums (EWR) zu speichern. Wenn Daten außerhalb des EU/EWR übertragen werden, muss der Datenschutz mit der DSGVO übereinstimmen und das Land in einer Angemessenheitsentscheidung der EU stehen.

#### **Wie kann ich meine Daten löschen oder die Datenspeicherung verhindern?**

Sie können Ihre Einwilligung, dass Klarna personenbezogene Daten verarbeitet jederzeit widerrufen. Sie haben auch immer das Recht auf Auskunft, Berichtigung und Löschung Ihrer personenbezogenen Daten. Dafür können Sie einfach das Datenschutzteam des Unternehmens per E-Mail an datenschutz@sofort.com kontaktieren.

Mögliche Cookies, die Sofortüberweisung verwendet, können Sie in Ihrem Browser verwalten, löschen oder deaktivieren. Abhängig von Ihrem bevorzugten Browser funktioniert das auf unterschiedliche Weise. Die folgenden Anleitungen zeigen wie Sie Cookies in den gängigsten Browsern verwalten:

[Chrome: Cookies in Chrome löschen, aktivieren und verwalten](https://support.google.com/chrome/answer/95647?tid=321295086)

[Safari: Verwalten von Cookies und Websitedaten mit Safari](https://support.apple.com/de-at/guide/safari/sfri11471/mac?tid=321295086)

[Firefox: Cookies löschen, um Daten zu entfernen, die Websites auf Ihrem Computer abgelegt](https://support.mozilla.org/de/kb/cookies-und-website-daten-in-firefox-loschen?tid=321295086)  [haben](https://support.mozilla.org/de/kb/cookies-und-website-daten-in-firefox-loschen?tid=321295086)

[Internet Explorer: Löschen und Verwalten von Cookies](https://support.microsoft.com/de-at/help/17442/windows-internet-explorer-delete-manage-cookies?tid=321295086)

[Microsoft Edge: Löschen und Verwalten von Cookies](https://support.microsoft.com/de-at/help/4027947/windows-delete-cookies?tid=321295086)

# **Rechtsgrundlage**

Wir bieten also zur Abwicklung von vertraglichen bzw. rechtlichen Beziehungen **(Art. 6 Abs. 1 lit. b DSGVO)** neben den herkömmlichen Bank-/Kreditinstitutionen auch den Zahlungsdienstleister Sofortüberweisung an. Der erfolgreiche Einsatz des Dienstes bedarf ferner Ihrer Einwilligung **(Art. 6 Abs. 1 lit. a DSGVO)** , soweit für den Einsatz die Zulassung von Cookies notwendig ist.

Wenn Sie mehr über die Datenverarbeitung durch die "Sofortüberweisung" des Unternehmens Sofort GmbH erfahren wollen, empfehlen wir Ihnen die Datenschutzerklärung unter [https://www.sofort.de/datenschutz.html.](https://www.sofort.de/datenschutz.html?tid=321295086)

# **Social Media**

#### **Social Media Datenschutzerklärung Zusammenfassung**

Betroffene: Besucher der Website

 Zweck: Darstellung und Optimierung unserer Serviceleistung, Kontakt zu Besuchern, Interessenten u.a., Werbung

Verarbeitete Daten: Daten wie etwa Telefonnummern, E-Mail-Adressen,

Kontaktdaten, Daten zum Nutzerverhalten, Informationen zu Ihrem Gerät und Ihre IP-Adresse.

Mehr Details dazu finden Sie beim jeweils eingesetzten Social-Media-Tool.

Speicherdauer: abhängig von den verwendeten Social-Media-Plattformen

**Rechtsgrundlagen: Art. 6 Abs. 1 lit. a DSGVO (Einwilligung), Art. 6 Abs. 1 lit. f** 

DSGVO (Berechtigte Interessen)

# **Was ist Social Media?**

Zusätzlich zu unserer Website sind wir auch in diversen Social-Media-Plattformen aktiv. Dabei können Daten von Usern verarbeitet werden, damit wir gezielt User, die sich für uns interessieren, über die sozialen Netzwerke ansprechen können. Darüber hinaus können auch Elemente einer Social-Media-Plattform direkt in unsere Website eingebettet sein. Das ist etwa der Fall, wenn Sie einen sogenannten Social-Button auf unserer Website anklicken und direkt zu unserem Social-Media-Auftritt weitergeleitet werden. Als sogenannte Sozialen Medien oder Social Media werden Websites und Apps bezeichnet, über die angemeldete Mitglieder Inhalte produzieren, Inhalte offen oder in bestimmten Gruppen austauschen und sich mit anderen Mitgliedern vernetzen können.

## **Warum nutzen wir Social Media?**

Seit Jahren sind Social-Media-Plattformen der Ort, wo Menschen online kommunizieren und in Kontakt treten. Mit unseren Social-Media-Auftritten können wir unsere Produkte und Dienstleistungen Interessenten näherbringen. Die auf unserer Website eingebundenen Social-Media-Elemente helfen Ihnen, schnell und ohne Komplikationen zu unseren Social-Media-Inhalten wechseln können.

Die Daten, die durch Ihre Nutzung eines Social-Media-Kanals gespeichert und verarbeitet werden, haben in erster Linie den Zweck, Webanalysen durchführen zu können. Ziel dieser Analysen ist es, genauere und personenbezogene Marketing- und Werbestrategien entwickeln zu können. Abhängig von Ihrem Verhalten auf einer Social-Media-Plattform, können mit Hilfe der ausgewerteten Daten, passende Rückschlüsse auf Ihre Interessen getroffen werden und sogenannte Userprofile erstellt werden. So ist es den Plattformen auch möglich, Ihnen maßgeschneiderte Werbeanzeigen zu präsentieren. Meistens werden für diesen Zweck Cookies in Ihrem Browser gesetzt, die Daten zu Ihrem Nutzungsverhalten speichern.

Wir gehen in der Regel davon aus, dass wir datenschutzrechtlich verantwortlich bleiben, auch wenn wir Dienste einer Social-Media-Plattform nutzen. Der Europäische Gerichtshof hat jedoch entschieden, dass in bestimmten Fällen der Betreiber der Social-Media-Plattform zusammen mit uns gemeinsam verantwortlich im Sinne des Art. 26 DSGVO sein kann. Soweit dies der Fall ist, weisen wir gesondert darauf hin und arbeiten auf Grundlage einer diesbezüglichen Vereinbarung. Das Wesentliche der Vereinbarung ist dann weiter unten bei der betroffenen Plattform wiedergegeben.

Bitte beachten Sie, dass bei der Nutzung der Social-Media-Plattformen oder unserer eingebauten Elemente auch Daten von Ihnen außerhalb der Europäischen Union verarbeitet werden können, da viele Social-Media-Kanäle, beispielsweise Facebook oder Twitter, amerikanische Unternehmen sind. Dadurch können Sie möglicherweise Ihre Rechte in Bezug auf Ihre personenbezogenen Daten nicht mehr so leicht einfordern bzw. durchsetzen.

## **Welche Daten werden verarbeitet?**

Welche Daten genau gespeichert und verarbeitet werden, hängt vom jeweiligen Anbieter der Social-Media-Plattform ab. Aber für gewöhnlich handelt es sich um Daten wie etwa Telefonnummern, E-Mailadressen, Daten, die Sie in ein Kontaktformular eingeben, Nutzerdaten wie zum Beispiel welche Buttons Sie klicken, wen Sie liken oder wem folgen, wann Sie welche Seiten besucht haben, Informationen zu Ihrem Gerät und Ihre IP-Adresse. Die meisten dieser Daten werden in Cookies gespeichert. Speziell wenn Sie selbst ein Profil bei dem besuchten Social-Media-Kanal haben und angemeldet sind, können Daten mit Ihrem Profil verknüpft werden.

Alle Daten, die über eine Social-Media-Plattform erhoben werden, werden auch auf den Servern der Anbieter gespeichert. Somit haben auch nur die Anbieter Zugang zu den Daten und können Ihnen die passenden Auskünfte geben bzw. Änderungen vornehmen.

Wenn Sie genau wissen wollen, welche Daten bei den Social-Media-Anbietern gespeichert und verarbeitet werden und wie sie der Datenverarbeitung widersprechen können, sollten Sie die jeweilige Datenschutzerklärung des Unternehmens sorgfältig durchlesen. Auch wenn Sie zur Datenspeicherung und Datenverarbeitung Fragen haben oder entsprechende Rechte geltend machen wollen, empfehlen wir Ihnen, sich direkt an den Anbieter wenden.

## **Dauer der Datenverarbeitung**

Über die Dauer der Datenverarbeitung informieren wir Sie weiter unten, sofern wir weitere Informationen dazu haben. Beispielsweise speichert die Social-Media-Plattform Facebook Daten, bis sie für den eigenen Zweck nicht mehr benötigt werden. Kundendaten, die mit den eigenen Userdaten abgeglichen werden, werden aber schon innerhalb von zwei Tagen gelöscht. Generell verarbeiten wir personenbezogene Daten nur so lange wie es für die Bereitstellung unserer Dienstleistungen und Produkte unbedingt notwendig ist. Wenn es, wie zum Beispiel im Fall von Buchhaltung, gesetzlich vorgeschrieben ist, kann diese Speicherdauer auch überschritten werden.

# **Widerspruchsrecht**

Sie haben auch jederzeit das Recht und die Möglichkeit Ihre Einwilligung zur Verwendung von Cookies bzw. Drittanbietern wie eingebettete Social-Media-Elemente zu widerrufen. Das funktioniert entweder über unser Cookie-Management-Tool oder über andere Opt-Out-Funktionen. Zum Bespiel können Sie auch die Datenerfassung durch Cookies verhindern, indem Sie in Ihrem Browser die Cookies verwalten, deaktivieren oder löschen.

Da bei Social-Media-Tools Cookies zum Einsatz kommen können, empfehlen wir Ihnen auch unsere allgemeine Datenschutzerklärung über Cookies. Um zu erfahren, welche Daten von Ihnen genau gespeichert und verarbeitet werden, sollten Sie die Datenschutzerklärungen der jeweiligen Tools durchlesen.

# **Rechtsgrundlage**

Wenn Sie eingewilligt haben, dass Daten von Ihnen durch eingebundene Social-Media-Elemente verarbeitet und gespeichert werden können, gilt diese Einwilligung als Rechtsgrundlage der Datenverarbeitung **(Art. 6 Abs. 1 lit. a DSGVO)**. Grundsätzlich werden Ihre Daten bei Vorliegen einer Einwilligung auch auf Grundlage unseres berechtigten Interesses **(Art. 6 Abs. 1 lit. f DSGVO)** an einer schnellen und guten Kommunikation mit Ihnen oder anderen Kunden und Geschäftspartnern gespeichert und verarbeitet. Wir setzen die Tools gleichwohl nur ein, soweit Sie eine Einwilligung erteilt haben. Die meisten Social-Media-Plattformen setzen auch Cookies in Ihrem Browser, um Daten zu speichern. Darum empfehlen wir Ihnen, unseren Datenschutztext über Cookies genau durchzulesen und die Datenschutzerklärung oder die Cookie-Richtlinien des jeweiligen Dienstanbieters anzusehen.

Informationen zu speziellen Social-Media-Plattformen erfahren Sie – sofern vorhanden – in den folgenden Abschnitten.

# **Snapchat Datenschutzerklärung**

Wir nutzen auch den Instant-Messaging-Dienst Snapchat. Dienstanbieter ist das amerikanische Unternehmen Snap Inc., 2772 Donald Douglas Loop N, Santa Monica (HQ), CA, USA.

Snapchat verarbeitet Daten u.a. auch in den USA. Wir weisen darauf hin, dass nach Meinung des Europäischen Gerichtshofs derzeit kein angemessenes Schutzniveau für den Datentransfer in die USA besteht. Dies kann mit verschiedenen Risiken für die Rechtmäßigkeit und Sicherheit der Datenverarbeitung einhergehen.

Als Grundlage der Datenverarbeitung bei Empfängern mit Sitz in Drittstaaten (außerhalb der Europäischen Union, Island, Liechtenstein, Norwegen, also insbesondere in den USA) oder einer Datenweitergabe dorthin verwendet Snapchat von der EU-Kommission genehmigte Standardvertragsklauseln (= Art. 46. Abs. 2 und 3 DSGVO). Diese Klauseln verpflichten Snapchat, das EU-Datenschutzniveau bei der Verarbeitung relevanter Daten auch außerhalb der EU einzuhalten. Diese Klauseln basieren auf einem Durchführungsbeschluss der EU-Kommission. Sie finden den Beschluss sowie die Klauseln u.a. hier: [https://ec.europa.eu/germany/news/20210604-datentransfers-eu\\_de.](https://ec.europa.eu/germany/news/20210604-datentransfers-eu_de)

Mehr über die Daten, die durch die Verwendung von Snapchat verarbeitet werden, erfahren Sie in der Privacy Policy auf [https://snap.com/de-DE/privacy/privacy-policy.](https://snap.com/de-DE/privacy/privacy-policy)

# **Facebook Soziale Plug-ins Datenschutzerklärung**

Auf unserer Webseite sind sogenannte soziale Plug-ins des Unternehmens Facebook Inc. eingebaut. Sie erkennen diese Buttons am klassischen Facebook-Logo, wie dem "Gefällt mir"-Button (die Hand mit erhobenem Daumen) oder an einer eindeutigen "Facebook Plugin"-Kennzeichnung. Ein soziales Plug-in ist ein kleiner Teil von Facebook, der in unsere Seite integriert ist. Jedes Plug-in hat eine eigene Funktion. Die am meisten verwendeten Funktionen sind die bekannten "Gefällt mir"- und "Teilen"-Buttons.

Folgende soziale Plug-ins werden von Facebook angeboten:

- "Speichern"-Button
- "Gefällt mir"-Button, Teilen, Senden und Zitat
- Seiten-Plug-in
- Kommentare
- Messenger-Plug-in
- Eingebettete Beiträge und Videoplayer
- Gruppen-Plug-in

Auf<https://developers.facebook.com/docs/plugins> erhalten Sie nähere Informationen, wie die einzelnen Plug-ins verwendet werden. Wir nützen die sozialen Plug-ins einerseits, um Ihnen ein besseres Usererlebnis auf unserer Seite zu bieten, andererseits weil Facebook dadurch unsere Werbeanzeigen optimieren kann.

Sofern Sie ein Facebook-Konto haben oder [facebook.com](https://www.facebook.com/) schon mal besucht haben, hat Facebook bereits mindestens ein Cookie in Ihrem Browser gesetzt. In diesem Fall sendet Ihr

Browser über dieses Cookie Informationen an Facebook, sobald Sie unsere Seite besuchen bzw. mit sozialen Plug-ins (z.B. dem "Gefällt mir"-Button) interagieren.

Die erhaltenen Informationen werden innerhalb von 90 Tagen wieder gelöscht bzw. anonymisiert. Laut Facebook gehören zu diesen Daten Ihre IP-Adresse, welche Webseite Sie besucht haben, das Datum, die Uhrzeit und weitere Informationen, die Ihren Browser betreffen.

Um zu verhindern, dass Facebook während Ihres Besuches auf unserer Webseite viele Daten sammelt und mit den Facebook-Daten verbindet, müssen Sie sich während des Webseitenbesuchs von Facebook abmelden (ausloggen).

Falls Sie bei Facebook nicht angemeldet sind oder kein Facebook-Konto besitzen, sendet Ihr Browser weniger Informationen an Facebook, weil Sie weniger Facebook-Cookies haben. Dennoch können Daten wie beispielsweise Ihre IP-Adresse oder welche Webseite Sie besuchen an Facebook übertragen werden. Wir möchten noch ausdrücklich darauf hinweisen, dass wir über die genauen Inhalte der Daten nicht exakt Bescheid wissen. Wir versuchen aber Sie nach unserem aktuellen Kenntnisstand so gut als möglich über die Datenverarbeitung aufzuklären. Wie Facebook die Daten nutzt, können Sie auch in den Datenrichtline des Unternehmens unter<https://www.facebook.com/about/privacy/update> nachlesen.

Folgende Cookies werden in Ihrem Browser mindestens gesetzt, wenn Sie eine Webseite mit sozialen Plug-ins von Facebook besuchen:

**Name:** dpr **Wert:** keine Angabe **Verwendungszweck:** Dieses Cookie wird verwendet, damit die sozialen Plug-ins auf unserer Webseite funktionieren. **Ablaufdatum:** nach Sitzungsende

**Name:** fr **Wert:** 0jieyh4321295086c2GnlufEJ9..Bde09j…1.0.Bde09j **Verwendungszweck:** Auch das Cookie ist nötig, dass die Plug-ins einwandfrei funktionieren. **Ablaufdatum::** nach 3 Monaten

**Anmerkung:** Diese Cookies wurden nach einem Test gesetzt, auch wenn Sie nicht Facebook-Mitglied sind.

Sofern Sie bei Facebook angemeldet sind, können Sie Ihre Einstellungen für Werbeanzeigen unter [https://www.facebook.com/ads/preferences/?entry\\_product=ad\\_settings\\_screen](https://www.facebook.com/ads/preferences/?entry_product=ad_settings_screen) selbst verändern. Falls Sie kein Facebook-User sind, können Sie auf [http://www.youronlinechoices.com/de/praferenzmanagement/g](http://www.youronlinechoices.com/de/praferenzmanagement/?tid=321295086)rundsätzlich Ihre nutzungsbasierte Online-Werbung verwalten. Dort haben Sie die Möglichkeit, Anbieter zu deaktivieren bzw. zu aktivieren.

Wenn Sie mehr über den Datenschutz von Facebook erfahren wollen, empfehlen wir Ihnen die eigenen Datenrichtlinien des Unternehmens auf [https://www.facebook.com/policy.php.](https://www.facebook.com/policy.php?tip=321295086)

# **TikTok Datenschutzerklärung**

Wir nutzen auch TikTok, ein Social-Media- und Videokanal. Dienstanbieter ist das chinesische Unternehmen Beijing Bytedance Technology Ltd. Für den europäischen Raum ist das irische Unternehmen TikTok Technology Limited, 10 Earlsfort Terrace, Dublin, D02 T380, Irland, zuständig.

Als Grundlage der Datenverarbeitung bei Empfängern mit Sitz in Drittstaaten (außerhalb der Europäischen Union, Island, Liechtenstein, Norwegen) oder einer Datenweitergabe dorthin verwendet TikTok von der EU-Kommission genehmigte Standardvertragsklauseln (= Art. 46. Abs. 2 und 3 DSGVO). Diese Klauseln verpflichten TikTok, das EU-Datenschutzniveau bei der Verarbeitung relevanter Daten auch außerhalb der EU einzuhalten. Diese Klauseln basieren auf einem Durchführungsbeschluss der EU-Kommission. Sie finden den Beschluss sowie die Klauseln u.a. hier: [https://ec.europa.eu/germany/news/20210604-datentransfers](https://ec.europa.eu/germany/news/20210604-datentransfers-eu_de)[eu\\_de.](https://ec.europa.eu/germany/news/20210604-datentransfers-eu_de)

Mehr über die Daten, die durch die Verwendung von TikTok verarbeitet werden, erfahren Sie in der Privacy Policy auf [https://www.tiktok.com/legal/privacy-policy?lang=de.](https://www.tiktok.com/legal/privacy-policy?lang=de)

# **Instagram Datenschutzerklärung**

**Instagram Datenschutzerklärung Zusammenfassung**

Betroffene: Besucher der Website

Zweck: Optimierung unserer Serviceleistung

**Werarbeitete Daten: Daten wie etwa Daten zum Nutzerverhalten, Informationen zu** Ihrem Gerät und Ihre IP-Adresse.

Mehr Details dazu finden Sie weiter unten in der Datenschutzerklärung.

Speicherdauer: bis Instagram die Daten für ihre Zwecke nicht mehr benötigt

**Rechtsgrundlagen: Art. 6 Abs. 1 lit. a DSGVO (Einwilligung), Art. 6 Abs. 1 lit. f** DSGVO (Berechtigte Interessen)

## **Was ist Instagram?**

Wir haben auf unserer Webseite Funktionen von Instagram eingebaut. Instagram ist eine Social Media Plattform des Unternehmens Instagram LLC, 1601 Willow Rd, Menlo Park CA 94025, USA. Instagram ist seit 2012 ein Tochterunternehmen von Facebook Inc. und gehört zu den Facebook-Produkten. Das Einbetten von Instagram-Inhalten auf unserer Webseite nennt man Embedding. Dadurch können wir Ihnen Inhalte wie Buttons, Fotos oder Videos von Instagram direkt auf unserer Webseite zeigen. Wenn Sie Webseiten unserer Webpräsenz aufrufen, die eine Instagram-Funktion integriert haben, werden Daten an Instagram übermittelt, gespeichert und verarbeitet. Instagram verwendet dieselben Systeme und Technologien wie Facebook. Ihre Daten werden somit über alle Facebook-Firmen hinweg verarbeitet.

Im Folgenden wollen wir Ihnen einen genaueren Einblick geben, warum Instagram Daten sammelt, um welche Daten es sich handelt und wie Sie die Datenverarbeitung weitgehend kontrollieren können. Da Instagram zu Facebook Inc. gehört, beziehen wir unsere Informationen einerseits von den Instagram-Richtlinien, andererseits allerdings auch von den Facebook-Datenrichtlinien selbst.

Instagram ist eines der bekanntesten Social Media Netzwerken weltweit. Instagram kombiniert die Vorteile eines Blogs mit den Vorteilen von audiovisuellen Plattformen wie YouTube oder Vimeo. Sie können auf "Insta" (wie viele der User die Plattform salopp nennen) Fotos und kurze Videos hochladen, mit verschiedenen Filtern bearbeiten und auch in anderen sozialen Netzwerken verbreiten. Und wenn Sie selbst nicht aktiv sein wollen, können Sie auch nur anderen interessante Users folgen.

## **Warum verwenden wir Instagram auf unserer Website?**

Instagram ist jene Social Media Plattform, die in den letzten Jahren so richtig durch die Decke ging. Und natürlich haben auch wir auf diesen Boom reagiert. Wir wollen, dass Sie sich auf unserer Webseite so wohl wie möglich fühlen. Darum ist für uns eine abwechslungsreiche Aufbereitung unserer Inhalte selbstverständlich. Durch die eingebetteten Instagram-Funktionen können wir unseren Content mit hilfreichen, lustigen oder spannenden Inhalten aus der Instagram-Welt bereichern. Da Instagram eine Tochtergesellschaft von Facebook ist, können uns die erhobenen Daten auch für personalisierte Werbung auf Facebook dienlich sein. So bekommen unsere Werbeanzeigen nur Menschen, die sich wirklich für unsere Produkte oder Dienstleistungen interessieren.

Instagram nützt die gesammelten Daten auch zu Messungs- und Analysezwecken. Wir bekommen zusammengefasste Statistiken und so mehr Einblick über Ihre Wünsche und Interessen. Wichtig ist zu erwähnen, dass diese Berichte Sie nicht persönlich identifizieren.

## **Welche Daten werden von Instagram gespeichert?**

Wenn Sie auf eine unserer Seiten stoßen, die Instagram-Funktionen (wie Instagrambilder oder Plug-ins) eingebaut haben, setzt sich Ihr Browser automatisch mit den Servern von Instagram in Verbindung. Dabei werden Daten an Instagram versandt, gespeichert und verarbeitet. Und zwar unabhängig, ob Sie ein Instagram-Konto haben oder nicht. Dazu zählen Informationen über unserer Webseite, über Ihren Computer, über getätigte Käufe, über Werbeanzeigen, die Sie sehen und wie Sie unser Angebot nutzen. Weiters werden auch Datum und Uhrzeit Ihrer Interaktion mit Instagram gespeichert. Wenn Sie ein Instagram-Konto haben bzw. eingeloggt sind, speichert Instagram deutlich mehr Daten über Sie.

Facebook unterscheidet zwischen Kundendaten und Eventdaten. Wir gehen davon aus, dass dies bei Instagram genau so der Fall ist. Kundendaten sind zum Beispiel Name, Adresse, Telefonnummer und IP-Adresse. Diese Kundendaten werden erst an Instagram übermittelt werden, wenn Sie zuvor "gehasht" wurden. Hashing meint, ein Datensatz wird in eine Zeichenkette verwandelt. Dadurch kann man die Kontaktdaten verschlüsseln. Zudem werden auch die oben genannten "Event-Daten" übermittelt. Unter "Event-Daten" versteht Facebook – und folglich auch Instagram – Daten über Ihr Userverhalten. Es kann auch vorkommen, dass Kontaktdaten mit Event-Daten kombiniert werden. Die erhobenen Kontaktdaten werden mit den Daten, die Instagram bereits von Ihnen hat, abgeglichen.

Über kleine Text-Dateien (Cookies), die meist in Ihrem Browser gesetzt werden, werden die gesammelten Daten an Facebook übermittelt. Je nach verwendeten Instagram-Funktionen und ob Sie selbst ein Instagram-Konto haben, werden unterschiedlich viele Daten gespeichert.

Wir gehen davon aus, dass bei Instagram die Datenverarbeitung gleich funktioniert wie bei Facebook. Das bedeutet: wenn Sie ein Instagram-Konto haben oder [www.instagram.com](http://www.instagram.com/?tid=321295086) besucht haben, hat Instagram zumindest ein Cookie gesetzt. Wenn das der Fall ist, sendet Ihr

Browser über das Cookie Infos an Instagram, sobald Sie mit einer Instagram-Funktion in Berührung kommen. Spätestens nach 90 Tagen (nach Abgleichung) werden diese Daten wieder gelöscht bzw. anonymisiert. Obwohl wir uns intensiv mit der Datenverarbeitung von Instagram beschäftigt haben, können wir nicht ganz genau sagen, welche Daten Instagram exakt sammelt und speichert.

Im Folgenden zeigen wir Ihnen Cookies, die in Ihrem Browser mindestens gesetzt werden, wenn Sie auf eine Instagram-Funktion (wie z.B. Button oder ein Insta-Bild) klicken. Bei unserem Test gehen wir davon aus, dass Sie kein Instagram-Konto haben. Wenn Sie bei Instagram eingeloggt sind, werden natürlich deutlich mehr Cookies in Ihrem Browser gesetzt.

Diese Cookies wurden bei unserem Test verwendet:

**Name:** csrftoken Wert: "" **Verwendungszweck:** Dieses Cookie wird mit hoher Wahrscheinlichkeit aus Sicherheitsgründen gesetzt, um Fälschungen von Anfragen zu verhindern. Genauer konnten wir das allerdings nicht in Erfahrung bringen. **Ablaufdatum:** nach einem Jahr

**Name:** mid **Wert: "" Verwendungszweck:** Instagram setzt dieses Cookie, um die eigenen Dienstleistungen und Angebote in und außerhalb von Instagram zu optimieren. Das Cookie legt eine eindeutige User-ID fest. **Ablaufdatum:** nach Ende der Sitzung

**Name:** fbsr\_321295086124024 **Wert:** keine Angaben **Verwendungszweck:** Dieses Cookie speichert die Log-in-Anfrage für User der Instagram-App. **Ablaufdatum:** nach Ende der Sitzung

**Name:** rur **Wert:** ATN **Verwendungszweck:** Dabei handelt es sich um ein Instagram-Cookie, das die Funktionalität auf Instagram gewährleistet. **Ablaufdatum:** nach Ende der Sitzung

**Name:** urlgen **Wert:** "{"194.96.75.33″: 1901}:1iEtYv:Y833k2\_UjKvXgYe321295086" **Verwendungszweck:** Dieses Cookie dient den Marketingzwecken von Instagram. **Ablaufdatum:** nach Ende der Sitzung

**Anmerkung:** Wir können hier keinen Vollständigkeitsanspruch erheben. Welche Cookies im individuellen Fall gesetzt werden, hängt von den eingebetteten Funktionen und Ihrer Verwendung von Instagram ab.

## **Wie lange und wo werden die Daten gespeichert?**

Instagram teilt die erhaltenen Informationen zwischen den Facebook-Unternehmen mit externen Partnern und mit Personen, mit denen Sie sich weltweit verbinden. Die Datenverarbeitung erfolgt unter Einhaltung der eigenen Datenrichtlinie. Ihre Daten sind, unter anderem aus Sicherheitsgründen, auf den Facebook-Servern auf der ganzen Welt verteilt. Die meisten dieser Server stehen in den USA.

## **Wie kann ich meine Daten löschen bzw. die Datenspeicherung verhindern?**

Dank der Datenschutz Grundverordnung haben Sie das Recht auf Auskunft, Übertragbarkeit, Berichtigung und Löschung Ihrer Daten. In den Instagram-Einstellungen können Sie Ihre Daten verwalten. Wenn Sie Ihre Daten auf Instagram völlig löschen wollen, müssen Sie Ihr Instagram-Konto dauerhaft löschen.

Und so funktioniert die Löschung des Instagram-Kontos:

Öffnen Sie zuerst die Instagram-App. Auf Ihrer Profilseite gehen Sie nach unten und klicken Sie auf "Hilfebereich". Jetzt kommen Sie auf die Webseite des Unternehmens. Klicken Sie auf der Webseite auf "Verwalten des Kontos" und dann auf "Dein Konto löschen".

Wenn Sie Ihr Konto ganz löschen, löscht Instagram Posts wie beispielsweise Ihre Fotos und Status-Updates. Informationen, die andere Personen über Sie geteilt haben, gehören nicht zu Ihrem Konto und werden folglich nicht gelöscht.

Wie bereits oben erwähnt, speichert Instagram Ihre Daten in erster Linie über Cookies. Diese Cookies können Sie in Ihrem Browser verwalten, deaktivieren oder löschen. Abhängig von Ihrem Browser funktioniert die Verwaltung immer ein bisschen anders. Hier zeigen wir Ihnen die Anleitungen der wichtigsten Browser.

[Chrome: Cookies in Chrome löschen, aktivieren und verwalten](https://support.google.com/chrome/answer/95647?tid=321295086)

[Safari: Verwalten von Cookies und Websitedaten mit Safari](https://support.apple.com/de-at/guide/safari/sfri11471/mac?tid=321295086)

[Firefox: Cookies löschen, um Daten zu entfernen, die Websites auf Ihrem Computer abgelegt](https://support.mozilla.org/de/kb/cookies-und-website-daten-in-firefox-loschen?tid=321295086)  [haben](https://support.mozilla.org/de/kb/cookies-und-website-daten-in-firefox-loschen?tid=321295086)

[Internet Explorer: Löschen und Verwalten von Cookies](https://support.microsoft.com/de-at/help/17442/windows-internet-explorer-delete-manage-cookies?tid=321295086)

[Microsoft Edge: Löschen und Verwalten von Cookies](https://support.microsoft.com/de-at/help/4027947/windows-delete-cookies?tid=321295086)

Sie können auch grundsätzlich Ihren Browser so einrichten, dass Sie immer informiert werden, wenn ein Cookie gesetzt werden soll. Dann können Sie immer individuell entscheiden, ob Sie das Cookie zulassen wollen oder nicht.

# **Rechtsgrundlage**

Wenn Sie eingewilligt haben, dass Daten von Ihnen durch eingebundene Social-Media-Elemente verarbeitet und gespeichert werden können, gilt diese Einwilligung als Rechtsgrundlage der Datenverarbeitung **(Art. 6 Abs. 1 lit. a DSGVO)**. Grundsätzlich werden Ihre Daten auch auf Grundlage unseres berechtigten Interesses **(Art. 6 Abs. 1 lit. f DSGVO)** an einer schnellen und guten Kommunikation mit Ihnen oder anderen Kunden und Geschäftspartnern gespeichert und verarbeitet. Wir setzen die eingebundene Social-MediaElemente gleichwohl nur ein, soweit Sie eine Einwilligung erteilt haben. Die meisten Social-Media-Plattformen setzen auch Cookies in Ihrem Browser, um Daten zu speichern. Darum empfehlen wir Ihnen, unseren Datenschutztext über Cookies genau durchzulesen und die Datenschutzerklärung oder die Cookie-Richtlinien des jeweiligen Dienstanbieters anzusehen.

Instagram bzw. Facebook verarbeitet Daten u.a. auch in den USA. Wir weisen darauf hin, dass nach Meinung des Europäischen Gerichtshofs derzeit kein angemessenes Schutzniveau für den Datentransfer in die USA besteht. Dies kann mit verschiedenen Risiken für die Rechtmäßigkeit und Sicherheit der Datenverarbeitung einhergehen.

Als Grundlage der Datenverarbeitung bei Empfängern mit Sitz in Drittstaaten (außerhalb der Europäischen Union, Island, Liechtenstein, Norwegen, also insbesondere in den USA) oder einer Datenweitergabe dorthin verwendet Facebook von der EU-Kommission genehmigte Standardvertragsklauseln (= Art. 46. Abs. 2 und 3 DSGVO). Diese Klauseln verpflichten Facebook, das EU-Datenschutzniveau bei der Verarbeitung relevanter Daten auch außerhalb der EU einzuhalten. Diese Klauseln basieren auf einem Durchführungsbeschluss der EU-Kommission. Sie finden den Beschluss sowie die Klauseln u.a. hier: [https://ec.europa.eu/germany/news/20210604-datentransfers-eu\\_de.](https://ec.europa.eu/germany/news/20210604-datentransfers-eu_de)

Wir haben versucht, Ihnen die wichtigsten Informationen über die Datenverarbeitung durch Instagram näherzubringen. Auf<https://help.instagram.com/519522125107875> können Sie sich noch näher mit den Datenrichtlinien von Instagram auseinandersetzen.

# **LinkedIn Datenschutzerklärung**

**LinkedIn Datenschutzerklärung Zusammenfassung**

Betroffene: Besucher der Website

Zweck: Optimierung unserer Serviceleistung

**Werarbeitete Daten: Daten wie etwa Daten zum Nutzerverhalten, Informationen zu** Ihrem Gerät und Ihre IP-Adresse.

Mehr Details dazu finden Sie weiter unten in der Datenschutzerklärung.

Speicherdauer: die Daten werden grundsätzlich innerhalb von 30 Tagen gelöscht

Rechtsgrundlagen: Art. 6 Abs. 1 lit. a DSGVO (Einwilligung), Art. 6 Abs. 1 lit. f

DSGVO (Berechtigte Interessen)

## **Was ist LinkedIn?**

Wir nutzen auf unserer Webseite Social-Plug-ins des Social-Media-Netzwerks LinkedIn, der Firma LinkedIn Corporation, 2029 Stierlin Court, Mountain View, CA 94043, USA. Bei den Social-Plug-ins kann es sich um Feeds, das Teilen von Inhalten oder um die Verlinkung zu unserer LinkedIn-Seite handeln. Die Social-Plug-ins sind eindeutig mit dem bekannten LinkedIn-Logo gekennzeichnet und erlauben beispielsweise interessante Inhalte direkt über unsere Webseite zu teilen. Für den Europäischen Wirtschaftsraum und die Schweiz ist die Firma LinkedIn Ireland Unlimited Company Wilton Place in Dublin für die Datenverarbeitung verantwortlich.

Durch die Einbettung solcher Plug-ins können Daten an LinkedIn versandt, gespeichert und dort verarbeitet werden. In dieser Datenschutzerklärung wollen wir Sie informieren, um

welche Daten es sich handelt, wie das Netzwerk diese Daten verwendet und wie Sie die Datenspeicherung verwalten bzw. unterbinden können.

LinkedIn ist das größte soziale Netzwerk für Geschäftskontakte. Anders als beispielsweise bei Facebook konzentriert sich das Unternehmen ausschließlich auf den Aufbau geschäftlicher Kontakte. Unternehmen können auf der Plattform Dienstleistungen und Produkte vorstellen und Geschäftsbeziehungen knüpfen. Viele Menschen verwenden LinkedIn auch für die Jobsuche oder um selbst geeignete Mitarbeiter oder Mitarbeiterinnen für die eigene Firma zu finden. Allein in Deutschland zählt das Netzwerk über 11 Millionen Mitglieder. In Österreich sind es etwa 1,3 Millionen.

## **Warum verwenden wir LinkedIn auf unserer Website?**

Wir wissen wie beschäftigt Sie sind. Da kann man nicht alle Social-Media-Kanäle einzeln verfolgen. Auch wenn es sich, wie in unserem Fall, lohnen würde. Denn immer wieder posten wir interessante News oder Berichte, die es wert sind, verbreitet zu werden. Darum haben wir auf unserer Webseite die Möglichkeit geschaffen, interessante Inhalte direkt auf LinkedIn zu teilen bzw. direkt auf unsere LinkedIn-Seite zu verweisen. Wir betrachten eingebaute Social-Plug-ins als erweiterten Service auf unserer Webseite. Die Daten, die LinkedIn sammelt, helfen uns zudem mögliche Werbemaßnahmen nur Menschen zu zeigen, die sich für unser Angebot interessieren.

## **Welche Daten werden von LinkedIn gespeichert?**

Nur durch die bloße Einbindung der Social-Plug-ins speichert LinkedIn keine persönlichen Daten. LinkedIn nennt diese Daten, die durch Plug-ins generiert werden, passive Impressionen. Wenn Sie aber auf ein Social-Plug-in klicken, um beispielsweise unsere Inhalte zu teilen, speichert die Plattform personenbezogene Daten als sogenannte "aktive Impressionen". Und zwar unabhängig, ob Sie ein LinkedIn-Konto haben oder nicht. Falls Sie angemeldet sind, werden die erhobenen Daten Ihrem Konto zugeordnet.

Ihr Browser stellt eine direkte Verbindung zu den Servern von LinkedIn her, wenn Sie mit unseren Plug-ins interagieren. So protokolliert das Unternehmen verschiedene Nutzungsdaten. Neben Ihrer IP-Adresse können das beispielsweise Anmeldungsdaten, Gerätinformationen oder Infos über Ihren Internet- bzw. Mobilfunkanbieter sein. Wenn Sie LinkedIn-Dienste über Ihr Smartphone aufrufen, kann auch Ihr Standort (nachdem Sie das erlaubt haben) ermittelt werden. LinkedIn kann diese Daten in "gehashter" Form auch an dritte Werbetreibende weitergeben. Hashing bedeutet, dass ein Datensatz in eine Zeichenkette verwandelt wird. Dadurch kann man die Daten so verschlüsseln, dass Personen nicht mehr identifiziert werden können.

Die meisten Daten zu Ihrem Userverhalten werden in Cookies gespeichert. Das sind kleine Text-Dateien, die meist in Ihrem Browser gesetzt werden. Weiters kann LinkedIn aber auch Web Beacons, Pixel-Tags, Anzeige-Tags und andere Geräteerkennungen benutzen.

Diverse Tests zeigen auch welche Cookies gesetzt werden, wenn ein User mit einem Social-Plug-in interagiert. Die gefundenen Daten können keinen Vollständigkeitsanspruch erheben und dienen lediglich als Beispiel. Die folgenden Cookies wurden gesetzt, ohne bei LinkedIn angemeldet zu sein:

**Name:** bcookie **Wert:** =2&34aab2aa-2ae1-4d2a-8baf-c2e2d7235c16321295086- **Verwendungszweck:** Das Cookie ist ein sogenanntes "Browser-ID-Cookie" und speichert folglich Ihre Identifikationsnummer (ID). **Ablaufdatum:** Nach 2 Jahren

**Name:** lang **Wert:** v=2&lang=de-de **Verwendungszweck:** Dieses Cookie speichert Ihre voreingestellte bzw. bevorzugte Sprache. **Ablaufdatum:** nach Sitzungsende

**Name:** lidc **Wert:** 1818367:t=1571904767:s=AQF6KNnJ0G321295086… **Verwendungszweck:** Dieses Cookie wird zum Routing verwendet. Routing zeichnet die Wege auf, wie Sie zu LinkedIn gekommen sind und wie Sie dort durch die Webseite navigieren. **Ablaufdatum:** nach 24 Stunden

**Name:** rtc **Wert:** kt0lrv3NF3x3t6xvDgGrZGDKkX **Verwendungszweck:** Zu diesem Cookie konnten keine näheren Informationen in Erfahrung gebracht werden. **Ablaufdatum:** nach 2 Minuten

**Name:** JSESSIONID **Wert:** ajax:3212950862900777718326218137 **Verwendungszweck:** Es handelt sich hier um ein Session-Cookie, das LinkedIn verwendet, um anonyme Benutzersitzungen durch den Server aufrecht zu erhalten. **Ablaufdatum:** nach Sitzungsende

**Name:** bscookie **Wert:** "v=1&201910230812… **Verwendungszweck:** Bei diesem Cookie handelt es sich um ein Sicherheits-Cookie. LinkedIn beschreibt es als Secure-Browser-ID-Cookie. **Ablaufdatum:** nach 2 Jahren

**Name:** fid **Wert:** AQHj7Ii23ZBcqAAAA… **Verwendungszweck:** Zu diesem Cookie konnten keine näheren Informationen gefunden werden. **Ablaufdatum:** nach 7 Tagen

**Anmerkung:** LinkedIn arbeitet auch mit Drittanbietern zusammen. Darum haben wir bei unserem Test auch die beiden Google-Analytics-Cookies \_ga und \_gat erkannt.

## **Wie lange und wo werden die Daten gespeichert?**

Grundsätzlich behaltet LinkedIn Ihre personenbezogenen Daten so lange, wie es das Unternehmen als nötig betrachtet, um die eigenen Dienste anzubieten. LinkedIn löscht aber Ihre personenbezogenen Daten, wenn Sie Ihr Konto löschen. In manchen Ausnahmefällen behaltet LinkedIn selbst nach Ihrer Kontolöschung einige Daten in zusammengefasster und

anonymisierter Form. Sobald Sie Ihr Konto löschen, können andere Personen Ihre Daten innerhalb von einem Tag nicht mehr sehen. LinkedIn löscht die Daten grundsätzlich innerhalb von 30 Tagen. LinkedIn behält allerdings Daten, wenn es aus rechtlicher Pflicht notwendig ist. Daten, die keinen Personen mehr zugeordnet werden können, bleiben auch nach Schließung des Kontos gespeichert. Die Daten werden auf verschiedenen Servern in Amerika und vermutlich auch in Europa gespeichert.

# **Wie kann ich meine Daten löschen bzw. die Datenspeicherung verhindern?**

Sie haben jederzeit das Recht auf Ihre personenbezogenen Daten zuzugreifen und sie auch zu löschen. In Ihrem LinkedIn-Konto können Sie Ihre Daten verwalten, ändern und löschen. Zudem können Sie von LinkedIn auch eine Kopie Ihrer personenbezogenen Daten anfordern.

So greifen Sie auf die Kontodaten in Ihrem LinkedIn-Profil zu:

Klicken Sie in LinkedIn auf Ihr Profilsymbol und wählen Sie die Rubrik "Einstellungen und Datenschutz". Klicken Sie nun auf "Datenschutz" und dann im Abschnitt "So verwendet LinkedIn Ihre Daten auf "Ändern". In nur kurzer Zeit können Sie ausgewählte Daten zu Ihrer Web-Aktivität und Ihrem Kontoverlauf herunterladen.

Sie haben auch in Ihrem Browser die Möglichkeit, die Datenverarbeitung durch LinkedIn zu unterbinden. Wie oben bereits erwähnt, speichert LinkedIn die meisten Daten über Cookies, die in Ihrem Browser gesetzt werden. Diese Cookies können Sie verwalten, deaktivieren oder löschen. Je nachdem, welchen Browser Sie haben, funktioniert die Verwaltung etwas anders. Die Anleitungen der gängigsten Browser finden Sie hier:

[Chrome: Cookies in Chrome löschen, aktivieren und verwalten](https://support.google.com/chrome/answer/95647?tid=321295086)

[Safari: Verwalten von Cookies und Websitedaten mit Safari](https://support.apple.com/de-at/guide/safari/sfri11471/mac?tid=321295086)

[Firefox: Cookies löschen, um Daten zu entfernen, die Websites auf Ihrem Computer abgelegt](https://support.mozilla.org/de/kb/cookies-und-website-daten-in-firefox-loschen?tid=321295086)  [haben](https://support.mozilla.org/de/kb/cookies-und-website-daten-in-firefox-loschen?tid=321295086)

[Internet Explorer: Löschen und Verwalten von Cookies](https://support.microsoft.com/de-at/help/17442/windows-internet-explorer-delete-manage-cookies?tid=321295086)

[Microsoft Edge: Löschen und Verwalten von Cookies](https://support.microsoft.com/de-at/help/4027947/windows-delete-cookies?tid=321295086)

Sie können auch grundsätzlich Ihren Browser dahingehend einrichten, dass Sie immer informiert werden, wenn ein Cookie gesetzt werden soll. Dann können Sie immer individuell entscheiden, ob Sie das Cookie zulassen wollen oder nicht.

# **Rechtsgrundlage**

Wenn Sie eingewilligt haben, dass Daten von Ihnen durch eingebundene Social-Media-Elemente verarbeitet und gespeichert werden können, gilt diese Einwilligung als Rechtsgrundlage der Datenverarbeitung **(Art. 6 Abs. 1 lit. a DSGVO)**. Grundsätzlich werden Ihre Daten auch auf Grundlage unseres berechtigten Interesses **(Art. 6 Abs. 1 lit. f DSGVO)** an einer schnellen und guten Kommunikation mit Ihnen oder anderen Kunden und Geschäftspartnern gespeichert und verarbeitet. Wir setzen die eingebundene Social-Media-Elemente gleichwohl nur ein, soweit Sie eine Einwilligung erteilt haben. Die meisten Social-Media-Plattformen setzen auch Cookies in Ihrem Browser, um Daten zu speichern. Darum

empfehlen wir Ihnen, unseren Datenschutztext über Cookies genau durchzulesen und die Datenschutzerklärung oder die Cookie-Richtlinien des jeweiligen Dienstanbieters anzusehen.

LinkedIn verarbeitet Daten u.a. auch in den USA. Wir weisen darauf hin, dass nach Meinung des Europäischen Gerichtshofs derzeit kein angemessenes Schutzniveau für den Datentransfer in die USA besteht. Dies kann mit verschiedenen Risiken für die Rechtmäßigkeit und Sicherheit der Datenverarbeitung einhergehen.

Als Grundlage der Datenverarbeitung bei Empfängern mit Sitz in Drittstaaten (außerhalb der Europäischen Union, Island, Liechtenstein, Norwegen, also insbesondere in den USA) oder einer Datenweitergabe dorthin verwendet LinkedIn von der EU-Kommission genehmigte Standardvertragsklauseln (= Art. 46. Abs. 2 und 3 DSGVO). Diese Klauseln verpflichten LinkedIn, das EU-Datenschutzniveau bei der Verarbeitung relevanter Daten auch außerhalb der EU einzuhalten. Diese Klauseln basieren auf einem Durchführungsbeschluss der EU-Kommission. Sie finden den Beschluss sowie die Klauseln u.a. hier: [https://ec.europa.eu/germany/news/20210604-datentransfers-eu\\_de.](https://ec.europa.eu/germany/news/20210604-datentransfers-eu_de)

Wir haben versucht, Ihnen die wichtigsten Informationen über die Datenverarbeitung durch LinkedIn näherzubringen. Auf<https://www.linkedin.com/legal/privacy-policy> erfahren Sie noch mehr über die Datenverarbeitung des Social-Media-Netzwerks LinkedIn.

# **XING Datenschutzerklärung**

#### **Xing Datenschutzerklärung Zusammenfassung**

Betroffene: Besucher der Website

Zweck: Optimierung unserer Serviceleistung

 Verarbeitete Daten: es können etwa Ihre IP-Adresse, Browserdaten, Datum und Zeitpunkt Ihres Seitenaufrufs gespeichert werden

Mehr Details dazu finden Sie weiter unten in der Datenschutzerklärung.

Speicherdauer: Daten von Xing-Usern werden gespeichert, bis eine Löschung beantragt wird

 Rechtsgrundlagen: Art. 6 Abs. 1 lit. a DSGVO (Einwilligung), Art. 6 Abs. 1 lit. f DSGVO (Berechtigte Interessen)

# **Was ist Xing?**

Wir benutzen auf unserer Website Social-Plugins des Social-Media-Netzwerks Xing, der Firma Xing SE, Dammtorstraße 30, 20354 Hamburg, Deutschland. Durch diese Funktionen können Sie beispielsweise direkt über unsere Website Inhalte auf Xing teilen, sich über Xing einloggen oder interessanten Inhalten folgen. Sie erkennen die Plug-ins am Unternehmensnamen oder am Xing-Logo. Wenn Sie eine Webseite aufrufen, die ein Xing-Plug-in verwendet, können Daten an die "Xing-Server" übermittelt, gespeichert und ausgewertet werden. In dieser Datenschutzerklärung wollen wir Sie darüber informieren, um welche Daten es sich dabei handelt und wie Sie diese Datenspeicherung verwalten oder verhindern.

Xing ist ein soziales Netzwerk mit dem Hauptsitz in Hamburg. Das Unternehmen hat sich auf das Verwalten von beruflichen Kontakten spezialisiert. Das heißt, anders als bei andere

Netzwerken, geht es bei Xing in erster Linie um berufliches Networking. Die Plattform wird oft für die Jobsuche verwendet oder um Mitarbeiter für das eigene Unternehmen zu finden. Darüber hinaus bietet Xing interessanten Content zu verschiedenen beruflichen Themen. Das globale Pendant dazu ist das amerikanische Unternehmen LinkedIn.

## **Warum verwenden wir Xing auf unserer Website?**

Es gibt mittlerweile eine Flut an Social-Media-Kanälen und uns ist durchaus bewusst, dass Ihre Zeit sehr kostbar ist. Nicht jeder Social-Media-Kanal eines Unternehmens kann genau unter die Lupe genommen werden. Daher wollen wir Ihnen das Leben so einfach wie möglich machen, damit Sie interessante Inhalte direkt über unsere Website auf Xing teilen oder folgen können. Mit solchen "Social-Plug-ins" erweitern wir unser Service auf unserer Website. Darüber hinaus helfen uns die Daten, die von Xing gesammelt werden, auf der Plattform gezielte Werbemaßnahmen durchführen zu können. Das heißt unser Service wird nur Menschen gezeigt, die sich auch wirklich dafür interessieren.

# **Welche Daten werden von Xing gespeichert?**

Xing bietet den Teilen-Button, den Folgen-Button und den Log-in-Button als Plug-in für Websites an. Sobald Sie eine Seite öffnen, wo ein Social-Plug-in von Xing eingebaut ist, verbindet sich Ihr Browser mit Servern in einem von Xing verwendeten Rechenzentrum. Im Falle des Teilen-Buttons sollen – laut Xing – keine Daten gespeichert werden, die einen direkten Bezug auf eine Person herleiten könnten. Insbesondere speichert Xing keine IP-Adresse von Ihnen. Weiters werden im Zusammenhang mit dem Teilen-Button auch keine Cookies gesetzt. Somit findet auch keine Auswertung Ihres Nutzerverhaltens statt. Nähere Informationen dazu erhalten Sie auf [https://dev.xing.com/plugins/share\\_button/privacy\\_policy](https://dev.xing.com/plugins/share_button/privacy_policy)

Bei den anderen Xing-Plug-ins werden erst Cookies in Ihrem Browser gesetzt, wenn Sie mit dem Plug-in interagieren bzw. darauf klicken. Hier können personenbezogene Daten wie beispielsweise Ihre IP-Adresse, Browserdaten, Datum und Zeitpunkt Ihres Seitenaufrufs bei Xing gespeichert werden. Sollten Sie ein XING-Konto haben und angemeldet sein, werden erhobene Daten Ihrem persönlichen Konto und den darin gespeicherten Daten zugeordnet.

Folgende Cookies werden in Ihrem Browser gesetzt, wenn Sie auf den Folgen bzw. Log-in-Button klicken und noch nicht bei Xing eingeloggt sind. Bitte bedenken Sie, dass es sich hier um eine beispielhafte Liste handelt und wir keinen Anspruch auf Vollständigkeit erheben können:

**Name:** AMCVS\_0894FF2554F733210A4C98C6%40AdobeOrg **Wert:** 1 **Verwendungszweck:** Dieses Cookie wird verwendet, um Identifikationen von Websitebesuchern zu erstellen und zu speichern. **Ablaufdatum:** nach Sitzungsende

**Name:** c\_ **Wert:** 157c609dc9fe7d7ff56064c6de87b019321295086-8 **Verwendungszweck:** Zu diesem Cookie konnten wir keine näheren Informationen in Erfahrung bringen. **Ablaufdatum:** nach einem Tag

**Name:** prevPage **Wert:** wbm%2FWelcome%2Flogin **Verwendungszweck:** Dieses Cookie speichert die URL der vorhergehenden Webseite, die Sie besucht haben. **Ablaufdatum:** nach 30 Minuten

**Name:** s cc **Wert:** true **Verwendungszweck:** Dieses Adobe Site Catalyst Cookie bestimmt, ob Cookies im Browser grundsätzlich aktiviert sind. **Ablaufdatum:** nach Sitzungsende

**Name:** s\_fid **Wert:** 6897CDCD1013221C-39DDACC982217CD1321295086-2 **Verwendungszweck:** Dieses Cookie wird verwendet, um einen eindeutigen Besucher zu identifizieren. **Ablaufdatum:** nach 5 Jahren

**Name:** visitor\_id **Wert:** fe59fbe5-e9c6-4fca-8776-30d0c1a89c32 **Verwendungszweck:** Das Besucher-Cookie enthält eine eindeutige Besucher-ID und die eindeutige Kennung für Ihren Account. **Ablaufdatum:** nach 2 Jahren

Name: session id **Wert:** 533a0a6641df82b46383da06ea0e84e7321295086-2 **Verwendungszweck:** Dieses Cookie erstellt eine vorübergehende Sitzungs-ID, die als In-Session-Benutzer-ID verwendet wird. Das Cookie ist absolut notwendig, um die Funktionen von Xing bereitzustellen. **Ablaufdatum:** nach Sitzungsende

Sobald Sie bei Xing eingeloggt bzw. Mitglied sind, werden definitiv weitere personenbezogene Daten erhoben, verarbeitet und gespeichert. Xing gibt auch personenbezogene Daten an Dritte weiter, wenn das für die Erfüllung eigener betriebswirtschaftlicher Zwecke nötig ist, Sie eine Einwilligung erteilt haben oder eine rechtliche Verpflichtung besteht.

## **Wie lange und wo werden die Daten gespeichert?**

Xing speichert die Daten auf verschiedenen Servern in diversen Rechenzentren. Das Unternehmen speichert diese Daten bis Sie die Daten löschen bzw. bis zur Löschung eines Nutzerkontos. Das betrifft natürlich nur User, die bereits Xing-Mitglied sind.

## **Wie kann ich meine Daten löschen bzw. die Datenspeicherung verhindern?**

Sie haben jederzeit das Recht auf Ihre personenbezogenen Daten zuzugreifen und sie auch zu löschen. Auch wenn Sie kein Xing-Mitglied sind, können Sie über Ihren Browser eine mögliche Datenverarbeitung unterbinden oder nach Ihren Wünschen verwalten. Die meisten Daten werden über Cookies gespeichert. Je nachdem, welchen Browser Sie haben, funktioniert die Verwaltung etwas anders. Die Anleitungen der gängigsten Browser finden Sie hier:

## [Chrome: Cookies in Chrome löschen, aktivieren und verwalten](https://support.google.com/chrome/answer/95647?tid=321295086)

[Safari: Verwalten von Cookies und Websitedaten mit Safari](https://support.apple.com/de-at/guide/safari/sfri11471/mac?tid=321295086)

[Firefox: Cookies löschen, um Daten zu entfernen, die Websites auf Ihrem Computer abgelegt](https://support.mozilla.org/de/kb/cookies-und-website-daten-in-firefox-loschen?tid=321295086)  [haben](https://support.mozilla.org/de/kb/cookies-und-website-daten-in-firefox-loschen?tid=321295086)

[Internet Explorer: Löschen und Verwalten von Cookies](https://support.microsoft.com/de-at/help/17442/windows-internet-explorer-delete-manage-cookies?tid=321295086)

[Microsoft Edge: Löschen und Verwalten von Cookies](https://support.microsoft.com/de-at/help/4027947/windows-delete-cookies?tid=321295086)

Sie können auch grundsätzlich Ihren Browser dahingehend einrichten, dass Sie immer informiert werden, wenn ein Cookie gesetzt werden soll. Dann können Sie immer individuell entscheiden, ob Sie das Cookie zulassen wollen oder nicht.

## **Rechtsgrundlage**

Wenn Sie eingewilligt haben, dass Daten von Ihnen durch eingebundene Social-Media-Elemente verarbeitet und gespeichert werden können, gilt diese Einwilligung als Rechtsgrundlage der Datenverarbeitung **(Art. 6 Abs. 1 lit. a DSGVO)**. Grundsätzlich werden Ihre Daten auch auf Grundlage unseres berechtigten Interesses **(Art. 6 Abs. 1 lit. f DSGVO)** an einer schnellen und guten Kommunikation mit Ihnen oder anderen Kunden und Geschäftspartnern gespeichert und verarbeitet. Wir setzen die eingebundene Social-Media-Elemente gleichwohl nur ein, soweit Sie eine Einwilligung erteilt haben. Die meisten Social-Media-Plattformen setzen auch Cookies in Ihrem Browser, um Daten zu speichern. Darum empfehlen wir Ihnen, unseren Datenschutztext über Cookies genau durchzulesen und die Datenschutzerklärung oder die Cookie-Richtlinien des jeweiligen Dienstanbieters anzusehen.

Wir haben versucht, Ihnen die wichtigsten Informationen über die Datenverarbeitung durch Xing näherzubringen. Auf [https://privacy.xing.com/de/datenschutzerklaerung](https://privacy.xing.com/de/datenschutzerklaerung?tid=321295086) erfahren Sie noch mehr über die Datenverarbeitung des Social-Media-Netzwerks Xing.

# **Pinterest Datenschutzerklärung**

#### **Pinterest Datenschutzerklärung Zusammenfassung**

Betroffene: Besucher der Website

Zweck: Optimierung unserer Serviceleistung

 Verarbeitete Daten: Daten wie etwa Daten zum Nutzerverhalten, Informationen zu Ihrem Gerät, Ihre IP-Adresse und Suchbegriffe.

Mehr Details dazu finden Sie weiter unten in der Datenschutzerklärung.

**Speicherdauer: bis Pinterest die Daten für ihre Zwecke nicht mehr benötigt** 

**Rechtsgrundlagen: Art. 6 Abs. 1 lit. a DSGVO (Einwilligung), Art. 6 Abs. 1 lit. f** 

DSGVO (Berechtigte Interessen)

**Was ist Pinterest?**

Wir verwenden auf unserer Seite Buttons und Widgets des Social Media Netzwerks Pinterest, der Firma Pinterest Inc., 808 Brannan Street, San Francisco, CA 94103, USA. Für den europäischen Raum ist das irische Unternehmen Pinterest Europe Ltd. (Palmerston House, 2nd Floor, Fenian Street, Dublin 2, Irland) für alle datenschutzrelevanten Aspekte zuständig.

Pinterest ist ein soziales Netzwerk, das sich auf grafische Darstellungen bzw. Fotografien spezialisiert hat. Der Name setzt sich aus den beiden Wörtern "pin" und "interest" zusammen. Nutzer können sich über Pinterest über verschiedene Hobbies und Interessen austauschen und sich offen oder in definierten Gruppen die jeweiligen Profile mit Bildern ansehen.

## **Warum verwenden wir Pinterest?**

Pinterest gibt es mittlerweile schon einige Jahre und immer noch zählt diese Social-Media-Plattform zu den meist besuchten und geschätzten Plattformen. Speziell für unsere Branche eignet sich Pinterest, weil die Plattform in erster Linie für schöne und interessante Bilder bekannt ist. Darum sind natürlich auch wir auf Pinterest vertreten und wollen unsere Inhalte auch abseits unserer Website entsprechend in Szene setzen. Die erhobenen Daten können auch für Werbezwecke verwendet werden, damit wir Werbebotschaften genau jenen Menschen zeigen können, die sich für unsere Dienstleistungen bzw. Produkte interessieren.

### **Welche Daten werden von Pinterest verarbeitet?**

Es können sogenannte Protokolldaten gespeichert werden. Dazu zählen Informationen zu Ihrem Browser, IP-Adresse, die Adresse unserer Website und die darauf vorgenommenen Aktivitäten (zum Beispiel, wenn Sie den Merken- oder Pin-Button klicken), Suchverläufe, Datum und Uhrzeit der Anfrage und Cookie- und Gerätedaten. Wenn Sie mit einer eingebetteten Pinterest-Funktion interagieren, können auch Cookies, die diverse Daten speichern, in Ihrem Browser gesetzt werden. Meist werden die oben genannten Protokolldaten, voreingestellte Spracheinstellungen und Clickstream-Daten in Cookies gespeichert. Unter Clickstream-Daten versteht Pinterest Informationen zu Ihrem Websiteverhalten.

Wenn Sie selbst ein Pinterest-Konto haben und eingeloggt sind, können die Daten, die über unsere Seite erhoben werden, zu Ihrem Konto hinzugefügt werden und für Werbezwecke verwendet werden. Wenn Sie mit unseren eingebundenen Pinterest-Funktionen interagieren, werden Sie in der Regel auf die Pinterest-Seite weitergeleitet. Hier sehen Sie eine beispielhafte Auswahl an Cookies, die dann in Ihrem Browser gesetzt werden.

**Name:** auth **Wert:** 0 **Verwendungszweck:** Das Cookie dient der Authentifizierung. Darin kann beispielsweise ein Wert wie Ihr "Benutzername" gespeichert werden. **Ablaufdatum:** nach einem Jahr

**Name:** \_pinterest\_referrer **Wert:** 1 **Verwendungszweck:** Das Cookie speichert, dass Sie über unsere Website zu Pinterest gelangten. Es wird also die URL unserer Website gespeichert. **Ablaufdatum:** nach Sitzungsende

**Name:** \_pinterest\_sess **Wert:** …9HRHZvVE0rQlUxdG89 **Verwendungszweck:** Das Cookie dient der Anmeldung bei Pinterest und enthält Nutzer-IDs, Authentifizierungs-Token und Zeitstempel. **Ablaufdatum:** nach einem Jahr

**Name:** \_routing\_id **Wert:** "8d850ddd-4fb8-499c-961c-77efae9d4065321295086-8" **Verwendungszweck:** Das Cookie beinhaltet einen zugewiesenen Wert, der zur Identifizierung eines bestimmten Routing-Ziels verwendet wird. **Ablaufdatum:** nach einem Tag

**Name:** cm\_sub **Wert:** denied **Verwendungszweck:** Dieses Cookie speichert eine Benutzer-ID und den Zeitstempel. **Ablaufdatum:** nach einem Jahr

**Name:** csrftoken

**Wert:** 9e49145c82a93d34fd933b0fd8446165321295086-1 **Verwendungszweck:** Dieses Cookie wird mit hoher Wahrscheinlichkeit aus Sicherheitsgründen gesetzt, um Fälschungen von Anfragen zu verhindern. Genauer konnten wir das allerdings nicht in Erfahrung bringen. **Ablaufdatum:** nach einem Jahr

**Name:** sessionFunnelEventLogged **Wert:** 1 **Verwendungszweck:** Zu diesem Cookie konnten wir noch keine näheren Informationen in Erfahrung bringen. **Ablaufdatum:** nach einem Tag

## **Wie lange und wo werden die Daten gespeichert?**

Pinterest speichert grundsätzlich die erhobenen Daten so lange, bis diese für die Zwecke des Unternehmens nicht mehr gebraucht werden. Sobald die Datenaufbewahrung nicht mehr notwendig ist, um etwa auch rechtlichen Vorschriften gerecht zu werden, werden die Daten entweder gelöscht oder anonymisiert, damit Sie als Person nicht mehr identifiziert werden können. Die Daten können auch auf amerikanischen Servern gespeichert werden.

#### **Widerspruchsrecht**

Sie haben auch jederzeit das Recht und die Möglichkeit Ihre Einwilligung zur Verwendung von Cookies bzw. Drittanbietern wie Pinterest zu widerrufen. Das funktioniert entweder über unser Cookie-Management-Tool oder über andere Opt-Out-Funktionen. Zum Bespiel können Sie auch die Datenerfassung durch Cookies verhindern, indem Sie in Ihrem Browser die Cookies verwalten, deaktivieren oder löschen.

Da bei eingebetteten Pinterest-Elementen Cookies zum Einsatz kommen können, empfehlen wir Ihnen auch unsere allgemeine Datenschutzerklärung über Cookies. Um zu erfahren, welche Daten von Ihnen genau gespeichert und verarbeitet werden, sollten Sie die Datenschutzerklärungen der jeweiligen Tools durchlesen.
## **Rechtsgrundlage**

Wenn Sie eingewilligt haben, dass Daten von Ihnen durch eingebundene Social-Media-Elemente verarbeitet und gespeichert werden können, gilt diese Einwilligung als Rechtsgrundlage der Datenverarbeitung **(Art. 6 Abs. 1 lit. a DSGVO)**. Grundsätzlich werden Ihre Daten auch auf Grundlage unseres berechtigten Interesses **(Art. 6 Abs. 1 lit. f DSGVO)** an einer schnellen und guten Kommunikation mit Ihnen oder anderen Kunden und Geschäftspartnern gespeichert und verarbeitet. Wir setzen das Tool gleichwohl nur ein, soweit Sie eine Einwilligung erteilt haben. Die meisten Social-Media-Plattformen setzen auch Cookies in Ihrem Browser, um Daten zu speichern. Darum empfehlen wir Ihnen, unseren Datenschutztext über Cookies genau durchzulesen und die Datenschutzerklärung oder die Cookie-Richtlinien des jeweiligen Dienstanbieters anzusehen.

Pinterest verarbeitet Daten u.a. auch in den USA. Wir weisen darauf hin, dass nach Meinung des Europäischen Gerichtshofs derzeit kein angemessenes Schutzniveau für den Datentransfer in die USA besteht. Dies kann mit verschiedenen Risiken für die Rechtmäßigkeit und Sicherheit der Datenverarbeitung einhergehen.

Als Grundlage der Datenverarbeitung bei Empfängern mit Sitz in Drittstaaten (außerhalb der Europäischen Union, Island, Liechtenstein, Norwegen, also insbesondere in den USA) oder einer Datenweitergabe dorthin verwendet Pinterest von der EU-Kommission genehmigte Standardvertragsklauseln (= Art. 46. Abs. 2 und 3 DSGVO). Diese Klauseln verpflichten Pinterest, das EU-Datenschutzniveau bei der Verarbeitung relevanter Daten auch außerhalb der EU einzuhalten. Diese Klauseln basieren auf einem Durchführungsbeschluss der EU-Kommission. Sie finden den Beschluss sowie die Klauseln u.a. hier: [https://ec.europa.eu/germany/news/20210604-datentransfers-eu\\_de.](https://ec.europa.eu/germany/news/20210604-datentransfers-eu_de)

Wir haben versucht, Ihnen die wichtigsten Informationen über die Datenverarbeitung durch Pinterest näherzubringen. Auf<https://policy.pinterest.com/de/privacy-policy> können Sie sich noch näher mit den Datenrichtlinien von Pinterest auseinandersetzen.

## **Twitter Datenschutzerklärung**

#### **Twitter Datenschutzerklärung Zusammenfassung**

- Betroffene: Besucher der Website
- Zweck: Optimierung unserer Serviceleistung
- Verarbeitete Daten: Daten wie etwa Daten zum Nutzerverhalten, Informationen zu Ihrem Gerät und Ihre IP-Adresse.

Mehr Details dazu finden Sie weiter unten in der Datenschutzerklärung.

Speicherdauer: erhobene Daten von anderen Websites löscht Twitter nach spätestens 30 Tagen

**Rechtsgrundlagen: Art. 6 Abs. 1 lit. a DSGVO (Einwilligung), Art. 6 Abs. 1 lit. f** DSGVO (Berechtigte Interessen)

### **Was ist Twitter?**

Auf unserer Website haben wir Funktionen von Twitter eingebaut. Dabei handelt es sich zum Beispiel um eingebettete Tweets, Timelines, Buttons oder Hashtags. Twitter ist ein

Kurznachrichtendienst und eine Social-Media-Plattform der Firma Twitter Inc., One Cumberland Place, Fenian Street, Dublin 2 D02 AX07, Irland.

Nach unserer Kenntnis werden im Europäischen Wirtschaftsraum und in der Schweiz durch das bloße Einbinden von Twitter-Funktion noch keine personenbezogenen Daten oder Daten zu Ihrer Webaktivitäten an Twitter übertragen. Erst wenn Sie mit den Twitter-Funktionen interagieren, wie zum Beispiel auf einen Button klicken, können Daten an Twitter gesendet, dort gespeichert und verarbeitet werden. Auf diese Datenverarbeitung haben wir keinen Einfluss und tragen keine Verantwortung. Im Rahmen dieser Datenschutzerklärung wollen wir Ihnen einen Überblick geben, welche Daten Twitter speichert, was Twitter mit diesen Daten macht und wie Sie sich vor der Datenübertragung weitgehend schützen können.

Für die einen ist Twitter ein Nachrichtendienst, für andere eine Social-Media-Plattform und wieder andere sprechen von einem Microblogging-Dienst. All diese Bezeichnungen haben ihre Berechtigung und meinen mehr oder weniger dasselbe.

Sowohl Privatpersonen als auch Unternehmen nützen Twitter, um mit interessierten Personen über Kurznachrichten zu kommunizieren. Pro Nachricht erlaubt Twitter nur 280 Zeichen. Diese Nachrichten werden "Tweets" genannt. Anders als beispielsweise bei Facebook fokussiert sich der Dienst nicht auf den Ausbau eines Netzwerks für "Freunde", sondern will als weltweite und offene Nachrichten-Plattform verstanden werden. Bei Twitter kann man auch ein anonymes Konto führen und Tweets können einerseits vom Unternehmen, andererseits von den Usern selbst gelöscht werden.

## **Warum verwenden wir Twitter auf unserer Website?**

Wie viele andere Webseiten und Unternehmen versuchen wir unsere Services und Dienstleistungen über verschiedene Kanäle anzubieten und mit unseren Kunden zu kommunizieren. Speziell Twitter ist uns als nützlicher "kleiner" Nachrichtendienst ans Herz gewachsen. Immer wieder tweeten oder retweeten wir spannende, lustige oder interessante Inhalte. Uns ist klar, dass Sie nicht jedem Kanal extra folgen können. Schließlich haben Sie auch noch etwas anderes zu tun. Darum haben wir auf unserer Webseite auch Twitter-Funktionen eingebunden. Sie können unsere Twitter-Aktivität "vor Ort" miterleben oder über einen direkten Link zu unserer Twitter-Seite kommen. Durch die Einbindung wollen wir unser Service und die Nutzerfreundlichkeit auf unserer Webseite stärken.

### **Welche Daten werden von Twitter gespeichert?**

Auf manchen unserer Unterseiten finden Sie die eingebauten Twitter-Funktionen. Wenn Sie mit den Twitter-Inhalten interagieren, wie zum Beispiel auf einen Button klicken, kann Twitter Daten erfassen und speichern. Und zwar auch dann, wenn Sie selbst kein Twitter-Konto haben. Twitter nennt diese Daten "Log-Daten". Dazu zählen demografische Daten, Browser-Cookie-IDs, die ID Ihres Smartphones, gehashte E-Mail-Adressen, und Informationen, welche Seiten Sie bei Twitter besucht haben und welche Handlungen Sie ausgeführt haben. Twitter speichert natürlich mehr Daten, wenn Sie ein Twitter-Konto haben und angemeldet sind. Meistens passiert diese Speicherung über Cookies. Cookies sind kleine Text-Dateien, die meist in Ihrem Browser gesetzt werden und unterschiedliche Information an Twitter übermitteln.

Welche Cookies gesetzt werden, wenn Sie nicht bei Twitter angemeldet sind, aber eine Webseite mit eingebauten Twitter-Funktionen besuchen, zeigen wir Ihnen jetzt. Bitte

betrachten Sie diese Aufzählung als Beispiel. Einen Anspruch auf Vollständigkeit können wir hier auf keinen Fall gewährleisten, da sich die Wahl der Cookies stets verändert und von Ihren individuellen Handlungen mit den Twitter-Inhalten abhängt.

Diese Cookies wurden bei unserem Test verwendet:

**Name:** personalization\_id **Wert:** "v1\_cSJIsogU51SeE321295086" **Verwendungszweck:** Dieses Cookie speichert Informationen darüber, wie Sie die Webseite nutzen und über welche Werbung Sie möglicherweise zu Twitter gekommen sind. **Ablaufdatum:** nach 2 Jahren

**Name:** lang **Wert:** de **Verwendungszweck:** Dieses Cookie speichert Ihre voreingestellte bzw. bevorzugte Sprache. **Ablaufdatum:** nach Sitzungsende

Name: guest id **Wert:** 321295086v1%3A157132626 **Verwendungszweck:** Dieses Cookie wird gesetzt, um Sie als Gast zu identifizieren. **Ablaufdatum:** nach 2 Jahren

**Name:** fm **Wert:** 0 **Verwendungszweck:** Zu diesem Cookie konnten wir leider den Verwendungszweck nicht in Erfahrung bringen. **Ablaufdatum:** nach Sitzungsende

**Name:** external\_referer **Wert:** 3212950862beTA0sf5lkMrlGt **Verwendungszweck:** Dieses Cookie sammelt anonyme Daten, wie zum Beispiel wie oft Sie Twitter besuchen und wie lange Sie Twitter besuchen. **Ablaufdatum:** Nach 6 Tagen

Name: eu\_cn **Wert:** 1 **Verwendungszweck:** Dieses Cookie speichert Useraktivität und dient diversen Werbezwecken von Twitter. **Ablaufdatum:** Nach einem Jahr

**Name:** ct0 **Wert:** c1179f07163a365d2ed7aad84c99d966 **Verwendungszweck:** Zu diesem Cookie haben wir leider keine Informationen gefunden. **Ablaufdatum:** nach 6 Stunden

Name: twitter sess **Wert:** 53D%253D–dd0248321295086- **Verwendungszweck:** Mit diesem Cookie können Sie Funktionen innerhalb der Twitter-Webseite nutzen. **Ablaufdatum:** nach Sitzungsende

**Anmerkung:** Twitter arbeitet auch mit Drittanbietern zusammen. Darum haben wir bei unserem Test auch die drei Google-Analytics-Cookies \_ga, \_gat, \_gid erkannt.

Twitter verwendet die erhobenen Daten einerseits, um das Userverhalten besser zu verstehen und somit seine eigenen Dienste und Werbeangebote zu verbessern, andererseits dienen die Daten auch internen Sicherheitsmaßnahmen.

## **Wie lange und wo werden die Daten gespeichert?**

Wenn Twitter Daten von anderen Websites erhebt, werden diese nach maximal 30 Tagen gelöscht, zusammengefasst oder auf andere Weise verdeckt. Die Twitter-Server liegen auf verschiedenen Serverzentren in den Vereinigten Staaten. Demnach ist davon auszugehen, dass die erhobenen Daten in Amerika gesammelt und gespeichert werden. Nach unserer Recherche konnten wir nicht eindeutig feststellen, ob Twitter auch eigene Server in Europa hat. Grundsätzlich kann Twitter die erhobenen Daten speichern, bis sie dem Unternehmen nicht mehr dienlich sind, Sie die Daten löschen oder eine gesetzliche Löschfrist besteht.

## **Wie kann ich meine Daten löschen bzw. die Datenspeicherung verhindern?**

Twitter betont in seinen Datenschutzrichtlinien immer wieder, dass es keine Daten von externen Webseitenbesuchen speichert, wenn Sie bzw. Ihr Browser sich im europäischen Wirtschaftsraum oder in der Schweiz befinden. Falls Sie allerdings mit Twitter direkt interagieren, speichert Twitter selbstverständlich auch Daten von Ihnen.

Wenn Sie ein Twitter-Konto besitzen, können Sie Ihre Daten verwalten, indem Sie unter dem "Profil"-Button auf "Mehr" klicken. Anschließend klicken Sie auf "Einstellungen und Datenschutz". Hier können Sie die Datenverarbeitung individuell verwalten.

Wenn Sie kein Twitter-Konto besitzen, können Sie auf [twitter.com](https://twitter.com/) gehen und dann auf "Individualisierung" klicken. Unter dem Punkt "Individualisierung und Daten" können Sie Ihre erhobenen Daten verwalten.

Die meisten Daten werden, wie oben bereits erwähnt, über Cookies gespeichert und die können Sie in Ihrem Browser verwalten, deaktivieren oder löschen. Bitte beachten Sie, dass Sie die Cookies nur in dem von Ihnen gewählten Browser "bearbeiten". Das heißt: verwenden Sie in Zukunft einen anderen Browser, müssen Sie dort Ihre Cookies erneut nach Ihren Wünschen verwalten. Hier gibt es die Anleitung zur Cookie-Verwaltung der bekanntesten Browser.

#### [Chrome: Cookies in Chrome löschen, aktivieren und verwalten](https://support.google.com/chrome/answer/95647?tid=321295086)

[Safari: Verwalten von Cookies und Websitedaten mit Safari](https://support.apple.com/de-at/guide/safari/sfri11471/mac?tid=321295086)

[Firefox: Cookies löschen, um Daten zu entfernen, die Websites auf Ihrem Computer abgelegt](https://support.mozilla.org/de/kb/cookies-und-website-daten-in-firefox-loschen?tid=321295086)  [haben](https://support.mozilla.org/de/kb/cookies-und-website-daten-in-firefox-loschen?tid=321295086)

[Internet Explorer: Löschen und Verwalten von Cookies](https://support.microsoft.com/de-at/help/17442/windows-internet-explorer-delete-manage-cookies?tid=321295086)

Microsoft Edge: Löschen [und Verwalten von Cookies](https://support.microsoft.com/de-at/help/4027947/windows-delete-cookies?tid=321295086)

Ihren Browser können Sie auch so verwalten, dass Sie bei jedem einzelnen Cookie informiert werden. Dann können Sie immer individuell entscheiden, ob Sie ein Cookie zulassen oder nicht.

Twitter verwendet die Daten auch für personalisierte Werbung in- und außerhalb von Twitter. In den Einstellungen können Sie unter "Individualisierung und Daten" die personalisierte Werbung abschalten. Wenn Sie Twitter auf einem Browser nutzen, können Sie die personalisierte Werbung unter<http://optout.aboutads.info/?c=2&lang=EN> deaktivieren.

## **Rechtsgrundlage**

Wenn Sie eingewilligt haben, dass Daten von Ihnen durch eingebundene Social-Media-Elemente verarbeitet und gespeichert werden können, gilt diese Einwilligung als Rechtsgrundlage der Datenverarbeitung **(Art. 6 Abs. 1 lit. a DSGVO)**. Grundsätzlich werden Ihre Daten auch auf Grundlage unseres berechtigten Interesses **(Art. 6 Abs. 1 lit. f DSGVO)** an einer schnellen und guten Kommunikation mit Ihnen oder anderen Kunden und Geschäftspartnern gespeichert und verarbeitet. Wir setzen die eingebundene Social-Media-Elemente gleichwohl nur ein, soweit Sie eine Einwilligung erteilt haben. Die meisten Social-Media-Plattformen setzen auch Cookies in Ihrem Browser, um Daten zu speichern. Darum empfehlen wir Ihnen, unseren Datenschutztext über Cookies genau durchzulesen und die Datenschutzerklärung oder die Cookie-Richtlinien des jeweiligen Dienstanbieters anzusehen.

Twitter verarbeitet Daten u.a. auch in den USA. Wir weisen darauf hin, dass nach Meinung des Europäischen Gerichtshofs derzeit kein angemessenes Schutzniveau für den Datentransfer in die USA besteht. Dies kann mit verschiedenen Risiken für die Rechtmäßigkeit und Sicherheit der Datenverarbeitung einhergehen.

Als Grundlage der Datenverarbeitung bei Empfängern mit Sitz in Drittstaaten (außerhalb der Europäischen Union, Island, Liechtenstein, Norwegen, also insbesondere in den USA) oder einer Datenweitergabe dorthin verwendet Twitter von der EU-Kommission genehmigte Standardvertragsklauseln (= Art. 46. Abs. 2 und 3 DSGVO). Diese Klauseln verpflichten Twitter, das EU-Datenschutzniveau bei der Verarbeitung relevanter Daten auch außerhalb der EU einzuhalten. Diese Klauseln basieren auf einem Durchführungsbeschluss der EU-Kommission. Sie finden den Beschluss sowie die Klauseln u.a. hier: [https://ec.europa.eu/germany/news/20210604-datentransfers-eu\\_de.](https://ec.europa.eu/germany/news/20210604-datentransfers-eu_de)

Wir hoffen, wir haben Ihnen einen grundsätzlichen Überblick über die Datenverarbeitung durch Twitter gegeben. Wir erhalten keinen Daten von Twitter und tragen auch keine Verantwortung darüber, was Twitter mit Ihren Daten macht. Falls Sie noch weitere Fragen zu diesem Thema haben, empfehlen wir Ihnen die Twitter-Datenschutzerklärung unter [https://twitter.com/de/privacy.](https://twitter.com/de/privacy)

# **AnyMeeting Datenschutzerklärung**

Wir verwenden auf unserer Website AnyMeeting, ein Dienst für Videokonferenzen und Videomeetings. Dienstanbieter ist das amerikanische Unternehmen Intermedia Inc.100 Mathilda Place, Suite 600, Sunnyvale, CA 94086, Sunnyvale, CA, USA.

Wir weisen darauf hin, dass nach Meinung des Europäischen Gerichtshofs derzeit kein angemessenes Schutzniveau für den Datentransfer in die USA besteht. Die Datenverarbeitung geschieht im Wesentlichen durch AnyMeeting. Dies kann dazu führen, dass gegebenenfalls

Daten nicht anonymisiert verarbeitet und gespeichert werden. Ferner können gegebenenfalls US-amerikanische staatliche Behörden Zugriff auf einzelne Daten nehmen. Es kann ferner vorkommen, dass diese Daten mit Daten aus möglichen anderen Diensten von AnyMeeting, bei denen Sie ein Nutzerkonto haben, verknüpft werden.

Mehr über die Daten, die durch die Verwendung von AnyMeeting verarbeitet werden, erfahren Sie in der Privacy Policy auf [https://www.intermedia.com/assets/pdf/legal/privacypolicy.pdf.](https://www.intermedia.com/assets/pdf/legal/privacypolicy.pdf)

# **Arkadin Datenschutzerklärung**

Wir verwenden auf unserer Website Arkadin, ein Dienst für Videokonferenzen und Videomeetings. Dienstanbieter ist das französische Unternehmen NTT Cloud Communications 32 rue Guersant, Paris 75017, France. Mehr über die Daten, die durch die Verwendung von Arkadin verarbeitet werden, erfahren Sie in der Privacy Policy auf <https://www.arkadin.com/privacy-policy> .

# **Videokonferenzen & Streaming**

#### **Videokonferenzen & Streaming Datenschutzerklärung Zusammenfassung**

Betroffene: Nutzer, die unser Videokonferenzen- oder Streaming-Tool verwenden

Zweck: Kommunikation und Präsentation von Inhalten

**E** Verarbeitete Daten: Zugriffsstatistiken die Daten wie etwa Name, Adresse, Kontaktdaten, E-Mail-Adresse, Telefonnummer oder Ihre IP-Adresse enthalten. Mehr Details dazu finden Sie beim jeweils eingesetzten Videokonferenz- oder Streaming-Tool.

Speicherdauer: abhängig vom eingesetzten Videokonferenzen- oder Streaming-Tool

**Rechtsgrundlagen: Art. 6 Abs. 1 lit. a DSGVO (Einwilligung), Art. 6 Abs. 1 lit. f** DSGVO (Berechtigte Interessen), Art. 6 Abs. 1 lit. b DSGVO (Vertrag)

## **Was sind Videokonferenzen & Streamings?**

Wir verwenden Softwareprogramme, die es uns ermöglichen Videokonferenzen, Onlinemeetings, Webinare, Display-Sharing und/oder Streamings abzuhalten. Bei einer Videokonferenz oder einem Streaming werden Informationen gleichzeitig über Ton und bewegtes Bild übertragen. Mit Hilfe solcher Videokonferenz- oder Streaming-Tools können wir mit Kunden, Geschäftspartnern, Klienten und auch Mitarbeitern schnell und einfach über das Internet kommunizieren. Natürlich achten wir bei der Auswahl des Dienstanbieters auf die vorgegebenen gesetzlichen Rahmenbedingungen.

Grundsätzlich können Drittanbieter Daten verarbeiten, sobald Sie mit dem Softwareprogramm interagieren. Drittanbieter der Videokonferenz bzw. Streaming-Lösungen verwenden Ihre Daten und Metadaten für unterschiedliche Zwecke. Die Daten helfen etwa, das Tool sicherer zu machen und das Service zu verbessern. Meistens dürfen die Daten auch für eigene Marketingzwecke des Drittanbieters verwendet werden.

## **Warum verwenden wir Videokonferenzen & Streaming auf unserer Website?**

Wir wollen mit Ihnen, mit unseren Kunden und Geschäftspartnern auch digital schnell, unkompliziert und sicher kommunizieren. Das funktioniert am besten mit Videokonferenzlösungen, die ganz einfach zu bedienen sind. Die meisten Tools funktionieren auch direkt über Ihren Browser und nach nur wenigen Klicks sind Sie mittendrin in einem Videomeeting. Die Tools bieten auch hilfreiche Zusatz-Features wie etwa eine Chat- und Screensharing-Funktion oder die Möglichkeit Inhalte zwischen Meeting-Teilnehmern zu teilen.

### **Welche Daten werden verarbeitet?**

Wenn Sie an unserer Videokonferenz bzw. an einem Streaming teilnehmen, werden auch Daten von Ihnen verarbeitet und auf den Servern des jeweiligen Dienstanbieters gespeichert.

Welche Daten genau gespeichert werden, hängt von der verwendeten Lösungen ab. Jeder Anbieter speichert und verarbeitet unterschiedliche und unterschiedlich viele Daten. Doch in der Regel werden bei den meisten Anbietern Ihr Name, Ihre Adresse, Kontaktdaten wie zum Beispiel Ihre E-Mail-Adresse oder Ihre Telefonnummer und Ihre IP-Adresse gespeichert. Weiter können auch Informationen zu Ihrem verwendeten Gerät, Nutzungsdaten wie beispielsweise welche Webseiten Sie besuchen, wann Sie eine Webseite besuchen oder auf welche Buttons Sie klicken, gespeichert werden. Auch Daten, die innerhalb der Videokonferenz geteilt werden (Fotos, Videos, Texte), können gespeichert werden.

## **Dauer der Datenverarbeitung**

Über die Dauer der Datenverarbeitung informieren wir Sie weiter unten im Zusammenhang mit dem verwendeten Dienst, sofern wir weitere Informationen dazu haben. Generell verarbeiten wir personenbezogene Daten nur so lange wie es für die Bereitstellung unserer Dienstleistungen und Produkte unbedingt notwendig ist. Es kann sein, dass der Anbieter nach eigenen Maßgaben Daten von Ihnen speichert, worauf wir dann keinen Einfluss haben.

## **Widerspruchsrecht**

Sie haben immer das Recht auf Auskunft, Berichtigung und Löschung Ihrer personenbezogenen Daten. Bei Fragen können Sie auch jederzeit Verantwortliche des verwendeten Videokonferenzen- bzw. Streamingtools kontaktieren. Kontaktdaten finden Sie entweder in unserer spezifischen Datenschutzerklärung oder auf der Website des entsprechenden Anbieters.

Cookies, die Anbieter für ihre Funktionen verwenden, können Sie in Ihrem Browser löschen, deaktivieren oder verwalten. Je nachdem welchen Browser Sie verwenden, funktioniert dies auf unterschiedliche Art und Weise. Bitte beachten Sie aber, dass dann eventuell nicht mehr alle Funktionen wie gewohnt funktionieren.

### **Rechtsgrundlage**

Wenn Sie eingewilligt haben, dass Daten von Ihnen durch die Video bzw. Streaming-Lösung verarbeitet und gespeichert werden können, gilt diese Einwilligung als Rechtsgrundlage der Datenverarbeitung **(Art. 6 Abs. 1 lit. a DSGVO)**. Zudem können wir auch eine

Videokonferenz als Teil unserer Services anbieten, wenn dies im Vorfeld mit Ihnen vertraglich vereinbart wurde **(Art. 6 Abs. 1 lit. b DSGVO)**. Grundsätzlich werden Ihre Daten auch auf Grundlage unseres berechtigten Interesses **(Art. 6 Abs. 1 lit. f DSGVO)** an einer schnellen und guten Kommunikation mit Ihnen oder anderen Kunden und Geschäftspartnern gespeichert und verarbeitet, jedoch nur, soweit Sie zumindest eingewilligt haben. Die meisten Video- bzw. Streaming-Lösungen setzen auch Cookies in Ihrem Browser, um Daten zu speichern. Darum empfehlen wir Ihnen, unseren Datenschutztext über Cookies genau durchzulesen und die Datenschutzerklärung oder die Cookie-Richtlinien des jeweiligen Dienstanbieters anzusehen.

Informationen zu speziellen Videokonferenz- und Streaming-Lösungen, erfahren Sie – sofern vorhanden – in den folgenden Abschnitten.

## **Adobe Connect Datenschutzerklärung**

Wir verwenden auf unserer Website Adobe Connect, ein Dienst für unsere Videomeetings und Web-Seminare. Dienstanbieter ist das amerikanische Unternehmen Adobe Inc. 345 Park Avenue, San Jose, CA 95110-2704, USA.

Adobe verarbeitet Daten u.a. auch in den USA. Wir weisen darauf hin, dass nach Meinung des Europäischen Gerichtshofs derzeit kein angemessenes Schutzniveau für den Datentransfer in die USA besteht. Dies kann mit verschiedenen Risiken für die Rechtmäßigkeit und Sicherheit der Datenverarbeitung einhergehen.

Als Grundlage der Datenverarbeitung bei Empfängern mit Sitz in Drittstaaten (außerhalb der Europäischen Union, Island, Liechtenstein, Norwegen, also insbesondere in den USA) oder einer Datenweitergabe dorthin verwendet Adobe von der EU-Kommission genehmigte Standardvertragsklauseln (= Art. 46. Abs. 2 und 3 DSGVO). Diese Klauseln verpflichten Adobe, das EU-Datenschutzniveau bei der Verarbeitung relevanter Daten auch außerhalb der EU einzuhalten. Diese Klauseln basieren auf einem Durchführungsbeschluss der EU-Kommission. Sie finden den Beschluss sowie die Klauseln u.a. hier: [https://ec.europa.eu/germany/news/20210604-datentransfers-eu\\_de.](https://ec.europa.eu/germany/news/20210604-datentransfers-eu_de)

Mehr über die Daten, die durch die Verwendung von Adobe Connect verarbeitet werden, erfahren Sie in der Privacy Policy auf<https://www.adobe.com/at/privacy.html> .

## **ClickMeeting Datenschutzerklärung**

Wir verwenden auf unserer Website ClickMeeting, ein Dienst für virtuelle Veranstaltungen, Webinare und Videokonferenzen. Dienstanbieter ist das polnische Unternehmen CLICKMEETING SP ZOO Arkońska 6/A4, 80-387 Gdańsk, Polen. Mehr über die Daten, die durch die Verwendung von ClickMeeting verarbeitet werden, erfahren Sie in der Privacy Policy auf [https://knowledge.clickmeeting.com/privacy-security/.](https://knowledge.clickmeeting.com/privacy-security/)

## **Google Meet Datenschutzerklärung**

Wir benützen auf unserer Website Google Meet der Firma Google Inc. Für den europäischen Raum ist das Unternehmen Google Ireland Limited (Gordon House, Barrow Street Dublin 4, Irland) für alle Google-Dienste verantwortlich.

Google verarbeitet Daten u.a. auch in den USA. Wir weisen darauf hin, dass nach Meinung des Europäischen Gerichtshofs derzeit kein angemessenes Schutzniveau für den Datentransfer in die USA besteht. Dies kann mit verschiedenen Risiken für die Rechtmäßigkeit und Sicherheit der Datenverarbeitung einhergehen.

Als Grundlage der Datenverarbeitung bei Empfängern mit Sitz in Drittstaaten (außerhalb der Europäischen Union, Island, Liechtenstein, Norwegen, also insbesondere in den USA) oder einer Datenweitergabe dorthin verwendet Google von der EU-Kommission genehmigte Standardvertragsklauseln (= Art. 46. Abs. 2 und 3 DSGVO). Diese Klauseln verpflichten Google, das EU-Datenschutzniveau bei der Verarbeitung relevanter Daten auch außerhalb der EU einzuhalten. Diese Klauseln basieren auf einem Durchführungsbeschluss der EU-Kommission. Sie finden den Beschluss sowie die Klauseln u.a. hier: [https://ec.europa.eu/germany/news/20210604-datentransfers-eu\\_de.](https://ec.europa.eu/germany/news/20210604-datentransfers-eu_de)

Mehr über die Daten, die durch die Verwendung von Google Meet verarbeitet werden, erfahren Sie in der Privacy Policy auf [https://policies.google.com/privacy?hl=de.](https://policies.google.com/privacy?hl=de)

## **GoToMeeting Datenschutzerklärung**

Wir verwenden auf unserer Website GoToMeeting, ein Dienst für Videomeetings. Dienstanbieter ist das amerikanische Unternehmen LogMeIn mit dem irischen Firmensitz Ireland Limited, Bloodstone Building Block C 70, Sir John Rogerson's Quay Dublin 2, Irland.

GoToMeeting verarbeitet Daten u.a. auch in den USA. Wir weisen darauf hin, dass nach Meinung des Europäischen Gerichtshofs derzeit kein angemessenes Schutzniveau für den Datentransfer in die USA besteht. Dies kann mit verschiedenen Risiken für die Rechtmäßigkeit und Sicherheit der Datenverarbeitung einhergehen.

Als Grundlage der Datenverarbeitung bei Empfängern mit Sitz in Drittstaaten (außerhalb der Europäischen Union, Island, Liechtenstein, Norwegen, also insbesondere in den USA) oder einer Datenweitergabe dorthin verwendet GoToMeeting von der EU-Kommission genehmigte Standardvertragsklauseln (= Art. 46. Abs. 2 und 3 DSGVO). Diese Klauseln verpflichten GoToMeeting, das EU-Datenschutzniveau bei der Verarbeitung relevanter Daten auch außerhalb der EU einzuhalten. Diese Klauseln basieren auf einem Durchführungsbeschluss der EU-Kommission. Sie finden den Beschluss sowie die Klauseln u.a. hier: [https://ec.europa.eu/germany/news/20210604-datentransfers-eu\\_de.](https://ec.europa.eu/germany/news/20210604-datentransfers-eu_de)

Mehr über die Daten, die durch die Verwendung von GoToMeeting verarbeitet werden, erfahren Sie in der Privacy Policy auf [https://www.logmein.com/de/legal/privacy.](https://www.logmein.com/de/legal/privacy)

## **TeamViewer Datenschutzerklärung**

Wir verwenden auf unserer Website TeamViewer, ein Dienst für Webkonferenzen und Fernwartungen. Dienstanbieter ist das deutsche Unternehmen TeamViewer Germany GmbH, Bahnhofsplatz 2, 73033 Göppingen, Deutschland. Mehr über die Daten, die durch die Verwendung von TeamViewer verarbeitet werden, erfahren Sie in der Privacy Policy auf [https://www.teamviewer.com/de/datenschutzerklaerung/.](https://www.teamviewer.com/de/datenschutzerklaerung/)

# **Microsoft Teams Datenschutzerklärung**

Wir verwenden auf unserer Website Microsoft Teams, ein Dienst für Online-Meetings und Videokonferenzen. Dienstanbieter ist das amerikanische Unternehmen Microsoft Corporation, One Microsoft Way, Redmond, WA 98052-6399, USA.

Microsoft verarbeitet Daten u.a. auch in den USA. Wir weisen darauf hin, dass nach Meinung des Europäischen Gerichtshofs derzeit kein angemessenes Schutzniveau für den Datentransfer in die USA besteht. Dies kann mit verschiedenen Risiken für die Rechtmäßigkeit und Sicherheit der Datenverarbeitung einhergehen.

Als Grundlage der Datenverarbeitung bei Empfängern mit Sitz in Drittstaaten (außerhalb der Europäischen Union, Island, Liechtenstein, Norwegen, also insbesondere in den USA) oder einer Datenweitergabe dorthin verwendet Microsoft von der EU-Kommission genehmigte Standardvertragsklauseln (= Art. 46. Abs. 2 und 3 DSGVO). Diese Klauseln verpflichten Microsoft, das EU-Datenschutzniveau bei der Verarbeitung relevanter Daten auch außerhalb der EU einzuhalten. Diese Klauseln basieren auf einem Durchführungsbeschluss der EU-Kommission. Sie finden den Beschluss sowie die Klauseln u.a. hier: [https://ec.europa.eu/germany/news/20210604-datentransfers-eu\\_de.](https://ec.europa.eu/germany/news/20210604-datentransfers-eu_de)

Mehr über die Daten, die durch die Verwendung von Microsoft Teams verarbeitet werden, erfahren Sie in der Privacy Policy auf [https://privacy.microsoft.com/de-de/privacystatement.](https://privacy.microsoft.com/de-de/privacystatement)

# **Telekom Conferencing & Collaboration Datenschutzerklärung**

Wir verwenden auf unserer Website Telekom Conferencing & Collaboration, ein Dienst für Webkonferenzen. Dienstanbieter ist das deutsche Unternehmen Telekom Deutschland GmbH, Landgrabenweg 151, 53227 Bonn, Deutschland. Mehr über die Daten, die durch die Verwendung von Telekom Conferencing & Collaboration verarbeitet werden, erfahren Sie in der Privacy Policy auf [https://konferenzen.telekom.de/rechtliches/datenschutz/.](https://konferenzen.telekom.de/rechtliches/datenschutz/)

# **Skype Datenschutzerklärung**

Wir verwenden auf unserer Website Skype, ein Dienst für Chat- und Videokonferenzlösungen. Dienstanbieter ist das amerikanische Unternehmen Microsoft Corporation, One Microsoft Way, Redmond, WA 98052-6399, USA.

Skype verarbeitet Daten u.a. auch in den USA. Wir weisen darauf hin, dass nach Meinung des Europäischen Gerichtshofs derzeit kein angemessenes Schutzniveau für den Datentransfer in die USA besteht. Dies kann mit verschiedenen Risiken für die Rechtmäßigkeit und Sicherheit der Datenverarbeitung einhergehen.

Als Grundlage der Datenverarbeitung bei Empfängern mit Sitz in Drittstaaten (außerhalb der Europäischen Union, Island, Liechtenstein, Norwegen, also insbesondere in den USA) oder einer Datenweitergabe dorthin verwendet Skype von der EU-Kommission genehmigte Standardvertragsklauseln (= Art. 46. Abs. 2 und 3 DSGVO). Diese Klauseln verpflichten Skype, das EU-Datenschutzniveau bei der Verarbeitung relevanter Daten auch außerhalb der EU einzuhalten. Diese Klauseln basieren auf einem Durchführungsbeschluss der EU-

Kommission. Sie finden den Beschluss sowie die Klauseln u.a. hier: [https://ec.europa.eu/germany/news/20210604-datentransfers-eu\\_de.](https://ec.europa.eu/germany/news/20210604-datentransfers-eu_de)

Mehr über die Daten, die durch die Verwendung von Skype verarbeitet werden, erfahren Sie in der Privacy Policy auf [https://privacy.microsoft.com/de-de/privacystatement.](https://privacy.microsoft.com/de-de/privacystatement)

# **Zoom Datenschutzerklärung**

#### **Zoom Datenschutzerklärung Zusammenfassung**

Betroffene: Nutzer, die Zoom verwenden

Zweck: ein zusätzliches Service für unsere Website-Besucher

**Werarbeitete Daten: Zugriffsstatistiken, die Daten wie etwa Name, Adresse,** 

Kontaktdaten, E-Mail-Adresse, Telefonnummer oder Ihre IP-Adresse enthalten. Mehr Details dazu finden Sie weiter unten in dieser Datenschutzerklärung

 Speicherdauer: Daten werden gespeichert, solange Zoom diese für den Dienstzweck **benötigen** 

**Rechtsgrundlagen: Art. 6 Abs. 1 lit. a DSGVO (Einwilligung), Art. 6 Abs. 1 lit. f** DSGVO (Berechtigte Interessen), Art. 6 Abs. 1 lit. b DSGVO (Vertrag)

#### **Was ist Zoom?**

Wir verwenden für unsere Website das Videokonferenz-Tool Zoom des amerikanischen Software-Unternehmens Zoom Video Communications. Der Firmenhauptsitz ist im kalifornischen San Jose, 55 Almaden Boulevard, 6th Floor, CA 95113. Dank "Zoom" können wir mit Kunden, Geschäftspartnern, Klienten und auch Mitarbeitern ganz einfach und ohne Software-Installation eine Videokonferenz abhalten. In dieser Datenschutzerklärung gehen wir näher auf das Service ein und informieren Sie über die wichtigsten datenschutzrelevanten Aspekte.

Zoom ist eine der weltweit bekanntesten Videokonferenzlösungen. Mit dem Dienst "Zoom Meetings" können wir beispielsweise mit Ihnen, aber auch mit Mitarbeitern oder anderen Usern über einen digitalen Konferenzraum eine Online-Videokonferenz abhalten. So können wir sehr einfach digital in Kontakt treten, uns über diverse Themen austauschen, Textnachrichten schicken oder auch telefonieren. Weiters kann man über Zoom auch den Bildschirm teilen, Dateien austauschen und ein Whiteboard nutzen.

### **Warum verwenden wir Zoom auf unserer Website?**

Uns ist es wichtig, dass wir mit Ihnen schnell und unkompliziert kommunizieren können. Und genau diese Möglichkeit bietet uns Zoom. Das Softwareprogramm funktioniert auch direkt über einen Browser. Das heißt wir können Ihnen einfach einen Link schicken und schon mit der Videokonferenz starten. Zudem sind natürlich auch Zusatzfunktionen wie Screensharing oder das Austauschen von Dateien sehr praktisch.

### **Welche Daten werden von Zoom gespeichert?**

Wenn Sie Zoom verwenden, werden auch Daten von Ihnen erhoben, damit Zoom ihre Dienste bereitstellen kann. Das sind einerseits Daten, die Sie dem Unternehmen bewusst zur Verfügung stellen. Dazu gehören zum Beispiel Name, Telefonnummer oder Ihre E-Mail-Adresse. Es werden aber auch Daten automatisch an Zoom übermittelt und gespeichert. Hierzu zählen beispielsweise technische Daten Ihres Browsers oder Ihre IP-Adresse. Im Folgenden gehen wir genauer auf die Daten ein, die Zoom von Ihnen erheben und speichern kann:

Wenn Sie Daten wie Ihren Namen, Ihren Benutzernamen, Ihre E-Mail-Adresse oder Ihre Telefonnummer angeben, werden diese Daten bei Zoom gespeichert. Inhalte, die Sie während der Zoom-Nutzung hochladen werden ebenfalls gespeichert. Dazu zählen beispielsweise Dateien oder Chatprotokolle.

Zu den technischen Daten, die Zoom automatisch speichert, zählen neben der oben bereits erwähnten IP-Adresse auch die MAC-Adresse, weitere Geräte-IDs, Gerätetyp, welches Betriebssystem Sie nutzen, welchen Client Sie nutzen, Kameratyp, Mikrofon- und Lautsprechertyp. Auch Ihr ungefährer Standort wird bestimmt und gespeichert. Des Weiteren speichert Zoom auch Informationen darüber wie Sie den Dienst nutzen. Also beispielsweise ob Sie via Desktop oder Smartphone "zoomen", ob Sie einen Telefonanruf oder VoIP nutzen, ob Sie mit oder ohne Video teilnehmen oder ob Sie ein Passwort anfordern. Zoom zeichnet auch sogenannte Metadaten wie Dauer des Meetings/Anrufs, Beginn und Ende der Meetingteilnahme, Meetingname und Chatstatus auf.

Zoom erwähnt in der eigenen Datenschutzerklärung, dass das Unternehmen keine Werbecookies oder Tracking-Technologien für Ihre Dienste verwenden. Nur auf den eigenen Marketing-Websites wie etwa [www.zoom.us](https://www.zoom.us/de-de/home.html) werden diese Trackingmethoden genutzt. Zoom verkauft personenbezogenen Daten nicht weiter und nutzt diese auch nicht für Werbezwecke.

### **Wie lange und wo werden die Daten gespeichert?**

Zoom gibt diesbezüglich keinen konkreten Zeitrahmen bekannt, sondern betont, dass die erhobenen Daten solange gespeichert bleiben, wie es zur Bereitstellung der Dienste bzw. für die eigenen Zwecke nötig ist. Länger werden die Daten nur gespeichert, wenn dies aus rechtlichen Gründen gefordert wird.

Grundsätzlich speichert Zoom die erhobenen Daten auf amerikanischen Servern, aber Daten können weltweit auf unterschiedlichen Rechenzentren eintreffen.

### **Wie kann ich meine Daten löschen bzw. die Datenspeicherung verhindern?**

Wenn Sie nicht wollen, dass Daten während des Zoom-Meetings gespeichert werden, müssen Sie auf das Meeting verzichten. Sie haben aber auch immer das Recht und die Möglichkeit all Ihre personenbezogenen Daten löschen zu lassen. Falls Sie ein Zoom-Konto haben, finden Sie unter [https://support.zoom.us/hc/en-us/articles/201363243-How-Do-I-Delete-Terminate-My-](https://support.zoom.us/hc/en-us/articles/201363243-How-Do-I-Delete-Terminate-My-Account)[Account](https://support.zoom.us/hc/en-us/articles/201363243-How-Do-I-Delete-Terminate-My-Account) eine Anleitung wie Sie Ihr Konto löschen können.

Bitte beachten Sie, dass bei der Verwendung dieses Tools Daten von Ihnen auch außerhalb der EU gespeichert und verarbeitet werden können. Die meisten Drittstaaten (darunter auch die USA) gelten nach derzeitigem europäischen Datenschutzrecht als nicht sicher. Daten an unsichere Drittstaaten dürfen also nicht einfach übertragen, dort gespeichert und verarbeitet werden, sofern es keine passenden Garantien (wie etwa EU-Standardvertragsklauseln) zwischen uns und dem außereuropäischen Dienstleister gibt.

## **Rechtsgrundlage**

Wenn Sie eingewilligt haben, dass Daten von Ihnen durch die Video bzw. Streaming-Lösung verarbeitet und gespeichert werden können, gilt diese Einwilligung als Rechtsgrundlage der Datenverarbeitung **(Art. 6 Abs. 1 lit. a DSGVO)**. Zudem können wir auch eine Videokonferenz als Teil unserer Services anbieten, wenn dies im Vorfeld mit Ihnen vertraglich vereinbart wurde **(Art. 6 Abs. 1 lit. b DSGVO)**. Grundsätzlich werden Ihre Daten auch auf Grundlage unseres berechtigten Interesses **(Art. 6 Abs. 1 lit. f DSGVO)** an einer schnellen und guten Kommunikation mit Ihnen oder anderen Kunden und Geschäftspartnern gespeichert und verarbeitet, jedoch nur, soweit Sie zumindest eingewilligt haben.

Zoom verarbeitet Daten u.a. auch in den USA. Wir weisen darauf hin, dass nach Meinung des Europäischen Gerichtshofs derzeit kein angemessenes Schutzniveau für den Datentransfer in die USA besteht. Dies kann mit verschiedenen Risiken für die Rechtmäßigkeit und Sicherheit der Datenverarbeitung einhergehen.

Als Grundlage der Datenverarbeitung bei Empfängern mit Sitz in Drittstaaten (außerhalb der Europäischen Union, Island, Liechtenstein, Norwegen, also insbesondere in den USA) oder einer Datenweitergabe dorthin verwendet Zoom von der EU-Kommission genehmigte Standardvertragsklauseln (= Art. 46. Abs. 2 und 3 DSGVO). Diese Klauseln verpflichten Zoom, das EU-Datenschutzniveau bei der Verarbeitung relevanter Daten auch außerhalb der EU einzuhalten.

Wir hoffen Ihnen einen Überblick über die Datenverarbeitung durch Zoom geboten zu haben. Es kann natürlich immer auch vorkommen, dass sich die Datenschutzrichtlinien des Unternehmens ändern. Daher empfehlen wir Ihnen für mehr Informationen auch die Datenschutzerklärung von Zoom unter [https://zoom.us/de-de/privacy.html.](https://zoom.us/de-de/privacy.html?tid=321295086)

## **Recruiting Tools Datenschutzerklärung**

#### **Recruiting Tools Datenschutzerklärung Zusammenfassung**

Betroffene: Nutzer, die ein Bewerbungsverfahren online abwickeln bzw. ein Recruiting Tool verwenden

Zweck: Abwicklung eines Bewerbungsverfahrens

 Verarbeitete Daten: Daten wie etwa Name, Adresse, Kontaktdaten, E-Mail-Adresse oder Ihre Telefonnummer. Mehr Details dazu finden Sie beim jeweils eingesetzten Recruiting Tool.

Speicherdauer: bei erfolgreicher Bewerbung bis zum Ende des Dienstverhältnisses. Anderenfalls werden die Daten nach dem Bewerbungsverfahren gelöscht.

**Rechtsgrundlagen: Art. 6 Abs. 1 lit. a DSGVO (Einwilligung), Art. 6 Abs 1 lit. b** DSGVO (Vertrag), Art. 9 Abs. 2 lit. a. DSGVO (Verarbeitung besonderer Kategorien)

### **Was sind Recruiting Tools?**

Verschiedene Unternehmen bieten Softwareprogramme, die ein Bewerbungsverfahren deutlich erleichtern können. Die meisten Systeme bieten etwa Filteroptionen, um Datenbanken von potenziellen Kandidaten zu durchforsten. So können wir schnell und effizient Mitarbeiter finden, die zu unserem Unternehmen passen. Sowohl über Onlineformulare als auch über Recruiting Tools werden personenbezogene Daten von Ihnen übertragen, gespeichert und verwaltet. In diesem allgemeinen Text beziehen wir uns neben Recruiting Tools auch auf das klassische Bewerbungsverfahren per E-Mail bzw. Online-Formular. Genauere Informationen zu den Recruiting Tools finden Sie in den Datenschutzerklärungen der jeweiligen Anbieter.

## **Warum verwenden wir Recruiting Tools?**

Für die Suche nach passenden Bewerbern und für die Administration aller Bewerbungsunterlagen nutzen wir, unter Berücksichtigung aller gesetzlichen Richtlinien, Softwareprogramme und Plattformen, die sich auf das Bewerbungsmanagement spezialisiert haben. Sogenannte Recruiting Tools erleichtern in der Regel das Bewerbungsverfahren, indem die Software viele administrative Tätigkeiten übernimmt und Prozesse im Bewerbungsverfahren optimiert. Dadurch können wir in manchen Fällen schneller geeignete Mitarbeiter für unser Unternehmen finden.

Für die Bedingungen der Recruitingverfahren verweisen wir im Einzelnen auf die jeweiligen Stellenausschreibungen.

### **Welche Daten werden verarbeitet?**

Wenn Sie sich bei uns bewerben, müssen Sie uns natürlich auch Daten von Ihnen zur Verfügung stellen, damit wir die Bewerbung auch entsprechend beurteilen können. Welche Informationen Sie uns genau mitteilen, hängt von der Stellenausschreibung bzw. von den erforderlichen Angaben im Online-Formular ab.

In der Regel geht es dabei um Daten wie Name, Adresse, Geburtsdatum und dem Nachweis Ihrer für den Job notwendigen Qualifikation. Während des Prozesses einer Bewerbung können aber nicht nur die üblichen personenbezogenen Daten, wie etwa Name oder Adresse übermittelt werden, sondern auch Informationen zu Ihrer Gesundheit oder Ihrer ethnischen Herkunft angefragt werden, damit wir und Sie die Rechte in Bezug auf Arbeitsrecht, sozialer Sicherheit und Sozialschutz ausüben können und gleichzeitig den dazu entsprechenden Pflichten nachkommen können. Diese Daten werden Daten besonderer Kategorie genannt.

Über das Online-Formular werden die Daten bzw. Ihre Bewerbung verschlüsselt an uns gesendet. Sie können Ihre Bewerbung alternativ auch per E-Mail zu uns schicken. Wenn Sie sich für diese Variante entscheiden, werden die Daten zwar verschlüsselt übertragen, aber vom abgesendeten und empfangenen Server nicht verschlüsselt gespeichert.

### **Dauer der Datenverarbeitung**

Die von Ihnen übermittelten Daten können von uns, im Falle einer erfolgreichen Bewerbung, für ein Beschäftigungsverhältnis weiterverarbeitet werden. Wenn die Bewerbung den Vorstellungen nicht entspricht, löschen wir die erhaltenen Daten. Auch wenn Sie Ihre Bewerbung zurückziehen, werden diese Daten gelöscht. Sofern Sie einer Aufnahme in unseren Bewerberpool zustimmen, speichern wir Ihre in diesem Rahmen erhobenen Daten bis zu ihrem Austritt aus dem Bewerberpool. Für den Austritt gelten dieselben Regeln wie für den Widerruf Ihrer Einwilligung.

## **Widerspruchsrecht**

Sie haben auch immer das Recht und die Möglichkeit Ihre Einwilligung zu widerrufen. Damit wir noch mögliche Fragen zur Bewerbung beantworten können und unseren Nachweispflichten nachkommen können, werden die Daten spätestens nach 6 Monaten gelöscht. Rechnungen zu möglichen Reisekostenerstattung archivieren wir aufgrund steuerrechtlicher Vorgaben.

## **Rechtsgrundlage**

Wenn wir Sie in unser Bewerbungspool aufnehmen, passiert das auf der Grundlage Ihrer Einwilligung (Art. 6 Abs. 1 lit. a DSGVO). Wir weisen Sie darauf hin, dass Ihre Zustimmung in unser Bewerbungspool freiwillig ist, keinen Einfluss auf den Bewerbungsprozess hat und Sie jederzeit die Möglichkeit haben, Ihre Einwilligung zu widerrufen.

Für den Fall des Schutzes lebenswichtiger Interessen erfolgt die Datenverarbeitung gemäß Art. 9 Abs. 2 lit. c. DSGVO. Für Zwecke der Gesundheitsversorgung, der Arbeitsmedizin, für die medizinische Diagnostik, für die Versorgung oder Behandlung im Gesundheits- oder Sozialbereich oder für die Verwaltung von Systemen und Diensten im Gesundheits- oder Sozialbereich erfolgt die Verarbeitung personenbezogener Daten gemäß Art. 9 Abs. 2 lit. h. DSGVO. Wenn Sie freiwillig Daten der besonderen Kategorien mitteilen, erfolgt die Verarbeitung auf Grundlage von Art. 9 Abs. 2 lit. a. DSGVO.

Informationen zu den speziellen Recruiting Tools erhalten Sie – sofern vorhanden – in den folgenden Abschnitten.

## **HERE WeGo Datenschutzerklärung**

### **HERE WeGo Datenschutzerklärung Zusammenfassung**

- Betroffene: Besucher der Website
- Zweck: Optimierung unserer Serviceleistung
- Verarbeitete Daten: Daten wie etwa IP-Adresse, Gerätetyp, Ladegeschwindigkeit, Zeitstempel, Netzwerk, WLAN- und Bluetooth-Netze
- Mehr Details dazu finden Sie weiter unten in dieser Datenschutzerklärung.
- Speicherdauer: abhängig von der Art der personenbezogenen Daten

**Rechtsgrundlagen: Art. 6 Abs. 1 lit. a DSGVO (Einwilligung), Art. 6 Abs. 1 lit. f** DSGVO (Berechtigte Interessen)

### **Was ist HERE WeGo?**

Wir verwenden auf unserer Website das Softwareprogramm HERE WeGo des niederländischen Unternehmens HERE Global B.V (Kennedyplein 222 -226, 5611 ZT Eindhoven, Netherlands). Mit HERE WeGo können geografische Daten für Sie visuell dargestellt werden. Wenn Sie den Dienst nutzen, werden auch gewisse Daten von Ihnen

gespeichert und verarbeitet. In dieser Datenschutzerklärung gehen wir näher auf das Tool ein und zeigen Ihnen welche Daten wie lange gespeichert und wo verarbeitet werden.

HERE WeGo bietet Funktionen, mit deren Hilfe Sie direkt über unsere Website Adressen und Standorte auf einer Karte finden können. Sie können mit den angebotenen Services arbeiten. So gibt es beispielsweise die Möglichkeit, Ihre eigene Position zu bestimmen oder die, von dem Dienst zur Verfügung gestellten, Verkehrsmittel zu nutzen. Die Navigation hilft Ihnen den besten Weg zu Ihrem Ziel zu finden und wenn Sie wollen können Sie über HERE WeGo auch protokollieren, wo sie unterwegs waren und Ihre Standorte in Social-Media-Kanälen teilen. Für manche dieser Funktionen müssen Sie allerdings ein Konto bei Here WeGo haben.

## **Warum verwenden wir HERE WeGo auf unserer Website?**

Wir wollen Ihnen mit unserer Website ein umfassendes Service bieten. Dazu zählen, aus unserer Sicht, nicht nur unsere themenbezogenen Inhalte und Angebote. Auch Funktionen wie HERE WeGo helfen Ihnen weiter. Dadurch werden Ihnen Karten und in vielen Fällen dazu passende Informationen angezeigt. Weiters können Sie die Routenberechnung oder andere Funktionen (wie etwa die Ortssuche) nutzen. Natürlich sehen Sie so auch sofort unseren Firmensitz und können die schnellste Route zu uns berechnen.

### **Welche Daten werden von HERE WeGo gespeichert?**

Wir haben Funktionen des Kartendienstes HERE WeGo in unsere Website eingebunden, damit Sie die Karten direkt über unsere Website nutzen können. Dadurch werden auch personenbezogene Daten wie etwa Ihre IP-Adresse übermittelt und gespeichert.

Wenn Sie mit den HERE-WeGo-Funktionen (z.B. mit dem Routenplaner) interagieren, werden Sie auf die HERE-WeGo-Website weitergeleitet. Dort werden auch Cookies in Ihrem Browser gesetzt, um über Ihre Handlungen Informationen zu sammeln, zu verarbeiten und zu speichern. Nach unserem Erkenntnisstand werden diese Cookies erst gesetzt, wenn Sie auf die HERE-WeGo-Website weitergeleitet wurden.

Welche Daten genau erfasst werden, hängt natürlich auch sehr stark davon ab, wie Sie das Tool verwenden. Hier gehen wir nur auf Daten ein, die gespeichert werden, wenn Sie kein HERE-Konto haben bzw. nicht angemeldet sind. Neben Ihrer IP-Adresse werden allen voran Daten erhoben, die anzeigen, wo Sie sich bzw. Ihr verwendetes Gerät befinden. Zusätzlich werden etwa auch technische Daten wie Gerätetyp, Ladegeschwindigkeit, Zeitstempel, Netzwerk, WLAN- und Bluetooth-Netze in der Umgebung erfasst.

Für alle personenbezogenen Daten (wie IP-Adresse) werden zufällige Kennungen verwendet, die das Identifizieren Ihrer Person nicht möglich machen. Alle nicht-personenbezogenen Daten kann HERE in aggregierter Form uneingeschränkt verwenden und auch weitergeben.

Wie oben bereits erwähnt nutzt HERE WeGo auch Cookies, um Daten zu speichern. Dabei wird Ihr Gerät identifiziert, wenn Sie die HERE-Website besuchen. Es werden im Namen des Unternehmens auch Cookies von Drittanbietern gesetzt, um auch Analysedienste in Anspruch zu nehmen. Entsprechend unserer Tests passiert das allerdings erst direkt auf der HERE-Website.

### **Wie lange und wo werden die Daten gespeichert?**

HERE versucht grundsätzlich nur die personenbezogenen Daten zu erheben und zu speichern, die für den Zweck des Dienstes erforderlich sind. Und diese Daten werden auch so lange gespeichert, wie es für den Zweck nötig ist. Die Speicherdauer hängt auch von der Art der personenbezogenen Daten ab. Daten zu Ihrer Useraktivität mit HERE WeGo werden im Normalfall nur kurz aufbewahrt und dann anonymisiert oder pseudonymisiert. Genaue Zeitangaben werden nicht bekannt gegeben. Die Informationen werden in den Servern von HERE in den Niederlanden gespeichert.

## **Wie kann ich meine Daten löschen bzw. die Datenspeicherung verhindern?**

Sie haben jederzeit das Recht auf Auskunft über Ihre personenbezogenen Daten, das Recht auf Löschung personenbezogenen Daten und Sie haben auch das Recht, der Verarbeitung unter bestimmten Umständen zu widersprechen.

Werden Sie auf die Here-Website weitergeleitet, werden auch definitiv Cookies gesetzt. In Ihrem Browser können Sie einzelne Cookies deaktivieren, löschen oder verwalten. Je nach dem welchen Browser Sie verwenden, funktioniert dies immer etwas anders. Die folgenden Anleitungen zeigen, wie Sie Cookies in Ihrem Browser verwalten:

[Chrome: Cookies in Chrome löschen, aktivieren und verwalten](https://support.google.com/chrome/answer/95647?tid=321295086)

[Safari: Verwalten von Cookies und Websitedaten mit Safari](https://support.apple.com/de-at/guide/safari/sfri11471/mac?tid=321295086)

[Firefox: Cookies löschen, um Daten zu entfernen, die Websites auf Ihrem Computer abgelegt](https://support.mozilla.org/de/kb/cookies-und-website-daten-in-firefox-loschen?tid=321295086)  [haben](https://support.mozilla.org/de/kb/cookies-und-website-daten-in-firefox-loschen?tid=321295086)

[Internet Explorer: Löschen und Verwalten von Cookies](https://support.microsoft.com/de-at/help/17442/windows-internet-explorer-delete-manage-cookies?tid=321295086)

[Microsoft Edge: Löschen und Verwalten von Cookies](https://support.microsoft.com/de-at/help/4027947/windows-delete-cookies?tid=321295086)

## **Rechtsgrundlage**

Wenn Sie eingewilligt haben, dass HERE WeGo eingesetzt werden darf, ist die Rechtsgrundlage der entsprechenden Datenverarbeitung diese Einwilligung. Diese Einwilligung stellt laut **Art. 6 Abs. 1 lit. a DSGVO (Einwilligung)** die Rechtsgrundlage für die Verarbeitung personenbezogener Daten, wie sie bei der Erfassung durch HERE WeGo vorkommen kann, dar.

Von unserer Seite besteht zudem ein berechtigtes Interesse, HERE WeGo zu verwenden, um unser Online-Service zu optimieren. Die dafür entsprechende Rechtsgrundlage ist **Art. 6 Abs. 1 lit. f DSGVO (Berechtigte Interessen)**. Wir setzen HERE WeGo gleichwohl nur ein, soweit Sie eine Einwilligung erteilt haben.

Wir hoffen, wir haben Ihnen die wichtigsten Informationen über die Datenspeicherung und Datenverarbeitung durch HERE WeGo nähergebracht. Weiterführende und noch genauere Informationen finden Sie direkt auf der HERE-Website unter [https://legal.here.com/de](https://legal.here.com/de-de/privacy/policy)[de/privacy/policy](https://legal.here.com/de-de/privacy/policy) und unter [https://legal.here.com/de-de/privacy/here-wego-here-application-or-here-maps](https://legal.here.com/de-de/privacy/here-wego-here-application-or-here-maps-privacy-supplement-updated)[privacy-supplement-updated.](https://legal.here.com/de-de/privacy/here-wego-here-application-or-here-maps-privacy-supplement-updated)

# **OpenStreetMap Datenschutzerklärung**

#### **OpenStreetMap Datenschutzerklärung Zusammenfassung**

Betroffene: Besucher der Website

Zweck: Optimierung unserer Serviceleistung

 Verarbeitete Daten: Daten wie etwa IP-Adresse, Browserinformationen, Ihr Betriebssystem, Inhalt der Anfrage, eingeschränkte Standorts- und Nutzungsdaten Mehr Details dazu finden Sie weiter unten in dieser Datenschutzerklärung.

Speicherdauer: die IP-Adresse wird nach 180 Tagen gelöscht

**Rechtsgrundlagen: Art. 6 Abs. 1 lit. a DSGVO (Einwilligung), Art. 6 Abs. 1 lit. f** 

DSGVO (Berechtigte Interessen)

## **Was ist OpenStreetMap?**

Wir haben auf unserer Website Kartenausschnitte des Online-Kartentools "OpenStreetMap" eingebunden. Dabei handelt es sich um ein sogenanntes Open-Source-Mapping, welches wir über eine API (Schnittstelle) abrufen können. Angeboten wird diese Funktion von OpenStreetMap Foundation, St John's Innovation Centre, Cowley Road, Cambridge, CB4 0WS, United Kingdom. Durch die Verwendung dieser Kartenfunktion wird Ihre IP-Adresse an OpenStreetMap weitergeleitet. In dieser Datenschutzerklärung erfahren Sie warum wir Funktionen des Tools OpenStreetMap verwenden, wo welche Daten gespeichert werden und wie Sie diese Datenspeicherung verhindern können.

Das Projekt OpenStreetMap wurde 2004 ins Leben gerufen. Ziel des Projekts ist und war es, eine freie Weltkarte zu erschaffen. User sammeln weltweit Daten etwa über Gebäude, Wälder, Flüsse und Straßen. So entstand über die Jahre eine umfangreiche, von Usern selbst erstellte digitale Weltkarte. Selbstverständlich ist die Karte, nicht vollständig, aber in den meisten Regionen mit sehr vielen Daten ausgestattet.

## **Warum verwenden wir OpenStreetMap auf unserer Website?**

Unsere Website soll Ihnen in erster Linie hilfreich sein. Und das ist sie aus unserer Sicht immer dann, wenn man Information schnell und einfach findet. Da geht es natürlich einerseits um unsere Dienstleistungen und Produkte, andererseits sollen Ihnen auch weitere hilfreiche Informationen zur Verfügung stehen. Deshalb nutzen wir auch den Kartendienst OpenStreetMap. Denn so können wir Ihnen beispielsweise genau zeigen, wie Sie unsere Firma finden. Die Karte zeigt Ihnen den besten Weg zu uns und Ihre Anfahrt wird zum Kinderspiel.

## **Welche Daten werden von OpenStreetMap gespeichert?**

Wenn Sie eine unserer Webseiten besuchen, die OpenStreetMap anbietet, werden Nutzerdaten an den Dienst übermittelt und dort gespeichert. OpenStreetMap sammelt etwa Informationen über Ihre Interaktionen mit der digitalen Karte, Ihre IP-Adresse, Daten zu Ihrem Browser, Gerätetyp, Betriebssystem und an welchem Tag und zu welcher Uhrzeit Sie den Dienst in Anspruch genommen haben. Dafür wird auch Tracking-Software zur Aufzeichnung von

Userinteraktionen verwendet. Das Unternehmen gibt hier in der eigenen Datenschutzerklärung das Analysetool "Piwik" an.

Die erhobenen Daten sind in Folge den entsprechenden Arbeitsgruppen der OpenStreetMap Foundation zugänglich. Laut dem Unternehmen werden persönliche Daten nicht an andere Personen oder Firmen weitergegeben, außer dies ist rechtlich notwendig. Der Drittanbieter Piwik speichert zwar Ihre IP-Adresse, allerdings in gekürzter Form.

Folgendes Cookie kann in Ihrem Browser gesetzt werden, wenn Sie mit OpenStreetMap auf unserer Website interagieren:

**Name:** \_osm\_location **Wert:** 9.63312%7C52.41500%7C17%7CM **Verwendungszweck:** Das Cookie wird benötigt, um die Inhalte von OpenStreetMap zu entsperren. **Ablaufdatum:** nach 10 Jahren

Wenn Sie sich das Vollbild der Karte ansehen wollen, werden Sie auf die OpenStreetMap-Website verlinkt. Dort können unter anderem folgende Cookies in Ihrem Browser gespeichert werden:

**Name:** osm totp token **Wert:** 148253321295086-2 **Verwendungszweck:** Dieses Cookie wird benutzt, um die Bedienung des Kartenausschnitts zu gewährleisten. **Ablaufdatum:** nach einer Stunde

**Name:** \_osm\_session **Wert:** 1d9bfa122e0259d5f6db4cb8ef653a1c **Verwendungszweck:** Mit Hilfe des Cookies können Sitzungsinformationen (also Userverhalten) gespeichert werden. **Ablaufdatum:** nach Sitzungsende

**Name:** pk id.1.cf09 **Wert:** 4a5.1593684142.2.1593688396.1593688396321295086-9 **Verwendungszweck:** Dieses Cookie wird von Piwik gesetzt, um Userdaten wie etwa das Klickverhalten zu speichern bzw. zu messen. **Ablaufdatum:** nach einem Jahr

#### **Wie lange und wo werden die Daten gespeichert?**

Die API-Server, die Datenbanken und die Server von Hilfsdiensten befinden sich derzeit im Vereinten Königreich (Großbritannien und Nordirland) und in den Niederlanden. Ihre IP-Adresse und Userinformationen, die in gekürzter Form durch das Webanalysetool Piwik gespeichert werden, werden nach 180 Tagen wieder gelöscht.

#### **Wie kann ich meine Daten löschen bzw. die Datenspeicherung verhindern?**

Sie haben jederzeit das Recht auf Ihre personenbezogenen Daten zuzugreifen und Einspruch gegen die Nutzung und Verarbeitung zu erheben. Cookies, die von OpenStreetMap möglicherweise gesetzt werden, können Sie in Ihrem Browser jederzeit verwalten, löschen

oder deaktivieren. Dadurch wird allerdings der Dienst nicht mehr im vollen Ausmaß funktionieren. Bei jedem Browser funktioniert die Verwaltung, Löschung oder Deaktivierung von Cookies etwas anders. Im Folgenden finden Sie Links zu den Anleitungen der bekanntesten Browser:

[Chrome: Cookies in Chrome löschen, aktivieren und verwalten](https://support.google.com/chrome/answer/95647?tid=321295086)

[Safari: Verwalten von Cookies und Websitedaten mit Safari](https://support.apple.com/de-at/guide/safari/sfri11471/mac?tid=321295086)

[Firefox: Cookies löschen, um Daten zu entfernen, die Websites auf Ihrem Computer abgelegt](https://support.mozilla.org/de/kb/cookies-und-website-daten-in-firefox-loschen?tid=321295086)  [haben](https://support.mozilla.org/de/kb/cookies-und-website-daten-in-firefox-loschen?tid=321295086)

[Internet Explorer: Löschen und Verwalten von Cookies](https://support.microsoft.com/de-at/help/17442/windows-internet-explorer-delete-manage-cookies?tid=321295086)

[Microsoft Edge: Löschen und Verwalten von Cookies](https://support.microsoft.com/de-at/help/4027947/windows-delete-cookies?tid=321295086)

## **Rechtsgrundlage**

Wenn Sie eingewilligt haben, dass OpenStreetMap eingesetzt werden darf, ist die Rechtsgrundlage der entsprechenden Datenverarbeitung diese Einwilligung. Diese Einwilligung stellt laut **Art. 6 Abs. 1 lit. a DSGVO (Einwilligung)** die Rechtsgrundlage für die Verarbeitung personenbezogener Daten, wie sie bei der Erfassung durch OpenStreetMap vorkommen kann, dar.

Von unserer Seite besteht zudem ein berechtigtes Interesse, OpenStreetMap zu verwenden, um unser Online-Service zu optimieren. Die dafür entsprechende Rechtsgrundlage ist **Art. 6 Abs. 1 lit. f DSGVO (Berechtigte Interessen)**. Wir setzen OpenStreetMap gleichwohl nur ein, soweit Sie eine Einwilligung erteilt haben.

Wenn Sie mehr über die Datenverarbeitung durch OpenStreetMap erfahren wollen, empfehlen wir Ihnen die Datenschutzerklärung des Unternehmens unter [https://wiki.osmfoundation.org/wiki/Privacy\\_Policy.](https://wiki.osmfoundation.org/wiki/Privacy_Policy?tid=321295086)

# **Google Maps Datenschutzerklärung**

### **Google Maps Datenschutzerklärung Zusammenfassung**

Betroffene: Besucher der Website

Zweck: Optimierung unserer Serviceleistung

**E** Verarbeitete Daten: Daten wie etwa eingegebene Suchbegriffe, Ihre IP-Adresse und auch die Breiten- bzw. Längenkoordinaten.

Mehr Details dazu finden Sie weiter unten in dieser Datenschutzerklärung.

Speicherdauer: abhängig von den gespeicherten Daten

**Rechtsgrundlagen: Art. 6 Abs. 1 lit. a DSGVO (Einwilligung), Art. 6 Abs. 1 lit. f** 

DSGVO (Berechtigte Interessen)

## **Was ist Google Maps?**

Wir benützen auf unserer Website Google Maps der Firma Google Inc. Für den europäischen Raum ist das Unternehmen Google Ireland Limited (Gordon House, Barrow Street Dublin 4, Irland) für alle Google-Dienste verantwortlich. Mit Google Maps können wir Ihnen Standorte besser zeigen und damit unser Service an Ihre Bedürfnisse anpassen. Durch die Verwendung von Google Maps werden Daten an Google übertragen und auf den Google-Servern gespeichert. Hier wollen wir nun genauer darauf eingehen, was Google Maps ist, warum wir diesen Google-Dienst in Anspruch nehmen, welche Daten gespeichert werden und wie Sie dies unterbinden können.

Google Maps ist ein Internet-Kartendienst der Firma Google. Mit Google Maps können Sie online über einen PC, ein Tablet oder eine App genaue Standorte von Städten, Sehenswürdigkeiten, Unterkünften oder Unternehmen suchen. Wenn Unternehmen auf Google My Business vertreten sind, werden neben dem Standort noch weitere Informationen über die Firma angezeigt. Um die Anfahrtsmöglichkeit anzuzeigen, können Kartenausschnitte eines Standorts mittels HTML-Code in eine Website eingebunden werden. Google Maps zeigt die Erdoberfläche als Straßenkarte oder als Luft- bzw. Satellitenbild. Dank der Street View Bilder und den hochwertigen Satellitenbildern sind sehr genaue Darstellungen möglich.

### **Warum verwenden wir Google Maps auf unserer Website?**

All unsere Bemühungen auf dieser Seite verfolgen das Ziel, Ihnen eine nützliche und sinnvolle Zeit auf unserer Webseite zu bieten. Durch die Einbindung von Google Maps können wir Ihnen die wichtigsten Informationen zu diversen Standorten liefern. Sie sehen auf einen Blick wo wir unseren Firmensitz haben. Die Wegbeschreibung zeigt Ihnen immer den besten bzw. schnellsten Weg zu uns. Sie können den Anfahrtsweg für Routen mit dem Auto, mit öffentlichen Verkehrsmitteln, zu Fuß oder mit dem Fahrrad abrufen. Für uns ist die Bereitstellung von Google Maps Teil unseres Kundenservice.

### **Welche Daten werden von Google Maps gespeichert?**

Damit Google Maps ihren Dienst vollständig anbieten kann, muss das Unternehmen Daten von Ihnen aufnehmen und speichern. Dazu zählen unter anderem die eingegebenen Suchbegriffe, Ihre IP-Adresse und auch die Breiten- bzw. Längenkoordinaten. Benutzen Sie die Routenplaner-Funktion wird auch die eingegebene Startadresse gespeichert. Diese Datenspeicherung passiert allerdings auf den Webseiten von Google Maps. Wir können Sie darüber nur informieren, aber keinen Einfluss nehmen. Da wir Google Maps in unsere Webseite eingebunden haben, setzt Google mindestens ein Cookie (Name: NID) in Ihrem Browser. Dieses Cookie speichert Daten über Ihr Userverhalten. Google nutzt diese Daten in erster Linie, um eigene Dienste zu optimieren und individuelle, personalisierte Werbung für Sie bereitzustellen.

Folgendes Cookie wird aufgrund der Einbindung von Google Maps in Ihrem Browser gesetzt:

#### **Name:** NID

#### **Wert:** 188=h26c1Ktha7fCQTx8rXgLyATyITJ321295086-5

**Verwendungszweck:** NID wird von Google verwendet, um Werbeanzeigen an Ihre Google-Suche anzupassen. Mit Hilfe des Cookies "erinnert" sich Google an Ihre am häufigsten eingegebenen Suchanfragen oder Ihre frühere Interaktion mit Anzeigen. So bekommen Sie immer maßgeschneiderte Werbeanzeigen. Das Cookie enthält eine einzigartige ID, die Google benutzt, um Ihre persönlichen Einstellungen für Werbezwecke zu sammeln. **Ablaufdatum:** nach 6 Monaten

**Anmerkung:** Wir können bei den Angaben der gespeicherten Daten keine Vollständigkeit gewährleisten. Speziell bei der Verwendung von Cookies sind Veränderungen nie auszuschließen. Um das Cookie NID zu identifizieren, wurde eine eigene Testseite angelegt, wo ausschließlich Google Maps eingebunden war.

## **Wie lange und wo werden die Daten gespeichert?**

Die Google-Server stehen in Rechenzentren auf der ganzen Welt. Die meisten Server befinden sich allerdings in Amerika. Aus diesem Grund werden Ihre Daten auch vermehrt in den USA gespeichert. Hier können Sie genau nachlesen wo sich die Google-Rechenzentren befinden:<https://www.google.com/about/datacenters/inside/locations/?hl=de>

Die Daten verteilt Google auf verschiedenen Datenträgern. Dadurch sind die Daten schneller abrufbar und werden vor etwaigen Manipulationsversuchen besser geschützt. Jedes Rechenzentrum hat auch spezielle Notfallprogramme. Wenn es zum Beispiel Probleme bei der Google-Hardware gibt oder eine Naturkatastrophe die Server lahm legt, bleiben die Daten ziemlich sicher trotzdem geschützt.

Manche Daten speichert Google für einen festgelegten Zeitraum. Bei anderen Daten bietet Google lediglich die Möglichkeit, diese manuell zu löschen. Weiters anonymisiert das Unternehmen auch Informationen (wie zum Beispiel Werbedaten) in Serverprotokollen, indem es einen Teil der IP-Adresse und Cookie-Informationen nach 9 bzw.18 Monaten löscht.

## **Wie kann ich meine Daten löschen bzw. die Datenspeicherung verhindern?**

Mit der 2019 eingeführten automatischen Löschfunktion von Standort- und Aktivitätsdaten werden Informationen zur Standortbestimmung und Web-/App-Aktivität – abhängig von Ihrer Entscheidung – entweder 3 oder 18 Monate gespeichert und dann gelöscht. Zudem kann man diese Daten über das Google-Konto auch jederzeit manuell aus dem Verlauf löschen. Wenn Sie Ihre Standorterfassung vollständig verhindern wollen, müssen Sie im Google-Konto die Rubrik "Web- und App-Aktivität" pausieren. Klicken Sie "Daten und Personalisierung" und dann auf die Option "Aktivitätseinstellung". Hier können Sie die Aktivitäten ein- oder ausschalten.

In Ihrem Browser können Sie weiters auch einzelne Cookies deaktivieren, löschen oder verwalten. Je nach dem welchen Browser Sie verwenden, funktioniert dies immer etwas anders. Die folgenden Anleitungen zeigen, wie Sie Cookies in Ihrem Browser verwalten:

[Chrome: Cookies in Chrome löschen, aktivieren und verwalten](https://support.google.com/chrome/answer/95647?tid=321295086)

[Safari: Verwalten von Cookies und Websitedaten mit Safari](https://support.apple.com/de-at/guide/safari/sfri11471/mac?tid=321295086)

[Firefox: Cookies löschen, um Daten zu entfernen, die Websites auf Ihrem Computer abgelegt](https://support.mozilla.org/de/kb/cookies-und-website-daten-in-firefox-loschen?tid=321295086)  [haben](https://support.mozilla.org/de/kb/cookies-und-website-daten-in-firefox-loschen?tid=321295086)

[Internet Explorer: Löschen und Verwalten von Cookies](https://support.microsoft.com/de-at/help/17442/windows-internet-explorer-delete-manage-cookies?tid=321295086)

[Microsoft Edge: Löschen und Verwalten von Cookies](https://support.microsoft.com/de-at/help/4027947/windows-delete-cookies?tid=321295086)

Falls Sie grundsätzlich keine Cookies haben wollen, können Sie Ihren Browser so einrichten, dass er Sie immer informiert, wenn ein Cookie gesetzt werden soll. So können Sie bei jedem einzelnen Cookie entscheiden, ob Sie es erlauben oder nicht.

Bitte beachten Sie, dass bei der Verwendung dieses Tools Daten von Ihnen auch außerhalb der EU gespeichert und verarbeitet werden können. Die meisten Drittstaaten (darunter auch die USA) gelten nach derzeitigem europäischen Datenschutzrecht als nicht sicher. Daten an unsichere Drittstaaten dürfen also nicht einfach übertragen, dort gespeichert und verarbeitet werden, sofern es keine passenden Garantien (wie etwa EU-Standardvertragsklauseln) zwischen uns und dem außereuropäischen Dienstleister gibt.

## **Rechtsgrundlage**

Wenn Sie eingewilligt haben, dass Google Maps eingesetzt werden darf, ist die Rechtsgrundlage der entsprechenden Datenverarbeitung diese Einwilligung. Diese Einwilligung stellt laut **Art. 6 Abs. 1 lit. a DSGVO (Einwilligung)** die Rechtsgrundlage für die Verarbeitung personenbezogener Daten, wie sie bei der Erfassung durch Google Maps vorkommen kann, dar.

Von unserer Seite besteht zudem ein berechtigtes Interesse, Google Maps zu verwenden, um unser Online-Service zu optimieren. Die dafür entsprechende Rechtsgrundlage ist **Art. 6 Abs. 1 lit. f DSGVO (Berechtigte Interessen)**. Wir setzen Google Maps gleichwohl nur ein, soweit Sie eine Einwilligung erteilt haben.

Google verarbeitet Daten u.a. auch in den USA. Wir weisen darauf hin, dass nach Meinung des Europäischen Gerichtshofs derzeit kein angemessenes Schutzniveau für den Datentransfer in die USA besteht. Dies kann mit verschiedenen Risiken für die Rechtmäßigkeit und Sicherheit der Datenverarbeitung einhergehen.

Als Grundlage der Datenverarbeitung bei Empfängern mit Sitz in Drittstaaten (außerhalb der Europäischen Union, Island, Liechtenstein, Norwegen, also insbesondere in den USA) oder einer Datenweitergabe dorthin verwendet Google von der EU-Kommission genehmigte Standardvertragsklauseln (= Art. 46. Abs. 2 und 3 DSGVO). Diese Klauseln verpflichten Google, das EU-Datenschutzniveau bei der Verarbeitung relevanter Daten auch außerhalb der EU einzuhalten. Diese Klauseln basieren auf einem Durchführungsbeschluss der EU-Kommission. Sie finden den Beschluss sowie die Klauseln u.a. hier: [https://ec.europa.eu/germany/news/20210604-datentransfers-eu\\_de.](https://ec.europa.eu/germany/news/20210604-datentransfers-eu_de)

Wenn Sie mehr über die Datenverarbeitung von Google erfahren wollen, empfehlen wir Ihnen die hauseigene Datenschutzerklärung des Unternehmens unter [https://policies.google.com/privacy?hl=de.](https://policies.google.com/privacy?hl=de)

# **Google Fonts Lokal Datenschutzerklärung**

Auf unserer Website nutzen wir Google Fonts der Firma Google Inc. Für den europäischen Raum ist das Unternehmen Google Ireland Limited (Gordon House, Barrow Street Dublin 4, Irland) verantwortlich. Wir haben die Google-Schriftarten lokal, d.h. auf unserem Webserver – nicht auf den Servern von Google – eingebunden. Dadurch gibt es keine Verbindung zu Google-Servern und somit auch keine Datenübertragung oder Speicherung.

## **Was sind Google Fonts?**

Früher nannte man Google Fonts auch Google Web Fonts. Dabei handelt es sich um ein interaktives Verzeichnis mit über 800 Schriftarten, die [Google](https://de.wikipedia.org/wiki/Google_LLC?tid=321295086) kostenlos bereitstellt. Mit Google Fonts könnte man Schriften nutzen, ohne sie auf den eigenen Server hochzuladen. Doch um diesbezüglich jede Informationsübertragung zu Google-Servern zu unterbinden, haben wir die Schriftarten auf unseren Server heruntergeladen. Auf diese Weise handeln wir datenschutzkonform und senden keine Daten an Google Fonts weiter.

# **Mapbox API Datenschutzerklärung**

#### **Mapbox API Datenschutzerklärung Zusammenfassung**

- Betroffene: Besucher der Website
- Zweck: Optimierung unserer Serviceleistung

 Verarbeitete Daten: Daten wie etwa IP-Adresse, Browserinformationen, Ihr Betriebssystem, Inhalt der Anfrage, eingeschränkte Standorts- und Nutzungsdaten Mehr Details dazu finden Sie weiter unten in dieser Datenschutzerklärung.

Speicherdauer: die IP-Adresse wird nach 30 Tagen gelöscht, ID-Daten nach 36 **Monaten** 

**Rechtsgrundlagen: Art. 6 Abs. 1 lit. a DSGVO (Einwilligung), Art. 6 Abs. 1 lit. f** DSGVO (Berechtigte Interessen)

## **Was ist Mapbox API?**

Auf unserer Website nutzen wir die Mapbox API des amerikanischen Software-Unternehmens Mapbox Inc., 740 15th Street NW, 5th Floor, District of Columbia 20005, USA. Mapbox ist ein Online-Kartentool (Open-Source-Mapping), das über eine Schnittstelle (API) abgerufen wird. Durch die Nutzung dieses Tools wird unter anderem Ihre IP-Adresse an Mapbox weitergeleitet und gespeichert. In dieser Datenschutzerklärung erfahren Sie mehr über die Funktionen des Tools, warum wir es verwenden und vor allem welche Daten gespeichert werden und wie Sie das verhindern können.

Mapbox ist ein amerikanisches Software-Unternehmen, das benutzerdefinierte Online-Karten für Websites anbieten. Mit Mapbox kann man Inhalte auf unserer Website illustrieren oder beispielsweise Anfahrtswege grafisch darstellen. Die Karten können mit kleinen Code-Snippets (JavaScript-Code) sehr leicht in unsere Website eingebunden werden. Mapbox bietet unter anderem eine mobile-freundliche Umgebung, die Routenauskunft erfolgt in Echtzeit und Daten werden visualisiert dargestellt.

### **Warum verwenden wir Mapbox API auf unserer Website?**

Wir wollen Ihnen auch auf unserer Website einen umfassenden Service bieten und dieser soll nicht einfach bei unseren Dienstleistungen oder Produkten enden. Nein, auch unsere gesamten Inhalte sollen Ihnen von Nutzen sein. Und dazu zählen zum Beispiel auch Anfahrtskarten, die Ihnen etwa den Weg zu unserem Unternehmen zeigen.

## **Welche Daten werden von Mapbox API gespeichert?**

Wenn Sie eine unserer Unterseiten aufrufen, die eine Online-Karte von Mapbox eingebunden hat, können Daten über Ihr Nutzerverhalten gesammelt und gespeichert werden. Das muss sein, damit die eingebundenen Online-Karten einwandfrei funktionieren. Es kann auch sein, dass erhobene Daten durch Mapbox an Dritte weitergegeben werden, allerdings keine personenbezogenen Daten. Das geschieht entweder, wenn dies aus rechtlichen Gründen nötig ist oder wenn Mapbox ein anderes Unternehmen explizit beauftragt. Die Karteninhalte werden direkt an Ihren Browser übermittelt und in unsere Website eingebunden.

Mapbox erfasst automatisch bestimmte technische Informationen, wenn Anfragen an die APIs gestellt werden. Dazu zählen neben Ihrer IP-Adresse etwa Browserinformationen, Ihr Betriebssystem, Inhalt der Anfrage, eingeschränkte Standorts- und Nutzungsdaten, die URL der besuchten Webseite und Datum und Uhrzeit des Websitebesuchs. Laut Mapbox werden die Daten nur zur Verbesserung der eigenen Produkte verwendet. Zudem sammelt Mapbox auch zufällig generierte IDs, um Nutzerverhalten zu analysieren und die Anzahl der aktiven User festzustellen.

Wenn Sie eine unserer Unterseiten nutzen und mit einer Online-Karte interagieren, setzt Mapbox folgendes Cookie in Ihrem Browser:

**Name:** ppcbb-enable-content-mapbox\_js **Wert:** 1605795587321295086-4 **Verwendungszweck:** Genauere Informationen über den Verwendungszweck des Cookies konnten wir bis dato noch nicht in Erfahrung bringen. **Ablaufdatum:** nach einem Jahr

**Anmerkung:** Bei unseren Tests haben wir im Chrome-Browser kein Cookie gefunden, in anderen Browsern allerdings schon.

#### **Wie lange und wo werden Daten gespeichert?**

Die erhobenen Daten werden auf amerikanischen Servern des Unternehmens Mapbox gespeichert und verarbeitet. Ihre IP-Adresse wird aus Sicherheitsgründen für 30 Tage aufbewahrt und anschließend gelöscht. Zufällig generierte IDs (keine personenbezogenen Daten), die die Nutzung der APIs analysieren werden nach 36 Monaten wieder gelöscht.

#### **Wie kann ich meine Daten löschen bzw. die Datenspeicherung verhindern?**

Wenn Sie nicht wollen, dass Mapbox Daten über Sie bzw. Ihr Userverhalten verarbeitet, können Sie in Ihren Browsereinstellungen JavaScript deaktivieren. Natürlich können Sie dann allerdings auch die entsprechenden Funktionen nicht mehr im vollen Ausmaß nutzen.

Sie haben jederzeit das Recht auf Ihre personenbezogenen Daten zuzugreifen und Einspruch gegen die Nutzung und Verarbeitung zu erheben. Cookies, die von Mapbox API möglicherweise gesetzt werden, können Sie in Ihrem Browser jederzeit verwalten, löschen oder deaktivieren. Dadurch funktioniert allerdings der Dienst eventuell nicht mehr vollständig. Bei jedem Browser funktioniert die Verwaltung, Löschung oder Deaktivierung von Cookies etwas anders. Im Folgenden finden Sie Links zu den Anleitungen der bekanntesten Browser:

[Chrome: Cookies in Chrome löschen, aktivieren und verwalten](https://support.google.com/chrome/answer/95647?tid=321295086)

### [Safari: Verwalten von Cookies und Websitedaten mit Safari](https://support.apple.com/de-at/guide/safari/sfri11471/mac?tid=321295086)

[Firefox: Cookies löschen, um Daten zu entfernen, die Websites auf Ihrem Computer abgelegt](https://support.mozilla.org/de/kb/cookies-und-website-daten-in-firefox-loschen?tid=321295086)  [haben](https://support.mozilla.org/de/kb/cookies-und-website-daten-in-firefox-loschen?tid=321295086)

[Internet Explorer: Löschen und Verwalten von Cookies](https://support.microsoft.com/de-at/help/17442/windows-internet-explorer-delete-manage-cookies?tid=321295086)

[Microsoft Edge: Löschen und Verwalten von Cookies](https://support.microsoft.com/de-at/help/4027947/windows-delete-cookies?tid=321295086)

## **Rechtsgrundlage**

Wenn Sie eingewilligt haben, dass Mapbox API eingesetzt werden darf, ist die Rechtsgrundlage der entsprechenden Datenverarbeitung diese Einwilligung. Diese Einwilligung stellt laut **Art. 6 Abs. 1 lit. a DSGVO (Einwilligung)** die Rechtsgrundlage für die Verarbeitung personenbezogener Daten, wie sie bei der Erfassung durch Mapbox API vorkommen kann, dar.

Von unserer Seite besteht zudem ein berechtigtes Interesse, Mapbox API zu verwenden, um unser Online-Service zu optimieren. Die dafür entsprechende Rechtsgrundlage ist **Art. 6 Abs. 1 lit. f DSGVO (Berechtigte Interessen)**. Wir setzen Mapbox API gleichwohl nur ein, soweit Sie eine Einwilligung erteilt haben.

Mapbox verarbeitet Daten u.a. auch in den USA. Wir weisen darauf hin, dass nach Meinung des Europäischen Gerichtshofs derzeit kein angemessenes Schutzniveau für den Datentransfer in die USA besteht. Dies kann mit verschiedenen Risiken für die Rechtmäßigkeit und Sicherheit der Datenverarbeitung einhergehen.

Als Grundlage der Datenverarbeitung bei Empfängern mit Sitz in Drittstaaten (außerhalb der Europäischen Union, Island, Liechtenstein, Norwegen, also insbesondere in den USA) oder einer Datenweitergabe dorthin verwendet Mapbox von der EU-Kommission genehmigte Standardvertragsklauseln (= Art. 46. Abs. 2 und 3 DSGVO). Diese Klauseln verpflichten Mapbox, das EU-Datenschutzniveau bei der Verarbeitung relevanter Daten auch außerhalb der EU einzuhalten. Diese Klauseln basieren auf einem Durchführungsbeschluss der EU-Kommission. Sie finden den Beschluss sowie die Klauseln u.a. hier: [https://ec.europa.eu/germany/news/20210604-datentransfers-eu\\_de.](https://ec.europa.eu/germany/news/20210604-datentransfers-eu_de)

Wenn Sie mehr über die Datenverarbeitung durch Mapbox erfahren wollen, empfehlen wir Ihnen die Datenschutzerklärung des Unternehmens unter [https://www.mapbox.com/legal/privacy.](https://www.mapbox.com/legal/privacy?tid=321295086)

## **Font Awesome Datenschutzerklärung**

#### **Font Awesome Datenschutzerklärung Zusammenfassung**

- Betroffene: Besucher der Website
- Zweck: Optimierung unserer Serviceleistung
- **EX** Verarbeitete Daten: etwa IP-Adresse und welche Icon-Dateien geladen werden Mehr Details dazu finden Sie weiter unten in dieser Datenschutzerklärung.
- Speicherdauer: Dateien in identifizierbarer Form werden wenige Wochen

gespeichert Rechtsgrundlagen: Art. 6 Abs. 1 lit. a DSGVO (Einwilligung), Art. 6 Abs. 1 lit. f DSGVO (Berechtigte Interessen)

#### **Was ist Font Awesome?**

Wir verwenden auf unserer Website Font Awesome des amerikanischen Unternehmens Fonticons (307 S. Main St., Suite 202, Bentonville, AR 72712, USA). Wenn Sie eine unserer Webseite aufrufen, wird die Web-Schriftart Font Awesome (im Speziellen Icons) über das Font Awesome Content Delivery Netzwerk (CDN) geladen. So werden die Texte bzw. Schriften und Icons auf jedem Endgerät passend angezeigt. In dieser Datenschutzerklärung gehen wir näher auf die Datenspeicherung und Datenverarbeitung durch diesen Service ein.

Icons spielen für Websites eine immer wichtigere Rolle. Font Awesome ist eine Web-Schriftart, die speziell für Webdesigner und Webentwickler entwickelt wurde. Mit Font Awesome können etwa Icons mit Hilfe der Stylesheet-Sprache CSS nach Belieben skaliert und gefärbt werden. Sie ersetzen so alte Bild-Icons. Font Awesome CDN ist der einfachste Weg die Icons oder Schriftarten auf Ihre Website zu laden. Dafür mussten wir nur eine kleine Code-Zeile in unsere Website einbinden.

#### **Warum verwenden wir Font Awesome auf unserer Website?**

Durch Font Awesome können Inhalte auf unserer Website besser aufbereitet werden. So können Sie sich auf unserer Website besser orientieren und die Inhalte leichter erfassen. Mit den Icons kann man sogar manchmal ganze Wörter ersetzen und Platz sparen. Da ist besonders praktisch, wenn wir Inhalte speziell für Smartphones optimieren. Diese Icons werden statt als Bild als HMTL-Code eingefügt. Dadurch können wir die Icons mit CSS genauso bearbeiten, wie wir wollen. Gleichzeitig verbessern wir mit Font Awesome auch unsere Ladegeschwindigkeit, weil es sich nur um HTML-Elemente handelt und nicht um Icon-Bilder. All diese Vorteile helfen uns, die Website für Sie noch übersichtlicher, frischer und schneller zu machen.

### **Welche Daten werden von Font Awesome gespeichert?**

Zum Laden von Icons und Symbolen wird das Font Awesome Content Delivery Network (CDN) verwendet. CDNs sind Netzwerke von Servern, die weltweit verteilt sind und es möglich machen, schnell Dateien aus der Nähe zu laden. So werden auch, sobald Sie eine unserer Seiten aufrufen, die entsprechenden Icons von Font Awesome bereitgestellt.

Damit die Web-Schriftarten geladen werden können, muss Ihr Browser eine Verbindung zu den Servern des Unternehmens Fonticons, Inc. herstellen. Dabei wird Ihre IP-Adresse erkannt. Font Awesome sammelt auch Daten darüber, welche Icon-Dateien wann heruntergeladen werden. Weiters werden auch technische Daten wie etwa Ihre Browser-Version, Bildschirmauflösung oder der Zeitpunkt der ausgerufenen Seite übertragen.

Aus folgenden Gründen werden diese Daten gesammelt und gespeichert:

- um Content Delivery Netzwerke zu optimieren
- um technische Fehler zu erkennen und zu beheben
- um CDNs vor Missbrauch und Angriffen zu schützen
- um Gebühren von Font Awesome Pro-Kunden berechnen zu können
- um die Beliebtheit von Icons zu erfahren
- um zu wissen, welchen Computer und welche Software Sie verwenden

Falls Ihr Browser Web-Schriftarten nicht zulässt, wird automatisch eine Standardschrift Ihres PCs verwendet. Nach derzeitigem Stand unserer Erkenntnis werden keine Cookies gesetzt. Wir sind mit der Datenschutzabteilung von Font Awesome in Kontakt und geben Ihnen Bescheid, sobald wir näheres in Erfahrung bringen.

### **Wie lange und wo werden die Daten gespeichert?**

Font Awesome speichert Daten über die Nutzung des Content Delivery Network auf Servern auch in den Vereinigten Staaten von Amerika. Die CDN-Server befinden sich allerdings weltweit und speichern Userdaten, wo Sie sich befinden. In identifizierbarer Form werden die Daten in der Regel nur wenige Wochen gespeichert. Aggregierte Statistiken über die Nutzung von den CDNs können auch länger gespeichert werden. Personenbezogene Daten sind hier nicht enthalten.

### **Wie kann ich meine Daten löschen bzw. die Datenspeicherung verhindern?**

Font Awesome speichert nach aktuellem Stand unseres Wissens keine personenbezogenen Daten über die Content Delivery Netzwerke. Wenn Sie nicht wollen, dass Daten über die verwendeten Icons gespeichert werden, können Sie leider unsere Website nicht besuchen. Wenn Ihr Browser keine Web-Schriftarten erlaubt, werden auch keine Daten übertragen oder gespeichert. In diesem Fall wird einfach die Standard-Schrift Ihres Computers verwendet.

## **Rechtsgrundlage**

Wenn Sie eingewilligt haben, dass Font Awesome eingesetzt werden darf, ist die Rechtsgrundlage der entsprechenden Datenverarbeitung diese Einwilligung. Diese Einwilligung stellt laut **Art. 6 Abs. 1 lit. a DSGVO (Einwilligung)** die Rechtsgrundlage für die Verarbeitung personenbezogener Daten, wie sie bei der Erfassung durch Font Awesome vorkommen kann, dar.

Von unserer Seite besteht zudem ein berechtigtes Interesse, Font Awesome zu verwenden, um unser Online-Service zu optimieren. Die dafür entsprechende Rechtsgrundlage ist **Art. 6 Abs. 1 lit. f DSGVO (Berechtigte Interessen)**. Wir setzen Font Awesome gleichwohl nur ein, soweit Sie eine Einwilligung erteilt haben.

Wir weisen darauf hin, dass nach Meinung des Europäischen Gerichtshofs derzeit kein angemessenes Schutzniveau für den Datentransfer in die USA besteht. Die Datenverarbeitung geschieht im Wesentlichen durch Font Awesome. Dies kann dazu führen, dass gegebenenfalls Daten nicht anonymisiert verarbeitet und gespeichert werden. Ferner können gegebenenfalls US-amerikanische staatliche Behörden Zugriff auf einzelne Daten nehmen. Es kann ferner vorkommen, dass diese Daten mit Daten aus möglichen anderen Diensten von Font Awesome, bei denen Sie ein Nutzerkonto haben, verknüpft werden.

Wenn Sie mehr über Font Awesome und deren Umgang mit Daten erfahren wollen, empfehlen wir Ihnen die Datenschutzerklärung unter<https://fontawesome.com/privacy> und die Hilfeseite unter [https://fontawesome.com/help.](https://fontawesome.com/help?tid=321295086)

# **Benutzerdefinierte Google Suche Datenschutzerklärung**

#### **Benutzerdefinierte Google Suche Datenschutzerklärung Zusammenfassung**

Betroffene: Besucher der Website

Zweck: Optimierung unserer Serviceleistung

**E** Verarbeitete Daten: Daten wie etwa IP-Adresse und eingegebene Suchbegriffe werden bei Google gespeichert

Mehr Details dazu finden Sie weiter unten in dieser Datenschutzerklärung.

Speicherdauer: die Speicherdauer variiert abhängig von den gespeicherten Daten

**Rechtsgrundlagen: Art. 6 Abs. 1 lit. a DSGVO (Einwilligung), Art. 6 Abs. 1 lit. f** 

DSGVO (Berechtigte Interessen)

## **Was ist die benutzerdefinierte Google Suche?**

Wir haben auf unserer Website das Google-Plug-in zur benutzerdefinierten Suche eingebunden. Google ist die größte und bekannteste Suchmaschine weltweit und wird von dem US-amerikanische Unternehmen Google Inc. betrieben. Für den europäischen Raum ist das Unternehmen Google Ireland Limited (Gordon House, Barrow Street Dublin 4, Irland) verantwortlich. Durch die benutzerdefinierte Google Suche können Daten von Ihnen an Google übertragen werden. In dieser Datenschutzerklärung informieren wir Sie, warum wir dieses Plug-in verwenden, welche Daten verarbeitet werden und wie Sie diese Datenübertragung verwalten oder unterbinden können.

Das Plug-in zur benutzerdefinierten Google Suche ist eine Google-Suchleiste direkt auf unserer Website. Die Suche findet wie auf [www.google.com](https://www.google.com/?tid=321295086) statt, nur fokussieren sich die Suchergebnisse auf unsere Inhalte und Produkte bzw. auf einen eingeschränkten Suchkreis.

## **Warum verwenden wir die benutzerdefinierte Google Suche auf unserer Website?**

Eine Website mit vielen interessanten Inhalten wird oft so groß, dass man unter Umständen den Überblick verliert. Über die Zeit hat sich auch bei uns viel wertvolles Material angesammelt und wir wollen als Teil unserer Dienstleistung, dass Sie unsere Inhalte so schnell und einfach wie möglich finden. Durch die benutzerdefinierte Google-Suche wird das Finden von interessanten Inhalten zu einem Kinderspiel. Das eingebaute Google-Plug-in verbessert insgesamt die Qualität unserer Website und macht Ihnen das Suchen leichter.

## **Welche Daten werden durch die benutzerdefinierte Google Suche gespeichert?**

Durch die benutzerdefinierte Google-Suche werden nur Daten von Ihnen an Google übertragen, wenn Sie die auf unserer Website eingebaute Google-Suche aktiv verwenden. Das heißt, erst wenn Sie einen Suchbegriff in die Suchleiste eingeben und dann diesen Begriff bestätigen (z.B. auf "Enter" klicken) wird neben dem Suchbegriff auch Ihre IP-Adresse an Google gesandt, gespeichert und dort verarbeitet. Anhand der gesetzten Cookies (wie z.B. 1P\_JAR) ist davon auszugehen, dass Google auch Daten zur Webseiten-Nutzung erhält. Wenn Sie während Ihrem Besuch auf unserer Webseite, über die eingebaute Google-Suchfunktion, Inhalte suchen und gleichzeitig mit Ihrem Google-Konto angemeldet sind,

kann Google die erhobenen Daten auch Ihrem Google-Konto zuordnen. Als Websitebetreiber haben wir keinen Einfluss darauf, was Google mit den erhobenen Daten macht bzw. wie Google die Daten verarbeitet.

Folgende Cookie werden in Ihrem Browser gesetzt, wenn Sie die benutzerdefinierte Google Suche verwenden und nicht mit einem Google-Konto angemeldet sind:

#### **Name:** 1P\_JAR

**Wert:** 2020-01-27-13321295086-5

**Verwendungszweck:** Dieses Cookie sammelt Statistiken zur Website-Nutzung und misst Conversions. Eine Conversion entsteht zum Beispiel, wenn ein User zu einem Käufer wird. Das Cookie wird auch verwendet, um Usern relevante Werbeanzeigen einzublenden. **Ablaufdatum:** nach einem Monat

**Name:** CONSENT

**Wert:** WP.282f52321295086-9

**Verwendungszweck:** Das Cookie speichert den Status der Zustimmung eines Users zur Nutzung unterschiedlicher Services von Google. CONSENT dient auch der Sicherheit, um User zu überprüfen und Userdaten vor unbefugten Angriffen zu schützen. **Ablaufdatum:** nach 18 Jahren

#### **Name:** NID

**Wert:** 196=pwIo3B5fHr-8

**Verwendungszweck:** NID wird von Google verwendet, um Werbeanzeigen an Ihre Google-Suche anzupassen. Mit Hilfe des Cookies "erinnert" sich Google an Ihre eingegebenen Suchanfragen oder Ihre frühere Interaktion mit Anzeigen. So bekommen Sie immer maßgeschneiderte Werbeanzeigen.

**Ablaufdatum:** nach 6 Monaten

**Anmerkung:** Diese Aufzählung kann keinen Anspruch auf Vollständigkeit erheben, da Google die Wahl ihrer Cookies immer wieder auch verändert.

### **Wie lange und wo werden die Daten gespeichert?**

Die Google-Server sind auf der ganzen Welt verteilt. Da es sich bei Google um ein amerikanisches Unternehmen handelt, werden die meisten Daten auf amerikanischen Servern gespeichert. Unter <https://www.google.com/about/datacenters/inside/locations/?hl=de> sehen Sie genau, wo die Google-Server stehen.

Ihre Daten werden auf verschiedenen physischen Datenträgern verteilt. Dadurch sind die Daten schneller abrufbar und vor möglichen Manipulationen besser geschützt. Google hat auch entsprechende Notfallprogramme für Ihre Daten. Wenn es beispielsweise bei Google interne technische Probleme gibt und dadurch Server nicht mehr funktionieren, bleibt das Risiko einer Dienstunterbrechung und eines Datenverlusts dennoch gering.

Je nach dem um welche Daten es sich handelt, speichert Google diese unterschiedlich lange. Manche Daten können Sie selbst löschen, andere werden von Google automatisch gelöscht oder anonymisiert. Es gibt aber auch Daten, die Google länger speichert, wenn dies aus juristischen oder geschäftlichen Gründen erforderlich ist.

#### **Wie kann ich meinen Daten löschen bzw. die Datenspeicherung verhindern?**

Nach dem Datenschutzrecht der Europäischen Union haben Sie das Recht, Auskunft über Ihre Daten zu erhalten, sie zu aktualisieren, zu löschen oder einzuschränken. Es gibt einige Daten, die Sie jederzeit löschen können. Wenn Sie ein Google-Konto besitzen, können Sie dort Daten zu Ihrer Webaktivität löschen bzw. festlegen, dass sie nach einer bestimmten Zeit gelöscht werden sollen.

In Ihrem Browser haben Sie zudem die Möglichkeit, Cookies zu deaktivieren, zu löschen oder nach Ihren Wünschen und Vorlieben zu verwalten. Hier finden Sie Anleitungen zu den wichtigsten Browsern:

[Chrome: Cookies in Chrome löschen, aktivieren und verwalten](https://support.google.com/chrome/answer/95647?tid=321295086)

[Safari: Verwalten von Cookies und Websitedaten mit Safari](https://support.apple.com/de-at/guide/safari/sfri11471/mac?tid=321295086)

[Firefox: Cookies löschen, um Daten zu entfernen, die Websites auf Ihrem Computer abgelegt](https://support.mozilla.org/de/kb/cookies-und-website-daten-in-firefox-loschen?tid=321295086)  [haben](https://support.mozilla.org/de/kb/cookies-und-website-daten-in-firefox-loschen?tid=321295086)

[Internet Explorer: Löschen und Verwalten von Cookies](https://support.microsoft.com/de-at/help/17442/windows-internet-explorer-delete-manage-cookies?tid=321295086)

[Microsoft Edge: Löschen und Verwalten von Cookies](https://support.microsoft.com/de-at/help/4027947/windows-delete-cookies?tid=321295086)

#### **Rechtsgrundlage**

Wenn Sie eingewilligt haben, dass die benutzerdefinierte Google Suche eingesetzt werden darf, ist die Rechtsgrundlage der entsprechenden Datenverarbeitung diese Einwilligung. Diese Einwilligung stellt laut **Art. 6 Abs. 1 lit. a DSGVO (Einwilligung)** die Rechtsgrundlage für die Verarbeitung personenbezogener Daten, wie sie bei der Erfassung durch die benutzerdefinierte Google Suche vorkommen kann, dar.

Von unserer Seite besteht zudem ein berechtigtes Interesse, die benutzerdefinierte Google Suche zu verwenden, um unser Online-Service zu optimieren. Die dafür entsprechende Rechtsgrundlage ist **Art. 6 Abs. 1 lit. f DSGVO (Berechtigte Interessen)**. Wir setzen die benutzerdefinierte Google Suche gleichwohl nur ein, soweit Sie eine Einwilligung erteilt haben.

Google verarbeitet Daten u.a. auch in den USA. Wir weisen darauf hin, dass nach Meinung des Europäischen Gerichtshofs derzeit kein angemessenes Schutzniveau für den Datentransfer in die USA besteht. Dies kann mit verschiedenen Risiken für die Rechtmäßigkeit und Sicherheit der Datenverarbeitung einhergehen.

Als Grundlage der Datenverarbeitung bei Empfängern mit Sitz in Drittstaaten (außerhalb der Europäischen Union, Island, Liechtenstein, Norwegen, also insbesondere in den USA) oder einer Datenweitergabe dorthin verwendet Google von der EU-Kommission genehmigte Standardvertragsklauseln (= Art. 46. Abs. 2 und 3 DSGVO). Diese Klauseln verpflichten Google, das EU-Datenschutzniveau bei der Verarbeitung relevanter Daten auch außerhalb der EU einzuhalten.

Wir hoffen wir konnten Ihnen die wichtigsten Informationen rund um die Datenverarbeitung durch Google näherbringen. Wenn Sie mehr darüber erfahren wollen, empfehlen wir die umfangreiche Datenschutzerklärung von Google unter [https://policies.google.com/privacy?hl=de.](https://policies.google.com/privacy?hl=de)

# **Google Fonts Datenschutzerklärung**

#### **Google Fonts Datenschutzerklärung Zusammenfassung**

Betroffene: Besucher der Website

Zweck: Optimierung unserer Serviceleistung

**W** Verarbeitete Daten: Daten wie etwa IP-Adresse und CSS- und Schrift-Anfragen

Mehr Details dazu finden Sie weiter unten in dieser Datenschutzerklärung.

Speicherdauer: Font-Dateien werden bei Google ein Jahr gespeichert

**Rechtsgrundlagen: Art. 6 Abs. 1 lit. a DSGVO (Einwilligung), Art. 6 Abs. 1 lit. f** DSGVO (Berechtigte Interessen)

### **Was sind Google Fonts?**

Auf unserer Website verwenden wir Google Fonts. Das sind die "Google-Schriften" der Firma Google Inc. Für den europäischen Raum ist das Unternehmen Google Ireland Limited (Gordon House, Barrow Street Dublin 4, Irland) für alle Google-Dienste verantwortlich.

Für die Verwendung von Google-Schriftarten müssen Sie sich nicht anmelden bzw. ein Passwort hinterlegen. Weiters werden auch keine Cookies in Ihrem Browser gespeichert. Die Dateien (CSS, Schriftarten/Fonts) werden über die Google-Domains fonts.googleapis.com und fonts.gstatic.com angefordert. Laut Google sind die Anfragen nach CSS und Schriften vollkommen getrennt von allen anderen Google-Diensten. Wenn Sie ein Google-Konto haben, brauchen Sie keine Sorge haben, dass Ihre Google-Kontodaten, während der Verwendung von Google Fonts, an Google übermittelt werden. Google erfasst die Nutzung von CSS (Cascading Style Sheets) und der verwendeten Schriftarten und speichert diese Daten sicher. Wie die Datenspeicherung genau aussieht, werden wir uns noch im Detail ansehen.

Google Fonts (früher Google Web Fonts) ist ein Verzeichnis mit über 800 Schriftarten, die [Google](https://de.wikipedia.org/wiki/Google_LLC?tid=321295086) Ihren Nutzern kostenlos zu Verfügung stellen.

Viele dieser Schriftarten sind unter der SIL Open Font License veröffentlicht, während andere unter der Apache-Lizenz veröffentlicht wurden. Beides sind freie Software-Lizenzen.

### **Warum verwenden wir Google Fonts auf unserer Website?**

Mit Google Fonts können wir auf der eigenen Webseite Schriften nutzen, und müssen sie nicht auf unserem eigenen Server hochladen. Google Fonts ist ein wichtiger Baustein, um die Qualität unserer Webseite hoch zu halten. Alle Google-Schriften sind automatisch für das Web optimiert und dies spart Datenvolumen und ist speziell für die Verwendung bei mobilen Endgeräten ein großer Vorteil. Wenn Sie unsere Seite besuchen, sorgt die niedrige Dateigröße für eine schnelle Ladezeit. Des Weiteren sind Google Fonts sichere Web Fonts. Unterschiedliche Bildsynthese-Systeme (Rendering) in verschiedenen Browsern, Betriebssystemen und mobilen Endgeräten können zu Fehlern führen. Solche Fehler können teilweise Texte bzw. ganze Webseiten optisch verzerren. Dank des schnellen Content Delivery Network (CDN) gibt es mit Google Fonts keine plattformübergreifenden Probleme. Google Fonts unterstützt alle gängigen Browser (Google Chrome, Mozilla Firefox, Apple Safari, Opera) und funktioniert zuverlässig auf den meisten modernen mobilen

Betriebssystemen, einschließlich Android 2.2+ und iOS 4.2+ (iPhone, iPad, iPod). Wir verwenden die Google Fonts also, damit wir unser gesamtes Online-Service so schön und einheitlich wie möglich darstellen können.

## **Welche Daten werden von Google gespeichert?**

Wenn Sie unsere Webseite besuchen, werden die Schriften über einen Google-Server nachgeladen. Durch diesen externen Aufruf werden Daten an die Google-Server übermittelt. So erkennt Google auch, dass Sie bzw. Ihre IP-Adresse unsere Webseite besucht. Die Google Fonts API wurde entwickelt, um Verwendung, Speicherung und Erfassung von Endnutzerdaten auf das zu reduzieren, was für eine ordentliche Bereitstellung von Schriften nötig ist. API steht übrigens für "Application Programming Interface" und dient unter anderem als Datenübermittler im Softwarebereich.

Google Fonts speichert CSS- und Schrift-Anfragen sicher bei Google und ist somit geschützt. Durch die gesammelten Nutzungszahlen kann Google feststellen, wie gut die einzelnen Schriften ankommen. Die Ergebnisse veröffentlicht Google auf internen Analyseseiten, wie beispielsweise Google Analytics. Zudem verwendet Google auch Daten des eigenen Web-Crawlers, um festzustellen, welche Webseiten Google-Schriften verwenden. Diese Daten werden in der BigQuery-Datenbank von Google Fonts veröffentlicht. Unternehmer und Entwickler nützen das Google-Webservice BigQuery, um große Datenmengen untersuchen und bewegen zu können.

Zu bedenken gilt allerdings noch, dass durch jede Google Font Anfrage auch Informationen wie Spracheinstellungen, IP-Adresse, Version des Browsers, Bildschirmauflösung des Browsers und Name des Browsers automatisch an die Google-Server übertragen werden. Ob diese Daten auch gespeichert werden, ist nicht klar feststellbar bzw. wird von Google nicht eindeutig kommuniziert.

## **Wie lange und wo werden die Daten gespeichert?**

Anfragen für CSS-Assets speichert Google einen Tag lang auf seinen Servern, die hauptsächlich außerhalb der EU angesiedelt sind. Das ermöglicht uns, mithilfe eines Google-Stylesheets die Schriftarten zu nutzen. Ein Stylesheet ist eine Formatvorlage, über die man einfach und schnell z.B. das Design bzw. die Schriftart einer Webseite ändern kann.

Die Font-Dateien werden bei Google ein Jahr gespeichert. Google verfolgt damit das Ziel, die Ladezeit von Webseiten grundsätzlich zu verbessern. Wenn Millionen von Webseiten auf die gleichen Schriften verweisen, werden sie nach dem ersten Besuch zwischengespeichert und erscheinen sofort auf allen anderen später besuchten Webseiten wieder. Manchmal aktualisiert Google Schriftdateien, um die Dateigröße zu reduzieren, die Abdeckung von Sprache zu erhöhen und das Design zu verbessern.

## **Wie kann ich meine Daten löschen bzw. die Datenspeicherung verhindern?**

Jene Daten, die Google für einen Tag bzw. ein Jahr speichert können nicht einfach gelöscht werden. Die Daten werden beim Seitenaufruf automatisch an Google übermittelt. Um diese Daten vorzeitig löschen zu können, müssen Sie den Google-Support auf <https://support.google.com/?hl=de&tid=321295086> kontaktieren. Datenspeicherung verhindern Sie in diesem Fall nur, wenn Sie unsere Seite nicht besuchen.

Anders als andere Web-Schriften erlaubt uns Google uneingeschränkten Zugriff auf alle Schriftarten. Wir können also unlimitiert auf ein Meer an Schriftarten zugreifen und so das Optimum für unsere Webseite rausholen. Mehr zu Google Fonts und weiteren Fragen finden Sie auf [https://developers.google.com/fonts/faq?tid=321295086.](https://developers.google.com/fonts/faq?tid=321295086) Dort geht zwar Google auf datenschutzrelevante Angelegenheiten ein, doch wirklich detaillierte Informationen über Datenspeicherung sind nicht enthalten. Es ist relativ schwierig, von Google wirklich präzise Informationen über gespeicherten Daten zu bekommen.

## **Rechtsgrundlage**

Wenn Sie eingewilligt haben, dass Google Fonts eingesetzt werden darf, ist die Rechtsgrundlage der entsprechenden Datenverarbeitung diese Einwilligung. Diese Einwilligung stellt laut **Art. 6 Abs. 1 lit. a DSGVO (Einwilligung)** die Rechtsgrundlage für die Verarbeitung personenbezogener Daten, wie sie bei der Erfassung durch Google Fonts vorkommen kann, dar.

Von unserer Seite besteht zudem ein berechtigtes Interesse, Google Font zu verwenden, um unser Online-Service zu optimieren. Die dafür entsprechende Rechtsgrundlage ist **Art. 6 Abs. 1 lit. f DSGVO (Berechtigte Interessen)**. Wir setzen Google Font gleichwohl nur ein, soweit Sie eine Einwilligung erteilt haben.

Google verarbeitet Daten u.a. auch in den USA. Wir weisen darauf hin, dass nach Meinung des Europäischen Gerichtshofs derzeit kein angemessenes Schutzniveau für den Datentransfer in die USA besteht. Dies kann mit verschiedenen Risiken für die Rechtmäßigkeit und Sicherheit der Datenverarbeitung einhergehen.

Als Grundlage der Datenverarbeitung bei Empfängern mit Sitz in Drittstaaten (außerhalb der Europäischen Union, Island, Liechtenstein, Norwegen, also insbesondere in den USA) oder einer Datenweitergabe dorthin verwendet Google von der EU-Kommission genehmigte Standardvertragsklauseln (= Art. 46. Abs. 2 und 3 DSGVO). Diese Klauseln verpflichten Google, das EU-Datenschutzniveau bei der Verarbeitung relevanter Daten auch außerhalb der EU einzuhalten. Diese Klauseln basieren auf einem Durchführungsbeschluss der EU-Kommission. Sie finden den Beschluss sowie die Klauseln u.a. hier: [https://ec.europa.eu/germany/news/20210604-datentransfers-eu\\_de.](https://ec.europa.eu/germany/news/20210604-datentransfers-eu_de)

Welche Daten grundsätzlich von Google erfasst werden und wofür diese Daten verwendet werden, können Sie auch auf [https://www.google.com/intl/de/policies/privacy/](https://policies.google.com/privacy?hl=de&tid=321295086) nachlesen.

# **Google reCAPTCHA Datenschutzerklärung**

### **Google reCAPTCHA Datenschutzerklärung Zusammenfassung**

Betroffene: Besucher der Website

Zweck: Optimierung unserer Serviceleistung und Schutz vor Cyberangriffen

**E** Verarbeitete Daten: Daten wie etwa IP-Adresse, Browserinformationen, Ihr Betriebssystem, eingeschränkte Standorts- und Nutzungsdaten

Mehr Details dazu finden Sie weiter unten in dieser Datenschutzerklärung.

Speicherdauer: abhängig von den gespeicherten Daten

 Rechtsgrundlagen: Art. 6 Abs. 1 lit. a DSGVO (Einwilligung), Art. 6 Abs. 1 lit. f DSGVO (Berechtigte Interessen)

### **Was ist reCAPTCHA?**

Unser oberstes Ziel ist es, unsere Webseite für Sie und für uns bestmöglich zu sichern und zu schützen. Um das zu gewährleisten, verwenden wir Google reCAPTCHA der Firma Google Inc. Für den europäischen Raum ist das Unternehmen Google Ireland Limited (Gordon House, Barrow Street Dublin 4, Irland) für alle Google-Dienste verantwortlich. Mit reCAPTCHA können wir feststellen, ob Sie auch wirklich ein Mensch aus Fleisch und Blut sind und kein Roboter oder eine andere Spam-Software. Unter Spam verstehen wir jede, auf elektronischen Weg, unerwünschte Information, die uns ungefragter Weise zukommt. Bei den klassischen CAPTCHAS mussten Sie zur Überprüfung meist Text- oder Bildrätsel lösen. Mit reCAPTCHA von Google müssen wir Sie meist nicht mit solchen Rätseln belästigen. Hier reicht es in den meisten Fällen, wenn Sie einfach ein Häkchen setzen und so bestätigen, dass Sie kein Bot sind. Mit der neuen Invisible reCAPTCHA Version müssen Sie nicht mal mehr ein Häkchen setzen. Wie das genau funktioniert und vor allem welche Daten dafür verwendet werden, erfahren Sie im Verlauf dieser Datenschutzerklärung.

reCAPTCHA ist ein freier Captcha-Dienst von Google, der Webseiten vor Spam-Software und den Missbrauch durch nicht-menschliche Besucher schützt. Am häufigsten wird dieser Dienst verwendet, wenn Sie Formulare im Internet ausfüllen. Ein Captcha-Dienst ist eine Art automatischer Turing-Test, der sicherstellen soll, dass eine Handlung im Internet von einem Menschen und nicht von einem Bot vorgenommen wird. Im klassischen Turing-Test (benannt nach dem Informatiker Alan Turing) stellt ein Mensch die Unterscheidung zwischen Bot und Mensch fest. Bei Captchas übernimmt das auch der Computer bzw. ein Softwareprogramm. Klassische Captchas arbeiten mit kleinen Aufgaben, die für Menschen leicht zu lösen sind, doch für Maschinen erhebliche Schwierigkeiten aufweisen. Bei reCAPTCHA müssen Sie aktiv keine Rätsel mehr lösen. Das Tool verwendet moderne Risikotechniken, um Menschen von Bots zu unterscheiden. Hier müssen Sie nur noch das Textfeld "Ich bin kein Roboter" ankreuzen bzw. bei Invisible reCAPTCHA ist selbst das nicht mehr nötig. Bei reCAPTCHA wird ein JavaScript-Element in den Quelltext eingebunden und dann läuft das Tool im Hintergrund und analysiert Ihr Benutzerverhalten. Aus diesen Useraktionen berechnet die Software einen sogenannten Captcha-Score. Google berechnet mit diesem Score schon vor der Captcha-Eingabe wie hoch die Wahrscheinlichkeit ist, dass Sie ein Mensch sind. reCAPTCHA bzw. Captchas im Allgemeinen kommen immer dann zum Einsatz, wenn Bots gewisse Aktionen (wie z.B. Registrierungen, Umfragen usw.) manipulieren oder missbrauchen könnten.

#### **Warum verwenden wir reCAPTCHA auf unserer Website?**

Wir wollen nur Menschen aus Fleisch und Blut auf unserer Seite begrüßen. Bots oder Spam-Software unterschiedlichster Art dürfen getrost zuhause bleiben. Darum setzen wir alle Hebel in Bewegung, uns zu schützen und die bestmögliche Benutzerfreundlichkeit für Sie anzubieten. Aus diesem Grund verwenden wir Google reCAPTCHA der Firma Google. So können wir uns ziemlich sicher sein, dass wir eine "botfreie" Webseite bleiben. Durch die Verwendung von reCAPTCHA werden Daten an Google übermittelt, um festzustellen, ob Sie auch wirklich ein Mensch sind. reCAPTCHA dient also der Sicherheit unserer Webseite und in weiterer Folge damit auch Ihrer Sicherheit. Zum Beispiel könnte es ohne reCAPTCHA

passieren, dass bei einer Registrierung ein Bot möglichst viele E-Mail-Adressen registriert, um im Anschluss Foren oder Blogs mit unerwünschten Werbeinhalten "zuzuspamen". Mit reCAPTCHA können wir solche Botangriffe vermeiden.

## **Welche Daten werden von reCAPTCHA gespeichert?**

reCAPTCHA sammelt personenbezogene Daten von Usern, um festzustellen, ob die Handlungen auf unserer Webseite auch wirklich von Menschen stammen. Es kann also die IP-Adresse und andere Daten, die Google für den reCAPTCHA-Dienst benötigt, an Google versendet werden. IP-Adressen werden innerhalb der Mitgliedstaaten der EU oder anderer Vertragsstaaten des Abkommens über den Europäischen Wirtschaftsraum fast immer zuvor gekürzt, bevor die Daten auf einem Server in den USA landen. Die IP-Adresse wird nicht mit anderen Daten von Google kombiniert, sofern Sie nicht während der Verwendung von reCAPTCHA mit Ihrem Google-Konto angemeldet sind. Zuerst prüft der reCAPTCHA-Algorithmus, ob auf Ihrem Browser schon Google-Cookies von anderen Google-Diensten (YouTube. Gmail usw.) platziert sind. Anschließend setzt reCAPTCHA ein zusätzliches Cookie in Ihrem Browser und erfasst einen Schnappschuss Ihres Browserfensters.

Die folgende Liste von gesammelten Browser- und Userdaten, hat nicht den Anspruch auf Vollständigkeit. Vielmehr sind es Beispiele von Daten, die nach unserer Erkenntnis, von Google verarbeitet werden.

- Referrer URL (die Adresse der Seite von der der Besucher kommt)
- **IP-Adresse (z.B. 256.123.123.1)**
- Infos über das Betriebssystem (die Software, die den Betrieb Ihres Computers ermöglicht. Bekannte Betriebssysteme sind Windows, Mac OS X oder Linux)
- Cookies (kleine Textdateien, die Daten in Ihrem Browser speichern)
- Maus- und Keyboardverhalten (jede Aktion, die Sie mit der Maus oder der Tastatur ausführen wird gespeichert)
- Datum und Spracheinstellungen (welche Sprache bzw. welches Datum Sie auf Ihrem PC voreingestellt haben wird gespeichert)
- Alle Javascript-Objekte (JavaScript ist eine Programmiersprache, die Webseiten ermöglicht, sich an den User anzupassen. JavaScript-Objekte können alle möglichen Daten unter einem Namen sammeln)
- Bildschirmauflösung (zeigt an aus wie vielen Pixeln die Bilddarstellung besteht)

Unumstritten ist, dass Google diese Daten verwendet und analysiert noch bevor Sie auf das Häkchen "Ich bin kein Roboter" klicken. Bei der Invisible reCAPTCHA-Version fällt sogar das Ankreuzen weg und der ganze Erkennungsprozess läuft im Hintergrund ab. Wie viel und welche Daten Google genau speichert, erfährt man von Google nicht im Detail.

Folgende Cookies werden von reCAPTCHA verwendet: Hierbei beziehen wir uns auf die reCAPTCHA Demo-Version von Google unter

[https://www.google.com/recaptcha/api2/demo.](https://www.google.com/recaptcha/api2/demo) All diese Cookies benötigen zu Trackingzwecken eine eindeutige Kennung. Hier ist eine Liste an Cookies, die Google reCAPTCHA auf der Demo-Version gesetzt hat:

### **Name:** IDE

**Wert:** WqTUmlnmv\_qXyi\_DGNPLESKnRNrpgXoy1K-pAZtAkMbHI-321295086-8 **Verwendungszweck:** Dieses Cookie wird von der Firma DoubleClick (gehört auch Google) gesetzt, um die Aktionen eines Users auf der Webseite im Umgang mit Werbeanzeigen zu
registrieren und zu melden. So kann die Werbewirksamkeit gemessen und entsprechende Optimierungsmaßnahmen getroffen werden. IDE wird in Browsern unter der Domain doubleclick.net gespeichert.

**Ablaufdatum:** nach einem Jahr

**Name:** 1P\_JAR

**Wert:** 2019-5-14-12

**Verwendungszweck:** Dieses Cookie sammelt Statistiken zur Webseite-Nutzung und misst Conversions. Eine Conversion entsteht z.B., wenn ein User zu einem Käufer wird. Das Cookie wird auch verwendet, um Usern relevante Werbeanzeigen einzublenden. Weiters kann man mit dem Cookie vermeiden, dass ein User dieselbe Anzeige mehr als einmal zu Gesicht bekommt.

**Ablaufdatum:** nach einem Monat

**Name:** ANID

**Wert:** U7j1v3dZa3212950860xgZFmiqWppRWKOr

**Verwendungszweck:** Viele Infos konnten wir über dieses Cookie nicht in Erfahrung bringen. In der Datenschutzerklärung von Google wird das Cookie im Zusammenhang mit "Werbecookies" wie z. B. "DSID", "FLC", "AID", "TAID" erwähnt. ANID wird unter Domain google.com gespeichert.

**Ablaufdatum:** nach 9 Monaten

#### **Name:** CONSENT

**Wert:** YES+AT.de+20150628-20-0

**Verwendungszweck:** Das Cookie speichert den Status der Zustimmung eines Users zur Nutzung unterschiedlicher Services von Google. CONSENT dient auch der Sicherheit, um User zu überprüfen, Betrügereien von Anmeldeinformationen zu verhindern und Userdaten vor unbefugten Angriffen zu schützen.

**Ablaufdatum:** nach 19 Jahren

#### **Name:** NID

#### **Wert:** 0WmuWqy321295086zILzqV\_nmt3sDXwPeM5Q

**Verwendungszweck:** NID wird von Google verwendet, um Werbeanzeigen an Ihre Google-Suche anzupassen. Mit Hilfe des Cookies "erinnert" sich Google an Ihre meist eingegebenen Suchanfragen oder Ihre frühere Interaktion mit Anzeigen. So bekommen Sie immer maßgeschneiderte Werbeanzeigen. Das Cookie enthält eine einzigartige ID, um persönliche Einstellungen des Users für Werbezwecke zu sammeln. **Ablaufdatum:** nach 6 Monaten

#### **Name:** DV

**Wert:** gEAABBCjJMXcI0dSAAAANbqc321295086-4

**Verwendungszweck:** Sobald Sie das "Ich bin kein Roboter"-Häkchen angekreuzt haben, wird dieses Cookie gesetzt. Das Cookie wird von Google Analytics für personalisierte Werbung verwendet. DV sammelt Informationen in anonymisierter Form und wird weiters benutzt, um User-Unterscheidungen zu treffen. **Ablaufdatum:** nach 10 Minuten

**Anmerkung:** Diese Aufzählung kann keinen Anspruch auf Vollständigkeit erheben, da Google erfahrungsgemäß die Wahl ihrer Cookies immer wieder auch verändert.

# **Wie lange und wo werden die Daten gespeichert?**

Durch das Einfügen von reCAPTCHA werden Daten von Ihnen auf den Google-Server übertragen. Wo genau diese Daten gespeichert werden, stellt Google, selbst nach wiederholtem Nachfragen, nicht klar dar. Ohne eine Bestätigung von Google erhalten zu haben, ist davon auszugehen, dass Daten wie Mausinteraktion, Verweildauer auf der Webseite oder Spracheinstellungen auf den europäischen oder amerikanischen Google-Servern gespeichert werden. Die IP-Adresse, die Ihr Browser an Google übermittelt, wird grundsätzlich nicht mit anderen Google-Daten aus weiteren Google-Diensten zusammengeführt. Wenn Sie allerdings während der Nutzung des reCAPTCHA-Plug-ins bei Ihrem Google-Konto angemeldet sind, werden die Daten zusammengeführt. Dafür gelten die abweichenden Datenschutzbestimmungen der Firma Google.

# **Wie kann ich meine Daten löschen bzw. die Datenspeicherung verhindern?**

Wenn Sie wollen, dass über Sie und über Ihr Verhalten keine Daten an Google übermittelt werden, müssen Sie sich, bevor Sie unsere Webseite besuchen bzw. die reCAPTCHA-Software verwenden, bei Google vollkommen ausloggen und alle Google-Cookies löschen. Grundsätzlich werden die Daten sobald Sie unsere Seite aufrufen automatisch an Google übermittelt. Um diese Daten wieder zu löschen, müssen Sie den Google-Support auf <https://support.google.com/?hl=de&tid=321295086> kontaktieren.

Wenn Sie also unsere Webseite verwenden, erklären Sie sich einverstanden, dass Google LLC und deren Vertreter automatisch Daten erheben, bearbeiten und nutzen.

Bitte beachten Sie, dass bei der Verwendung dieses Tools Daten von Ihnen auch außerhalb der EU gespeichert und verarbeitet werden können. Die meisten Drittstaaten (darunter auch die USA) gelten nach derzeitigem europäischen Datenschutzrecht als nicht sicher. Daten an unsichere Drittstaaten dürfen also nicht einfach übertragen, dort gespeichert und verarbeitet werden, sofern es keine passenden Garantien (wie etwa EU-Standardvertragsklauseln) zwischen uns und dem außereuropäischen Dienstleister gibt.

# **Rechtsgrundlage**

Wenn Sie eingewilligt haben, dass Google reCAPTCHA eingesetzt werden darf, ist die Rechtsgrundlage der entsprechenden Datenverarbeitung diese Einwilligung. Diese Einwilligung stellt laut **Art. 6 Abs. 1 lit. a DSGVO (Einwilligung)** die Rechtsgrundlage für die Verarbeitung personenbezogener Daten, wie sie bei der Erfassung durch Google reCAPTCHA vorkommen kann, dar.

Von unserer Seite besteht zudem ein berechtigtes Interesse, Google reCAPTCHA zu verwenden, um unser Online-Service zu optimieren und sicherer zu machen. Die dafür entsprechende Rechtsgrundlage ist **Art. 6 Abs. 1 lit. f DSGVO (Berechtigte Interessen)**. Wir setzen Google reCAPTCHA gleichwohl nur ein, soweit Sie eine Einwilligung erteilt haben.

Google verarbeitet Daten u.a. auch in den USA. Wir weisen darauf hin, dass nach Meinung des Europäischen Gerichtshofs derzeit kein angemessenes Schutzniveau für den Datentransfer in die USA besteht. Dies kann mit verschiedenen Risiken für die Rechtmäßigkeit und Sicherheit der Datenverarbeitung einhergehen.

Als Grundlage der Datenverarbeitung bei Empfängern mit Sitz in Drittstaaten (außerhalb der Europäischen Union, Island, Liechtenstein, Norwegen, also insbesondere in den USA) oder

einer Datenweitergabe dorthin verwendet Google von der EU-Kommission genehmigte Standardvertragsklauseln (= Art. 46. Abs. 2 und 3 DSGVO). Diese Klauseln verpflichten Google, das EU-Datenschutzniveau bei der Verarbeitung relevanter Daten auch außerhalb der EU einzuhalten. Diese Klauseln basieren auf einem Durchführungsbeschluss der EU-Kommission. Sie finden den Beschluss sowie die Klauseln u.a. hier: [https://ec.europa.eu/germany/news/20210604-datentransfers-eu\\_de.](https://ec.europa.eu/germany/news/20210604-datentransfers-eu_de)

Etwas mehr über reCAPTCHA erfahren Sie auf der Webentwickler-Seite von Google auf [https://developers.google.com/recaptcha/.](https://developers.google.com/recaptcha/) Google geht hier zwar auf die technische Entwicklung der reCAPTCHA näher ein, doch genaue Informationen über Datenspeicherung und datenschutzrelevanten Themen sucht man auch dort vergeblich. Eine gute Übersicht über die grundsätzliche Verwendung von Daten bei Google finden Sie in der hauseigenen Datenschutzerklärung auf [https://www.google.com/intl/de/policies/privacy/.](https://policies.google.com/privacy?hl=de&tid=321295086)

# **Wix Datenschutzerklärung**

### **Wix Datenschutzerklärung Zusammenfassung**

Betroffene: Besucher der Website

Zweck: Optimierung unserer Serviceleistung

**Werarbeitete Daten: Daten wie etwa technische Nutzungsinformationen wie** Browseraktivität, Clickstream-Aktivitäten, Sitzungs-Heatmaps sowie Kontaktdaten, IP-Adresse oder Ihr geografischer Standort. Mehr Details dazu finden Sie weiter unten in dieser Datenschutzerklärung.

Speicherdauer: keine genauen Angaben bekannt

**F** Rechtsgrundlagen: Art. 6 Abs. 1 lit. a DSGVO (Einwilligung), Art. 6 Abs. 1 lit. f

DSGVO (Berechtigte Interessen)

# **Was ist Wix?**

Wir verwenden für unsere Website den Website-Baukasten Wix des israelischen Unternehmens Wix.com Ltd., 40 Hanamal Tel Aviv St., Tel Aviv 6350671, Israel. Neben dem Headquarter in Tel Aviv gibt es noch weitere Firmensitze wie etwa in Berlin, Dublin, Vancouver oder New York. Durch die Verwendung von Wix können auch personenbezogene Daten von Ihnen erhoben, gespeichert und verarbeitet werden. Mit dieser Datenschutzerklärung wollen wir Ihnen erklären, warum wir Wix verwenden, welche Daten wo gespeichert werden und wie Sie diese Datenspeicherung verhindern können.

Wix ist ein Website-Baukasten, mit dem man HTML5-Websites und Mobile-Websites sehr einfach erstellen zu kann. Diese Online-Plattform basiert auf dem Cloudprinzip und man kann damit diverse Funktionen von Wix oder von Drittanbietern sehr einfach in die eigene Website einbauen.

# **Warum verwenden wir Wix auf unserer Website?**

Für die Arbeit an unserer Website brauchen wir ein leicht zu bedienendes System, über das wir Ihnen ein schönes Design und interessante Inhalte schnell und einfach präsentieren können. Mit Wix haben wir dafür das passende System gefunden. Durch die einfache

Bedienbarkeit und die umfassenden Funktionen von Wix können wir unsere Webpräsenz nach unseren Wünschen gestalten und Ihnen eine gute Nutzerfreundlichkeit bieten.

# **Welche Daten werden von Wix gespeichert?**

Zu den nicht personenbezogenen Daten gehören etwa technische Nutzungsinformationen wie Browseraktivität, Clickstream-Aktivitäten, Sitzungs-Heatmaps und Daten zu Ihrem Computer, Betriebssystem, Browser, Bildschirmauflösung, Sprach und Tastatureinstellungen, Internet-Anbieter sowie Datum des Seitenbesuchs.

Zudem werden auch noch personenbezogene Daten erfasst. Das sind in erster Linie Kontaktdaten (E-Mail-Adresse oder Telefonnummer, sofern Sie diese angeben), IP-Adresse oder Ihr geografischer Standort.

Mithilfe von Trackingsystemen wie Cookies werden Daten zu Ihrem Verhalten auf unserer Website erfasst. So wird etwa aufgezeichnet, welche Unterseiten Sie besonders mögen, wie lange Sie sich auf einzelnen Seiten befinden, wann Sie eine Seite wieder verlassen (Absprungrate) oder auch welche Voreinstellungen (z.B. Sprachauswahl) Sie getroffen haben. Auf Basis dieser Daten kann Wix.com auch ihre Marketingmaßnahmen besser an Ihre Interessen und an Ihr Userverhalten anpassen. Wenn Sie das nächste Mal unsere Website besuchen, wird Ihnen folglich unsere Website so angezeigt, wie Sie sie im Vorfeld eingestellt haben. Wix.com kann auch personenbezogene Daten an Dritte (wie etwa Servicedienstleister) weitergeben.

Im Folgenden zeigen wir Ihnen beispielhafte Cookies, die von Wix eingesetzt werden:

#### **Name**: XSRF-TOKEN

**Wert:** 1591628008|P01ovn-JtsrK

**Verwendungszweck:** Dieses Cookie ist ein Sicherheitscookie und verhindert sogenannte Cross Site Request Forgery. Dabei handelt es sich um einen Angriff auf ein Computersystem. **Ablaufdatum:** nach Sitzungsende

**Name**: \_wixCIDX

**Wert:** b2474394-b64f-4c7a-a598-16b9043a8938321295086-9 **Verwendungszweck:** Dieses Cookie ermöglicht Ihnen eine Anmeldung auf unserer Website

mit entsprechender Datenspeicherung, um den Anmeldevorgang das nächste Mal zu verkürzen.

**Ablaufdatum:** nach 3 Monaten

**Name**: AWSELB

**Wert:** EB626B5A40C80CEFD0EB26286F9684716FECD023880992D31DEC38321295086 -1

**Verwendungszweck:** Dieses Cookie wird verwendet, um die Last auf der Website auf mehrere Server zu verteilen. So wird die Ladegeschwindigkeit der Seite erhöht. **Ablaufdatum:** nach einer Stunde

**Name**: AWSELBCORS **Wert:** 85FDC7C91873988D19D2D53305AA8CAB73AF02FCEAEB626B5A40C **Verwendungszweck:** Zu diesem Cookie konnten wir noch keine näheren Informationen in Erfahrung bringen. Sobald wir mehr wissen, werden Sie informiert. **Ablaufdatum:** nach einer Stunde

**Anmerkung:** Bitte beachten Sie, dass es sich bei den oben angezeigten Cookies um Beispiele handelt und diese Liste keinen Anspruch auf Vollständigkeit erhebt.

## **Wie lange und wo werden die Daten gespeichert?**

Die Daten können auf verschiedenen Servern, die weltweit verteilt sind, gespeichert werden. So können die Daten etwa in den USA, Irland, Südkorea, Taiwan oder Israel gespeichert werden.

Wix speichert Daten immer so lange, bis diese für die bereitgestellte Dienstleistung nicht mehr erforderlich sind. Nähere Angaben zur Dauer der Datenspeicherung konnten wir noch nicht in Erfahrung bringen.

# **Wie kann ich meine Daten löschen oder die Datenspeicherung verhindern?**

Sie haben jederzeit die Möglichkeit Ihre personenbezogenen Daten zu aktualisieren, zu berichtigen oder zu löschen. Dafür können Sie auch direkt die Abteilung für Datenschutz bei Wix unter privacy@wix.com kontaktieren.

Um Cookies zu deaktivieren, zu löschen oder zu verwalten, müssen Sie lediglich in Ihrem Browser die entsprechenden Einstellungen wählen. Je nach Browser funktioniert dies etwas anders. Die folgenden Anleitungen zeigen, wie Sie Cookies in den gängigsten Browsern nach Ihren Wünschen einstellen bzw. verwalten.

Chrome: Cookies in Chrome löschen, aktivieren und verwalten

Safari: Verwalten von Cookies und Websitedaten mit Safari

Firefox: Cookies löschen, um Daten zu entfernen, die Websites auf Ihrem Computer abgelegt haben

Internet Explorer: Löschen und Verwalten von Cookies

Microsoft Edge: Löschen und Verwalten von Cookies

Die Wix.com Ltd. hat den Hauptfirmensitz in Israel. Israel wird von der Europäischen Kommission als ein Land angesehen, das einen angemessenen Schutz für personenbezogene Daten von Bürgern aus der EU bietet.

# **Rechtsgrundlage**

Wenn Sie eingewilligt haben, dass Wix eingesetzt werden darf, ist die Rechtsgrundlage der entsprechenden Datenverarbeitung diese Einwilligung. Diese Einwilligung stellt laut **Art. 6 Abs. 1 lit. a DSGVO (Einwilligung)** die Rechtsgrundlage für die Verarbeitung personenbezogener Daten, wie sie bei der Erfassung durch Wix vorkommen kann, dar.

Von unserer Seite besteht zudem ein berechtigtes Interesse, Wix zu verwenden, um unser Online-Service zu optimieren und für Sie schön darzustellen. Die dafür entsprechende Rechtsgrundlage ist **Art. 6 Abs. 1 lit. f DSGVO (Berechtigte Interessen)**. Wir setzen Wix gleichwohl nur ein, soweit Sie eine Einwilligung erteilt haben.

Als Grundlage der Datenverarbeitung bei Empfängern mit Sitz in Drittstaaten (außerhalb der Europäischen Union, Island, Liechtenstein, Norwegen) oder einer Datenweitergabe dorthin verwendet Wix von der EU-Kommission genehmigte Standardvertragsklauseln (= Art. 46. Abs. 2 und 3 DSGVO). Diese Klauseln verpflichten Wix, das EU-Datenschutzniveau bei der Verarbeitung relevanter Daten auch außerhalb der EU einzuhalten. Diese Klauseln basieren auf einem Durchführungsbeschluss der EU-Kommission. Sie finden den Beschluss sowie die Klauseln u.a. hier: https://ec.europa.eu/germany/news/20210604-datentransfers-eu\_de.

Mit dieser Datenschutzerklärung haben wir Ihnen die wichtigsten Informationen rund um die Datenverarbeitung durch Wix.com nähergebracht. Wenn Sie sich diesbezüglich noch genauer informieren wollen, empfehlen wir Ihnen die Datenschutzrichtlinien des Unternehmens unter https://de.wix.com/about/privacy.

Alle Texte sind urheberrechtlich geschützt.

**Quelle: Erstellt mit dem Datenschutz Generator von AdSimple**